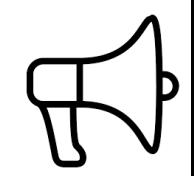

# **.KANSO.**

# **4 PASSI NEL MIO ZAINO DIGITALE**

Andrea Granelli

2 aprile 2024

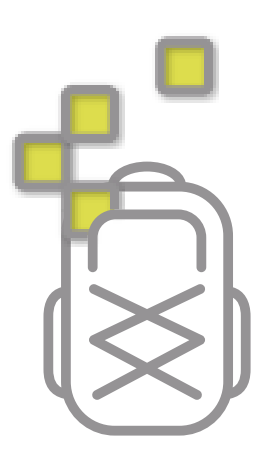

## **La mia presenza digitale sulla Rete: 3 luoghi**

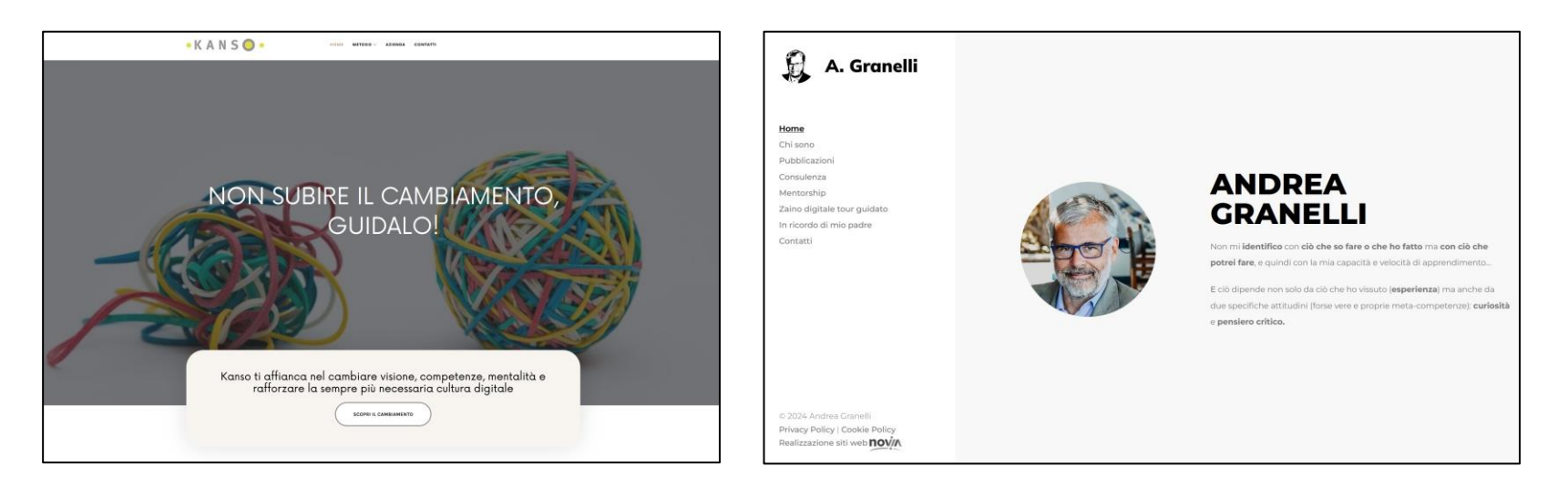

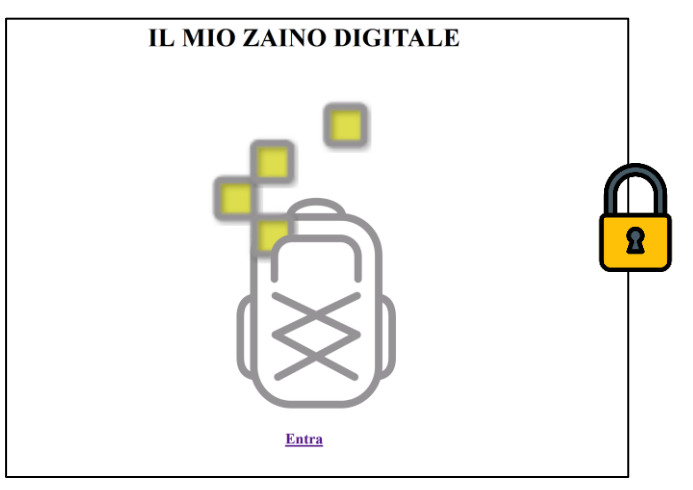

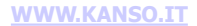

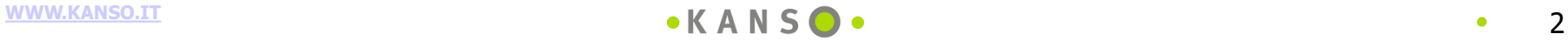

# **COSA È UNO ZAINO DIGITALE?**

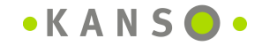

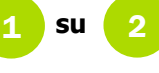

# **Cosa è uno zaino digitale**

Essenzialmente è uno **strumento** che consente di archiviare, (ri)organizzare e (ri)utilizzare conoscenze, stimoli, idee, esperienze … **tutto ciò che riteniamo degno di nota** … anche quando non sappiamo perché.

A ben vedere, però, è soprattutto **un metodo** e **una filosofia** … una forma di amore per la conoscenza che ci spinge a proteggerla (dall'oblio) e a metterla a frutto (facendo fiorire nuova conoscenza) e che, a lungo andare**,** determina **una diversa attitudine e sguardo a ciò che ci capita**.

Nei fatti ha la forma di uno **strumento digitale estremamente potente**: uno **spazio personale su cloud** che ci aiuta a lavorare e vivere in pienezza. E ciò principalmente per tre motivi:

- 1. innanzitutto perché ci consente di **avere sempre a disposizione ciò che ci serve**  senza contare troppo sulla memoria biologica, che è sempre più stanca e invecchia;
- 2. in secondo luogo perché **ci libera la mente dai costi del ricordo**  il «nodo al fazzoletto» che ci facciamo in testa per paura di dimenticare – molto più onerosi di quanto non sembri;
- 3. infine perché **ci aiuta a lavorare dovunque vogliamo e ci sentiamo stimolati**, senza essere vincolati ad avere in quel luogo sia la nostra biblioteca che il nostro archivio aziendale … consentendoci di diventare un autentico nomade digitale.

### **Cosa è uno zaino digitale**

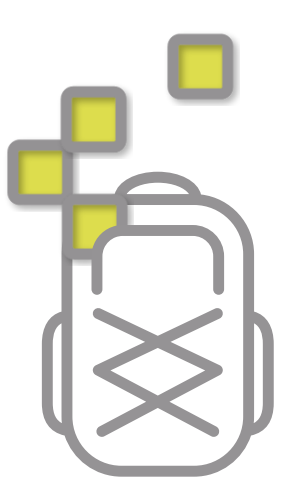

Ma perché uno **«zaino»**? Perché dovunque andiamo, è opportuno avere con noi tutto il necessario per gestire al meglio ogni tipo di situazione in cui possiamo trovarci: sia quelle previste o prevedibili sia anche quelle imprevedibili. Chi mai affronterebbe un viaggio senza uno zaino con dentro l'indispensabile?

E poi – seguendo il suggerimento dello stoico Epitteto – è raccomandabile avere sempre con noi una sorta **manuale**, non qualcosa che prescriva attività operative ma – come l'etimologia greca ci ricorda (*Encheiridion* vuole infatti dire "oggetto che si tiene in mano") – uno scrigno di cose talmente utili e preziose che devono essere sempre a "**portata di mano**". Questo è infatti il significato profondo dato da Epitteto al suo celebre manuale.

1 **su** 2

# **QUALCHE ESEMPIO DI CONTENUTO**

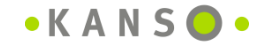

### Zaino digitale: la pagina indice

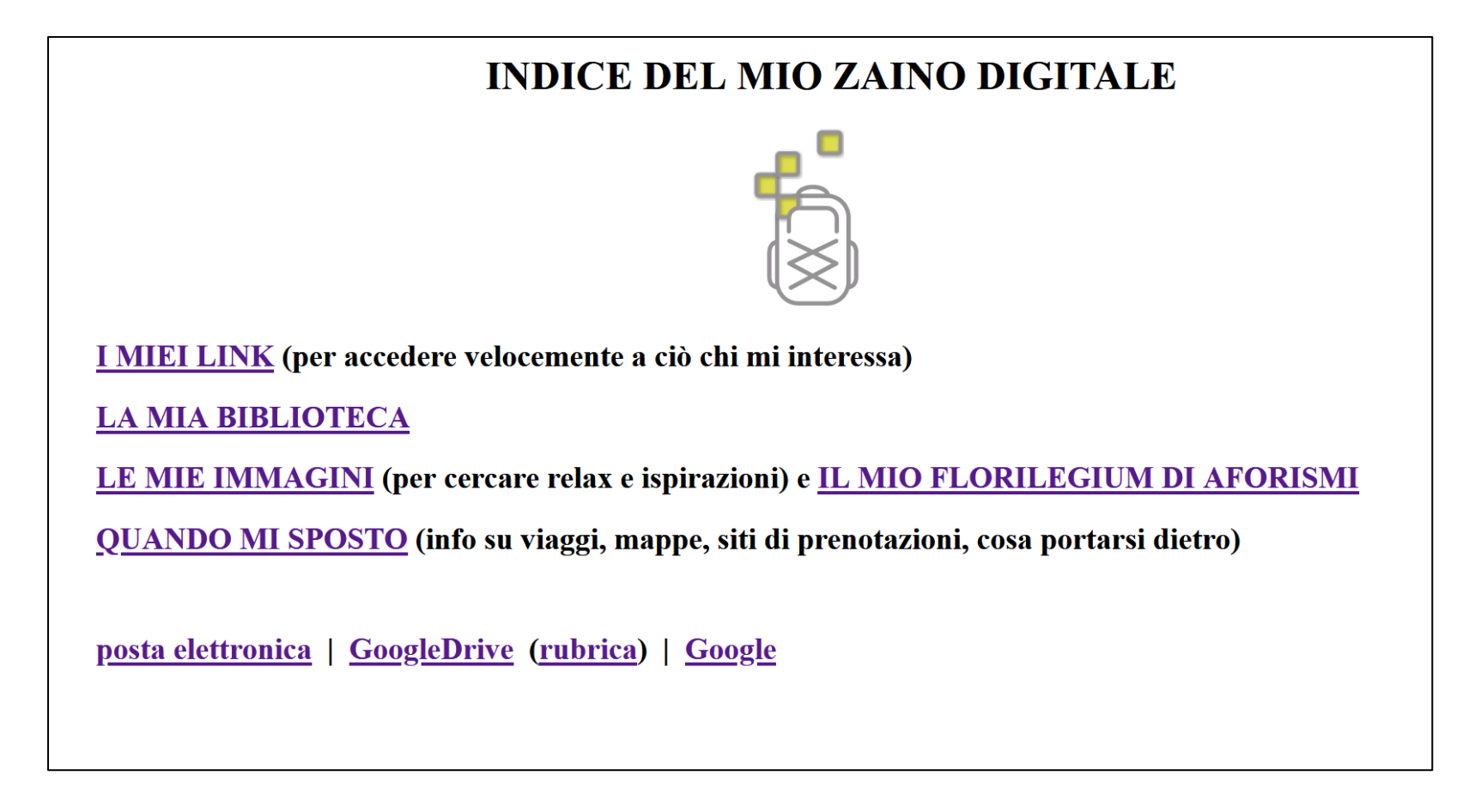

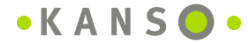

# Zaino digitale: i miei link

### **T MTET LTNK**

**Future Trends UserId 2019** 

Pubblicazioni (all) | video su di me (pillole) | i miei Convegni | vari Curricula vitae

Evernote | sito di BIANCA | In memoria di Luigi Granelli

Ristoranti a Roma e italia (MI - estero) | Negozi vicino a AA286

Link utili in Rete (TED, spazio TED e CLIP) - Mie risorse didattiche - #Numbers | Rita (LIMES, libri pubblicati, ARB)

Foto di famiglia (per nonna) | sito Luigi Granelli (sturzo.it) - "Sul filo del ricordo" di mamma | FOTO: AA286 | su PANTELLERIA

mail Kanso (quick) | GoogleDrive (rubrica) | Memos (video & LO) | Salute | con Titti | SuperToDo OGGI & URGENZE | APPUNTAMENTI | STATO CLIENTI (sinottico) e STATO PROGETTI | TODOs PERSONALI e prestiti | OBIETTIVI ANNO | FAM DASHBOARD | Piano attività chiave .xis e Zoom Agenda | HELP DIGITAL | Florilegium di aforismi | Que sais-je | Emergenza CoronaVirus (riflessioni sul CoVid) |

(serie tv - my Clips) | RAI Play & RAI Podcast | Amazon Video | Netflix | Paramount+ | Disney+ | dirette: La7, Mediaset/Iris, RAI 1 e RAI 3 |

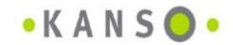

Google (Ag - Amazon-AG), Bing e altri motori/blog | ChatGPT | GeoHack | Pinterest | Twitter | LinkedIn | facebook | YouTube (youtube-mp3) | cerca un luogo | TRECCANI | Roget's Thesaurus | BRITANNICA | la Repubblica | Sole24 Ore | CdS - La lettura | blog di Nòva | EconomyMag | FormaFuturi (ASFOR) | HBR Italia - HR | MIT Technology Review | MAPPE: Google Map (& Earth), Live Map, Open Street Map | su ROMA (MI) | programmi TV di oggi (i film) |

> Documenti Kanso | convegni di Granelli | ultimi libri di Granelli (La retorica è viva) i "Calendari Kanso" | i "Libri strenna" di Kanso | Dove sono i libri ?

**INGLESE: mio Inglese - Cambridge Dictionary - Word Reference - Urban Dictionary (reverso, stack-exchange, Collins Dict, Phrase Finder, Shenker) | traduttore BING** 

[ Vimeo | TED | Wikipedia | Sito web UNESCO Italia (lista italiana - sito. org) | Google Art | SlideShare | Bing/WallPaper | SISAL | Mymuseum | Citazioni Zanichelli | la Bibbia ] [vecchia mail Kanso | MAIL Rita ( Rita "vecchia mail") - PEC (elenco mail Rita) ]

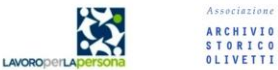

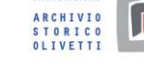

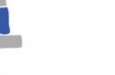

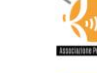

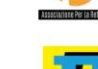

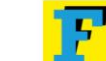

**VENTURE THINKING Eccinomy** 

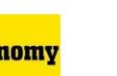

[Linkiesta | RaiNews24 | rassegna stampa | i Think-tank | Wired (Italia) | BBC 1-min World News | Rai (RaiPerlaCultura) | la 7 | EconomyUp (a Renzi) | AgendaDigitaleEU | Atlante Treccani | Corriere delle Comunicazioni (rub Cities) | McKinsey Insights & Pubblications | HBR Italia | ideas.sdabocconi.it | MIX | FastCompany | PressDisplay | Ansa | Corriere | Il Riformista | Europa | Nova) | Business Week (technology) | Key4biz | IFTF | EDGE di B Technology Review Ita | Antonio Spadaro | Luca De Biase | 30% | Dagospia | CNN | BORSA Italiana | Eurostat]

[ METEO e VIAGGI (help): (3bmeteo - tempoitalia) | casa Pantelleria - WindFinder (Pantelleria) | eDreams & VolareGratis | Alitalia | BluExpress | Trenitalia (freccia rossa - RM-MI) portale frecce (autenticazione Telecom) | | Infoviabilita di Autostrade | taxi Globix | lista Unesco (Italia) ]

[MUSICA in streaming: RAI Radio 3 classica (Palinsesti dettagliati) - CLASSica | Jazz Radio | musica lounge | musica italiana | musica da film | rap (i top) | musica etnica | Calm Piano streaming | | | AllMusic (Grammy) | ColonneSonore, SoundtrackInfo ) 1

[ ISTITUZIONI (Anci) | Cappella Ludovicea | LavoroPerlaPersona | BombaCarta | Ist. Sturzo |

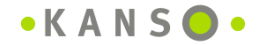

# **Zaino digitale: la mia biblioteca**

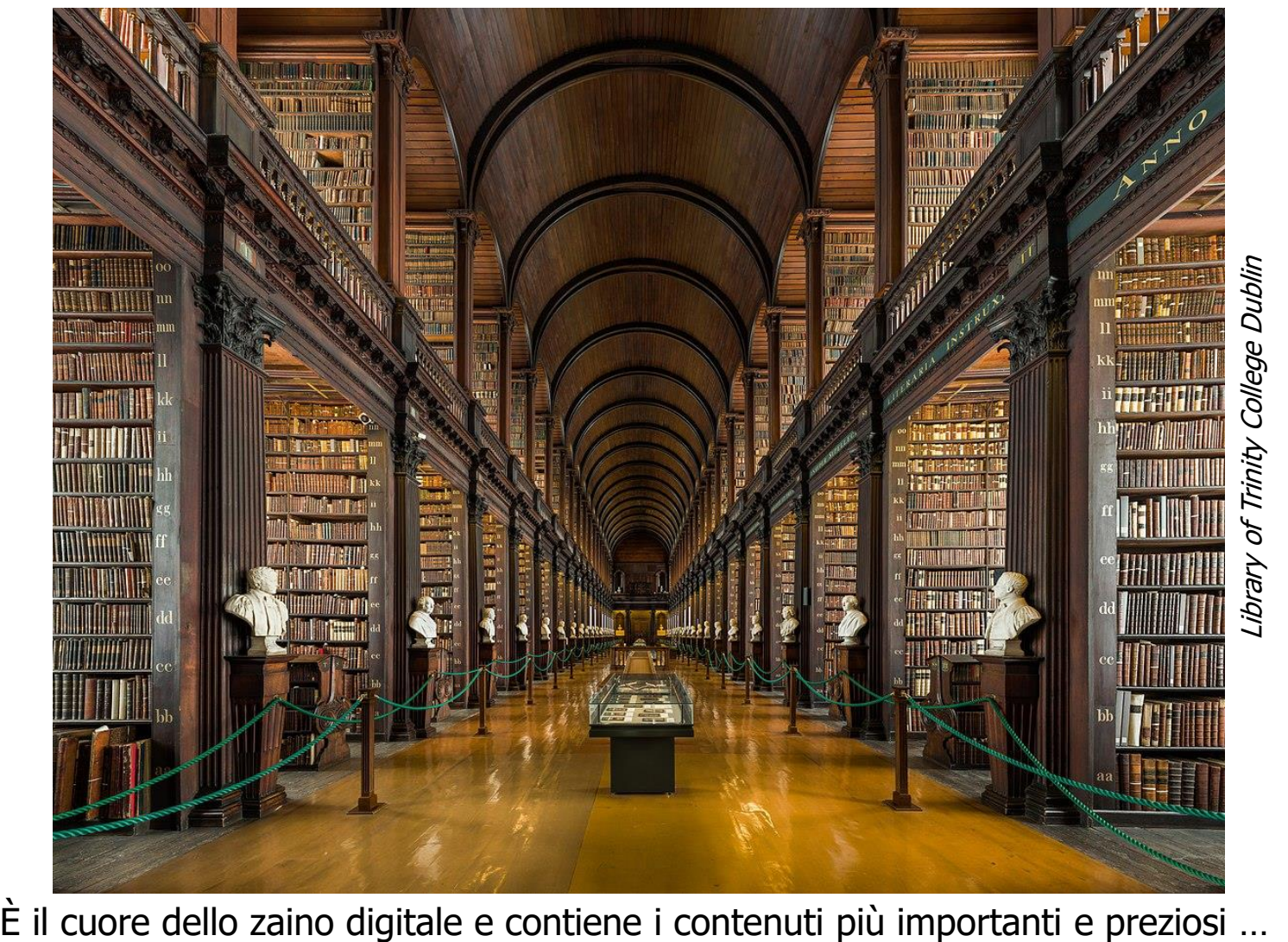

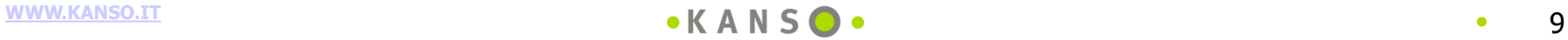

# Zaino digitale: le mie immagini

### LA MIA COLLEZIONE DI IMMAGINI ISPIRATIVE

ROMA: Cultura Greca (Grecia, Sicilia greca, Magna Grecia ed Ellenismo) | città eterna - i Fori - medioevale - nel '500-'700 - Papi e Nobili (tavola riepilogativa) - Castelli e palazzi nobiliari - Roma "Napoleonica" e nel XX secolo (con anche Roma scomparsa e le superfetazioni architettoniche) - i Musei - il Vaticano - Roma ... oltre Roma | architettura razionalista e fascista | ristoranti ... con terrazza ... |

I "NOSTRI" LUOGHI: Bergamo e Brescia (pittori e siti Unesco) | Bratto | Firenze (tour otto 2022) | Genova e la Liguria | Milano e Monza (piantina del Parco di Monza) | Lazio | Napoli | Padova e il Veneto | Pantelleria | Pietrasanta | Sicilia (e i luoghi Normanno-Svevi in Italia) | Sardegna | Torino | Val d'Orcia e Siena | Venezia | ALTRI LUOGHI CHE AMIAMO (Matera, Cilento, Bologna, Reggio Emilia) |

**SITI ONLINE:** 

- **. BLOG INTERESSANTI: Alessandro Valenzano (fonti storiche online)**
- Archivi storici: Fonti storiche online (Alessandro Valenzano) | Old Maps Online | David Rumsey Map Collection | The New York Public Library | World History Encyclopedia (articoli e immagini di qualità) | Davison Art Center (DAC) presso la Weslevan University (25.000 stampe) |
- Archivi fotografici: Getty Photo Archive & Getty Images Gallery | LIFE | Foto della NASA | World Photography Organisation Somy World Photography Awards | Fondazione 3M (107.000 foto) |
- . Web-based: Pinterest | Google Arts & Culture | Wikioo Encyclopedia of Infinite Art | The Museum Without Walls su facebook | The Art Story (cronologie) | MuVir - Museo delle Banche | Mibac: Grand Tour virtuale | Patrimonio culturale dell'Emilia Romagna | Getty Art Collection | BING/Wallpaper | Search Creative Commons | Bildindex - Kunst & Arkitectur | UNESCO World Heritage List (Italia) | Frick Digital Collection  $(1.2 \text{ m.ni di immagini d'arte in } b/n)$

**GLI ARTISTI:** 

- MUSEI PERSONALI: Botero (Bogotà, COLOMBIA) | Burri (Città di Castello, PG) | Cambellotti (Latina) | Chagall (FRANCIA) | El Greco (Toledo, SPAGNA) | Fontana (Milano) | Lai (Ulassai, NU) | Léger (Biot, FRANCIA) | Ligabue: Gualtieri (RE), | Manzù (Ardea, Roma) | Matisse - Chapelle du Rosaire (FRANCIA) | Nivola (Orani, NU) | Picasso: Antibes (FRANCIA), Barcellona (SPAGNA), Nizza (FRANCIA), Parigi (FRANCIA) | Rodin (Parigi, FRANCIA) | Schönberg (Vienna, AUSTRIA) | Tàpies (Barcellona, SPAGNA) | Vangi (Monte Ashitaka, GIAPPONE) |
- **CASE MUSEO:**

• ARTISTI: Andersen (Roma, scultore) | Balla (Roma) | Canonica (Roma, scultore) | Canova & Tadolini (Roma, scultori) | Crocetti (Roma, scultore) | De Chirico (Roma) | Depero (Rovereto) | Michelangelo (Firenze) | Goethe (Roma) | Keats-Shelley (Roma) | Leonardo (Vinci) | Leopardi (Recanati) | Luzzati (Genova) | Manzoni (Milano) | Pirandello (Roma) | Praz (Roma, critico letterario) | Serafini (Roma) | Trombadori (Roma, pittore) |

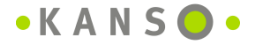

# Zaino digitale: il mio florilegium di aforismi

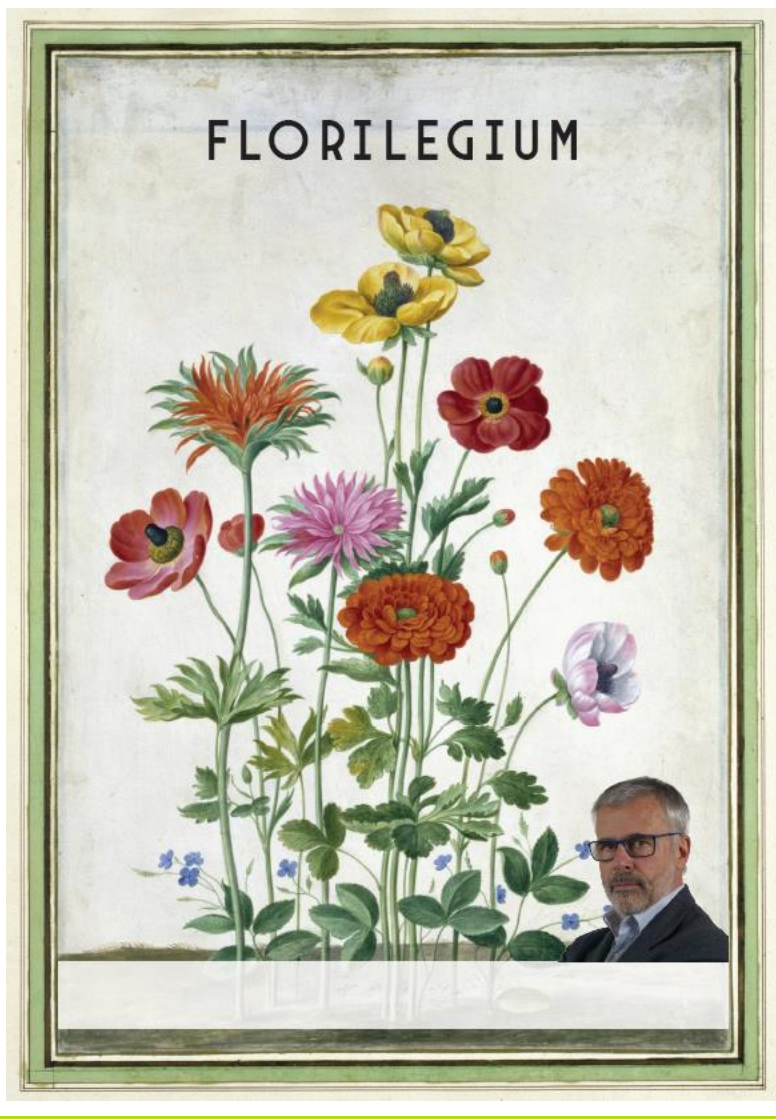

### **FLORILEGIUM SENTENTIARUM**

### I GRANDI PERSONAGGI DELLA LETTERATURA

#### FONTI SISTEMATICHE: Eraclito, Gesuiti, Gracian, Sapienza greca antica, Seneca

Gli aforismi uniscono efficienza ed efficacia (contenuto super concentrato - pura essenza - e "impacchettato" in modo che sia memorabile – cioè che colpisca l'attenzione e faciliti il ricordo) e vi aggiungono il potere dell'ethos (l'ipse dixit che disinserisce la sospettosità e apre le porte della fiducia). Se enunciati nel momento giusto creano piccole ma potenti illuminazioni.

«Da per tutto c'è un aran numero di massime. Non c'è che da prenderle, senza pretendere di farne una raccolta; non cadono goccia a goccia, ma scorrono a fiotti; c'è fra loro continuità e stretta connessione. Non dubito che siano molto utili a coloro che sono ancora incolti e che prestano un'attenzione esteriore: s'imprimono più facilmente nell'animo i precetti isolati, concisi, e racchiusi nella forma di un verso» (Seneca, Lettera a Lucilio n.33 - Devi acquistare un pensiero originale, frutto della tua esperienza)

#### FARE: Gracian > 21 | Lucilio | Montaigne

#### **INDICE DEL FLORILEGIUM SENTENTIARUM**

- . ... le sfide della vita
- [Cultura] Artigiana e Strumenti / Utensili
- $\bullet$  Ascolto
- Ambiguità, Conflitto e Contraddizione  $\rightarrow$  vedi anche [Espressioni] Paradossali
- · Bellezza
- Carattere e intelligenza emotiva
- Compassione
- Consapevolezza
- Coraggio ... e intraprendenza
- Crisi e fallimento
- · Curiosità ... "connettere i punti"
- [Cultura del] Dato
- [Potere del] Dialogo
- · Digitale... e Lati oscuri · Ecosistemi e complessità
- · [Importanza dell'] Educazione
- · Ill "Dio"] Efficienza
- · Esperienza
- · [L'unicità dell'] Essere umano e MEDITAZIONE
- · Fede
- Femminino
- · [Importanza della] Filosofia
- Fioritura
- · Flessibilità
- [Anticipare il] Futuro
- · Genialità e creatività
- · Importanza dell'educazione
- · Innovazione... e tradizione
- · Insoddisfazione strutturale

 $\mathbf{1}$ 

### Zaino digitale: il mio florilegium di aforismi

#### L'abito non fa il monaco (detto popolare)

People often use clothes as a means of personal expression, and for that, 'clothing' doesn't need to be material (George Yashin - co-founder and CEO of ZERO10)

#### (SULLA) CECITÀ E SULL'ESSERE CIECO (PRE-VEGGENTE)

Nessuno ha coscienza di essere avaro o di essere avido. I ciechi, almeno, chiedono una guida: noi, invece. erriamo senza guida (Seneca, lettere a Lucilio, Lettera 50, I difetti sono in noi, e non nelle cose)

Non occorre vedere per guardare lontano (Istituto dei Ciechi di Milano, progetto "Diglogo nel buio")

• "Cammina nel buio, ma non lasciare che il buio cammini in te" (Scuola Gianni Rodari di Falloppino (CO) - classe II A; dopo un "Dialogo nel buio")

Il conduttore radiofonico si manifesta con la magia della voce che ha particolari risonanze, che è inconfondibile lasciando all'ascoltatore di raffigurarsi le sue sembianze fisiche in conformità ai propri desideri o bisogni. Ne consegue che la figura del conduttore radiofonico è molto più potente (per la magia appunto della voce e la polimorfia della possibile rappresentazione) di quella, tutta concreta, del conduttore televisivo (Corrado Guerzoni - conduttore di RadioDue 3131 una delle trasmissioni più longeve della RAI -. Il valore della parolc

Mi considero "uno che sente" piuttosto che "uno che vede"; nel corso della trasmissione interagisco con persone che non conosco né vedo. Il solo elemento di contatto è quello della parola e considero questo stato di "cecità" come una forma di vista più acuta (Corrado Guerzoni - conduttore di RadioDue 3131 una delle trasmissioni più longeve della RAI-, Il valore della parola)

Tutti i periodi di eccessi iconografici hanno sempre rappresentato momenti di decadimento. Più le persone hanno sentito e visto con gli occhi interiori, meno hanno avuto bisogno di creare immagini. È nei momenti di sfiducia che nel deserto si costruisce un vitello d'oro per adorarlo. Il periodo dell'immagine è sempre il periodo idolatrico, il periodo senza immagine è sempre il periodo della interiorizzazione, della conoscenza, dell'approfondimento, della ricerca (Corrado Guerzoni - conduttore di RadioDue 3131 una delle trasmissioni più longeve della RAI -. Il valore della parola)

Nella Gerusalemme celeste perfetta «non vi sarà più notte e non ci sarà più bisogno di luce di lampada, né di luce di sole, perché il Signore Dio la illuminerà» (Apocalisse, 22,5)

#### **IL CIECO-DREVEGGENTE**

- · Il viandante: Qual vantaggio si può avere da un uomo che non vede? / Edipo: Le mie parole vedono [Quel che dico può essere veggente] ... Sono uno che vede la voce (Sofocle, Edipo a Colono)
- · La cecità è un'arma contro il tempo e lo spazio; la nostra esistenza è tutta una mostruosa cecità tranne quel poco che riusciamo a cogliere con i nostri miseri sensi (Elias Canetti, Auto da fé)
- "Se non vedi, perché tieni una lanterna accesa accanto a te?" chiesero a un anziano cieco, seduto ai bordi di una strada, alcuni fratelli. - "Perché i passanti, la notte, non urtino in me" (Renate Kern, Arauzie e facezie dei nadri del deserto)
- È la piaga dei tempi quando i pazzi guidano i ciechi (William Shakespeare, Re Lear, atto IV scena I. Gloucester (oramai cieco) al Vecchio ("The Old Man") incontrato per strada che lo sostiene)
	- o lo non ho strada e perciò non ho bisogno di occhi; quando vedevo ho inciampato (William Shakespeare, Re Lear, atto IV - scena I. Gloucester oramai cieco)
- In tenebre cieche entrano / coloro che si votano al non-sapere; / in tenebre ancora più oscure / coloro che del sapere si contentano. (Brhadàrnyaka Upanisad. IV, 4)
- · La seconda vista dell'indovino Tiresia è una sorta di compensazione della sua cecità. Oppure "la rinuncia alla visione del mondo 'reale' è indispensabile per ottenere l''altra' vista" (cfr Francoise Frontisi-Ducroux, L'occhio e lo specchio) ... mondo "reale" che prima ha comunque visto.
	- o Tra le sue celebri profezie vi è quella su Narciso: «vivrà se non conoscerà se stesso» Oppure quella su *Edipo* («**Questo giorno ti darà la vita e ti distruggerà**») o Odisseo (le sue prove non termineranno con il ritorno in patria).

29

o Ovidio lo presenta non soltanto come privo della vista e simultaneamente dotato della capacità di "vedere" il futuro (capacità divinatoria), ma anche come reduce da una straordinaria esperienza di sdoppiamento, avendo egli vissuto per 7 anni come donna, prima di trascorrerne altrettanti come uomo

. Spetta a Sant'Ignazio di Lovola il merito di aver "codificato" le tecniche della visualizzazione delle immagini interiori - la Ratio Componendi Loci - che consiste nella ricostruzione visiva del luogo, ossia "vedere con la vista dell'immaginazione il luogo reale ove si trova quella cosa che voglio contemplare: vedere le persone... ascoltare ciò che dicono".

- o Il primo preludio è la composizione: qui consiste nel vedere con l'immaginazione l'inferno in tutta la sua lunghezza, larghezza e profondità ... (Sant'Ignazio, Esercizi Spiritugli, 1548)
	- " [66] vedo con l'immaginazione le grandi fiamme dell'inferno e le anime come in corpi incandescenti.
	- <sup>1</sup> [67] **ascolto con le orecchie** i pianti, le urla, le grida, le bestemmie contro nostro Signore e contro tutti i santi.
	- . [68] odoro con l'olfatto il fumo, lo zolfo, il fetore e il putridume.
	- <sup>1</sup> [69] assaporo con il gusto cose amare, come le lacrime, la tristezza e il rimorso della coscienza.

#### (SULLA) CITTÀ... SMART ma non solo

Gli umani non sono così diversi dagli insetti. La città è come un termitaio: habitat e abitanti sono un continuum. Definire l'uno equivale a definire gli altri. La città è l'esoscheletro dei suoi abitanti (Bruno Latour)

La spazzatura è il "panorama del futuro. L'unico panorama che resterà da guardare" (Don DeLillo, Underworld, 1996)

Dobbiamo progettare i nostri edifici come insediamento dell'anti-spazio della rete informatica. come nodi della rete, polivalenti, interscambiabili. [...] L'abitare nostro, di questo tempo [...] non è, né mai diventerà, l'utopia del totale sradicamento del tempo da ogni metrica spaziale e della disincarnazione della nostra anima. Questo sono cattive gnosi, figlie di un'ingenua fede o, meglio, superstizione nel 'progresso tecnologico'. Per il territorio post-metropolitano abbiamo bisogno di quella architecturae scientia [...]: superare la monofunzionalità, pensare ad edifici davvero polivalenti (Massimo Cacciari, La Città)

#### L'aria della città rende liberi / Stadtluft macht frei (detto tedesco)

Le città come i sogni sono costruite di desideri e di paure, anche se il filo del loro discorso è segreto, le loro regole assurde, le prospettive ingannevoli, e ogni cosa ne nasconde un'altra (Italo Calvino, Le città invisibili)

#### **COMPASSIONE**

Compassione è una parola chiave dell'arte di risvegliarsi, apre le porte del cuore, lo zappa, lo dissoda, lo innaffia e lo invita a fiorire ... in sanscrito ... significa provare un tremito del cuore in risposta alla sofferenza di un essere (Chandra Livia Candiani, Il silenzio è cosa viva)

Sento che è indispensabile affiancare alla pratica della compassione quella di *mudito*, la gioia per la gioia dell'altro, molto poco nota e di cui avremmo così tanto bisogno per curare le nascostissime ferite dell'invidia e della gelosia, che hanno tanto bisogno invece di venire alla luce, di essere viste e accolte per non essere agite mascherate da tutt'altro (Chandra Livia Candiani, Il silenzio è cosa viva)

#### (SULL'IDEA E IDEOLOGIA DELLA) COMUNITÀ e L'IMPORTANZA DELLE RADICI

Come infatti il corpo è uno solo e ha molte membra, e tutte le membra del corpo, pur essendo molte, sono un corpo solo, così anche il Cristo. Infatti noi tutti siamo stati battezzati mediante un solo Spirito in un solo corpo. Giudei o Greci, schiavi o liberi: e tutti siamo stati dissetati da un solo Spirito. E infatti il corpo non è formato da un membro solo, ma da molte membra. Se il piede dicesse: «Poiché non

# **QUALCHE ESEMPIO DEI SUOI CONTENUTI**

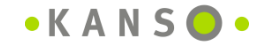

# **Qualche esempio di contenuto**

• Contenuto 1

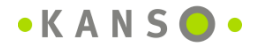

### Zaino digitale: qualche contenuto dalla mia biblioteca

**APPRENDERE & RICORDARE** 

**PRODURRE MEGLIO e CON MENO** 

**GESTIRE IL TEMPO** 

**GESTIRE LE RELAZIONI** 

**ISPIRARSI** 

**RACCONTARSI** 

LA VITA E I RICORDI DI FAMIGLIA

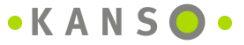

# **APPRENDERE & RICORDARE**

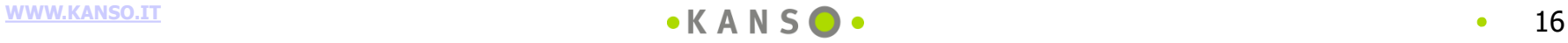

### I libri che ho letto e quanto mi sono piaciuti

- · Manlio Sgalambro: Trattato dell'età
- Michael Young: L'avvento della meritocrazia. Gli uomini sono tutti uguali ?
- AAVV: Jo Scrivo vol.1 corso di scrittura del Corriere della Sera
- Sendhil Mullainathan, Eldar Shafir: Scarcity. Perché avere poco significa tanto
- · Julia Kristeva: Sole nero. Depressione e melanconia
- · Ugo Sartorio: L'omelia, evento comunicativo. In cerca dei tratti francescani
- · Tom Standage: I Tweet di Cicerone. I primi 2000 anni dei social media
- · Luigino Bruni, Alessandra Smerilli: Benedetta economia. Benedetto di Norcia e Francesco d'Assisi nella storia economica europea
- · Massimo Recalcati: Le mani della madre. Desiderio, fantasmi ed eredità del materno
- Michael Schindhelm: What Joins Us Comes Before What Divide Us. Solution 262 Lavapolis
- · papa Francesco: Illuminate il futuro. Una conversazione raccontata da Antonio Spadaro
- · Bruno Latour: Non siamo mai stati moderni
- George Steiner: La passione per l'assoluto
- Edgar Morin: Insegnare a vivere. Manifesto per cambiare l'educazione
- Slavoi Zizek: Evento
- · Marina Valcarenghi: L'aggressività femminile
- · Marc Fumaroli: La scuola del silenzio
- Paul Watzlawick: Il linguaggio del cambiamento. Elementi di comunicazione terapeutica
- . Jay Heinrichs: Thank You For Arguing. What Aristotle, Lincoln and Homer Simpson Can Teach Us About the Art of Persuasion
- · Dario Fo: L'amore e lo sghignazzo
- · Harry Francis Mallgrave: L'empatia degli spazi. Architettura e neuroscienze
- · Sandro Veronesi: Non dirlo. Il Vangelo di Marco
- · Dario Antiseri, Adriano Soi: Intelligence e metodo scientifico
- · Luca Marrone: Delitti al microscopio. L'evoluzione storica delle scienze forensi
- · Sergio Schiavone, Antonio Nicaso: Cacciatori di tracce. Storie e tecniche di investigazione sulla scena del crimine
- Chiamanda Ngozi Adichie: Dovremmo essere tutti femministi
- Gerd Gigerenzer: Imparare a rischiare. Come prendere decisioni giuste
- Paul Westhead, Mike Wright: Entrepreneurship. A Very Short Introduction
- · Marcello Barbanera: Metamorfosi delle rovine
- John Hendry: Management. A Very Short Introduction
- Brian Tracy: Time Management
- Brian Tracy: Eat That Frog

## L'estratto dell'articolo o libro diventa il mio digital twin dell'oggetto

**SABRINA GRIMAUDO** 

(City) Squag<br>Ricercho di Storia Ausica

Obbedienza e persuasione.

Due modelli della relazione medico-paziente nella Grecia

antica<sup>\*</sup>

Asimmetrica per definizione, la relazione medico-paziente non ha mai smesso, nel corso dei secoli, di sollecitare un'intensa riflessione sulla sua natura più profonda, al tempo stesso prestandosi ottimamente a metaforizzare altri rapporti in cui un soggetto impone e uno obbedisce. Il mondo greco non fa eccezione, e anzi si contraddistingue per la ricchezza e la fecondità con cui ha impiegato tale metafora, in particolare orientandola né ciò stupisce - in senso politico.

Così in numerosi testi della letteratura greca il rapporto che lega medico e paziente si configura quale paradigma della relazione fra chi detiene il potere politico o legislativo e i suoi sottoposti,<sup>4</sup> e viceversa, in fonti più tarde, l'atteggiamento dispotico di medici frettolosi e scarsamente competenti viene descritto attraverso il riferimento al modello del tiranno.<sup>2</sup> In questa dinamica un ruolo essenziale è svolto dalla *persuasione* (πειθώ) che peraltro, com'è noto, presenta nella cultura greca uno statuto non univoco e anzi talora senz'altro ambivalente.<sup>2</sup> Basti considerare il fatto che le prime attestazioni del verbo πείθομαι (al medio-passivo), nei poemi omerici, rimandano al significato di 'obbedire', laddove Pattivo πείθειν 'persuadere' 'convincere' sembra essersi sviluppato solo a partire dal medio:<sup>4</sup> come dire che tra persuasione e obbedienza esiste, fin dalle origini della cultura

<sup>2</sup> Su questo aspetto si vedano i luoghi del corpur galenico analizzati igra.

<sup>2</sup> Oltre a numerosi contributi su aspetti e impieghi particolari, il lavoro d'insieme sulla semantica di πειθώ timane quello di G.M. Pepe, Studies in Peitho, Diss., Princeton 1966.

<sup>4</sup> Così E. Benveniste, Il socabolario delle istituzioni indoeuropee, I-II, trad. it. Torino 1976 (Paris 1969), I 85. Contrario all'interpretazione tradizionale che attribuisce a nelle ofasi il significato costante di 'obbedire', nei poemi omerici, e in particolare nell'Iliade, è J. Stensgaard, Peitho in the Iliad: a Matter of Trust or Okedience!, «Ca-M» LIV (2003), 41-79.

Ópunç - Riente di Strie Antie n.a. 6-2014

ISSN 2036-587X

La relazione medico-paziente diviene ben presto, nella cultura greca, 'buona per pensare' altre relazioni asimmetriche, in particolare relazioni politiche. Anche l'ambiguo ruolo che la persuasione gioca all'interno di quel rapporto è leggibile attraverso la complessa speculazione che i Greci elaborarono intorno al ruolo e alle caratteristiche della *peithó*, della cui natura ambivalente si mostrarono d'altronde ben consapevoli.

- o L'intuizione di un legame profondo, si direbbe originario, tra medicina e politica: anche questa acquisizione, che in tempi a noi vicini avrebbe trovato in Michel Foucault l'interprete più sensibile e fecondo, la dobbiamo dunque alla cultura greca.
- $\circ$  Come pure l'averci insegnato, attraverso l'ineguagliabile descrizione del *IV libro delle Leggi* di Platone, a distinguere quelli che Hans-Georg Gadamer definirà i "guaritori feriti", capaci di condividere con il paziente l'esperienza traumatica della malattia e, quindi, il progetto terapeutico, dai medici tiranni, schiavi essi stessi e frettolosi terapeuti di schiavi, che non è tuttora impossibile incontrare nelle nostre strutture sanitarie.
	- "La civiltà debilita il corpo umano... di modo che quanto l'uomo s'avanza verso la perfezione, tanto il suo fisico cresce nell'imperfezione", scriveva Giacomo Leopardi nello Zibaldone nel lontano 1823. Oggi più di allora le sue parole suonano inquietanti, in un mondo assoggettato alla tecnica dove si è sempre più ridotta la distanza tra ricerca scientifica, pratica medica, industria e profitto. Se l'uomo della strada si domanda perché mai la medicina si rivolga alla malattia dimenticando la salute, il filosofo Hans-Georg Gadamer ritiene che per uscire dalle varie "crisi della medicina" occorre ritornare a porsi le domande originarie: che cosa significa ammalarsi, cosa significa guarire e quali sono i presupposti metafisici dell'arte medica, sospesa tra le metafore ispirate alle scienze naturali e l'oscuro linguaggio del corpo. Dove si nasconde la salute muove dalle antiche concezioni dei Greci per giungere ai dilemmi della medicina contemporanea cercando di ridefinire la drammatica relazione tra medico e paziente. Quel che occorre a una medicina più umana è forse la figura di un "guaritore ferito", un medico non solo rispettoso della soggettività del malato, ma anche interiormente consapevole del peso della sofferenza e del dolore (IV di copertina di Hans G. Gadamer, Dove di nasconde la salute)

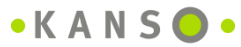

Ouesto saggio è stato sviluppato, nel Novembre 2013, durante il mio soggiorno a Parigi come<br>Professeur invité presso il Labex RESMED, Religions et Société dans le Monde Méditeranées (Université Paris-Sorbonne), e si inserisce in particolare nell'Axe B2 su Médecine religieure et médecine rationnelle. Esso fa parte di un più ampio studio sul lessico greco della prescrizione medica (verbi συμβουλεύω, πείθω, κελεύω, τάσσω, παραγγέλλω etc.) avviato durante quel soggiomo e tuttora in corso di elaborazione.

<sup>&</sup>lt;sup>4</sup> Oltre agli esempi che leggiamo in Platone (su cui ci soffermeremo *isfu)* cfr., tra i passi più significativi, X. Cyr. I 6, 20-21, *Mem.* III 3, 9, Ap. 20; Epict. fr. 22 (ap. Stob. IV 7, 44); D. Chr. XIV 6-10, XVII 2, XXXVIII 7; D. L. VI 30; D. C. XLI 33, 3-5. Più volte, in questi testi, la funzione di comando che il medico esercita sugli ammalati è associata, come già in Platone, a quella che il  $\kappa$ ußegvήτης esercita sui marinai

### **Il "frame" testuale adottato**

### **Fonte (autore, testo, …) Concetto o «parola» fondamentale**

**Concetto importante**

La relazione medico-paziente diviene ben presto, nella cultura greca, 'buona per pensare' altre relazioni asimmetriche, in particolare relazioni politiche Anche l'ambiguo ruolo che la persuacione gioca all'interno di quel rapporto è leggibile attraverso la complessa speculazione che i Greci elaborarono intorno al ruolo e alle caratteristiche della *petthó*, della cui natura ambivalente si mostrarono d'altronde ben consapevoli.

- L'intuizione di un legame profondo, si direbbe originario, tra medicina e politica: anche questa a quisizione, che in tempi a noi vicini avrebbe trovato in Michel Foucault l'interprete più sensibile e fecondo, la dobbiamo dunque alla cultura greca.
- $\circ$  Come pure l'averci insegnato, attraverso l'ineguagliabile descrizione del *IV libro delle Leggi* di Platone, a distinguere quelli che Hans-Georg Gadamer definirà i "guaritori feriti", capaci di condividere con il paziente l'esperienza traumatica della malattia e, quindi, il progetto terapeutico, dai medici tiranni, schiavi essi stessi e frettolosi terapeuti di schiavi, che non è tuttora impossibile incontrare nelle nostre strutture sanitarie.
	- "La civiltà debilita il corpo umano... di modo che quanto l'uomo s'avanza verso la perfezione, tanto il suo fisico cresce nell'imperfezione", scriveva Giacomo Leopardi nello Zibaldone nel lontano 1823. Oggi più di allora le sue parole suonano inquietanti, in un mondo assoggettato alla tecnica dove si è sempre più ridotta la distanza tra ricerca scientifica, pratica medica, industria e profitto. Se l'uomo della strade si domanda perché mai la medicina si rivolga alla malattia dimenticando la salute, il filosofo Hans-Georg Gadamer ritiene che per uscire dalle varie "crisi della medicina" occorre ritornare a porsi le domande originarie: che cosa significa primalarsi, cosa significa guarire e quali sono i presupposti metafisici dell'arte medica, sospesa tra le metafore ispirate alle cienze naturali e l'oscuro linguaggio del corpo. Dove si nasconde la salute muove dalle antiche concezioni dei Greci per giungere ai dilemmi della medicina contemporanea cercando di ridefinire la drammatica relazione tra medico e pazionte. Quel che occorre a una medicina più umana è forse la figura di un "guaritore ferito", un medico non solo rispettoso della soggettività del malato, ma anche interiormente consapevole del peso della sofferenza e del dolore (IV di coperina di Hans G. Gadamer, Dove di nasconde la salute)

**Concetto molto importante provenienza diversa rispetto al testo analizzato**

Tutto il testo (estratti di libri e riassunti, pensieri in libertà, scalette per convegni…) **usa lo stesso format per ridurre la distrazione cognitiva** e massimizzare la concentrazione sui contenuti: carattere times 12, alcuni colori con specifici significati, e lo strumento di "**indent**" … oltre ovviamente al poter associare immagini e link ipertestuali.

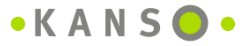

### Format dei contenuti da stampare: contenuti profondi da studiare e riutilizzare con frequenza

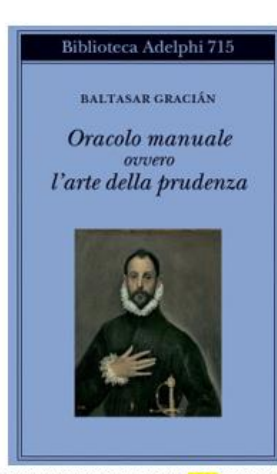

#### 300 AFORISMI SUL BEN VIVERE PUBBLICATI NEL 1647, NEL PIENO DEL SIGLO DE ORO

#### **INDICE**

· FSTRATTO

- · COMMENTI
	- O Marc Fumaroli: NOTE DALL'«ORÁCULO MANUAL» ALL'«HOMME DE COUR»
	- o Marc Fumaroli: LA PRUDENZA EROICA NEL MANUALE DI GRACIAN
	- o Michele Ciliberto: L'ARTE DELLA DISSIMULAZIONE

#### **ESTRATTO**

#### AL LETTORE \*

Né leggi per il giusto, né consigli per il sapiente: eppure nessuno ha mai saputo abbastanza per sé stesso. Mi dovrai di una cosa perdonare e di un'altra rinaraziare: l'aver chiamato «Oracolo» quest'epitome di consigli per vivere felicemente, poiché lo è, sia nella sentenziosità che nella concisione; e l'offrirti in una volta sola tutti e dodici i Gracián, ciascuno così apprezzato che ancora «Il Saggio» non s'era diffuso in Spagna e già veniva letto in Francia, tradotto in quella lingua e stampato alla sua Corte. Serva, questo, da memoriale alla ragione perché annoti, nel banchetto dei suoi saggi, le pietanze prudenziali che le verranno via via servite nelle altre opere, in modo da distribuire il gusto a seconda dei caratteri.

\* Vincencio Juan de Lastanosa, mecenate aragonese amico di Baltasar Gracián e patrocinatore della pubblicazione

1. Tutto ormai è al suo culmine e l'essere persona al più alto

sarebbero bastate a causare il più lieve sussulto.

#### 41. Mai esagerare

Grande compito dell'attenzione non parlare per superlativi, vuoi per non esporsi a offendere la verità, vuoi per non sminuire la propria accortezza. Le esagerazioni sono prechi della stima e danno segno di conoscenze e gusti limitati. La lode risveglia vivamente la curiosità, stuzzica il desiderio e dopo, se il valore non è pari all'apprezzamento, come di solito succede. l'aspettativa si rivolta contro l'inganno e si vendica con il disprezzo di quanto è stato esaltato e di chi lo esaltò. Avanza dunque con grande cautela l'accorto, e preferisce peccare per difetto che per eccesso.

#### 42. Del comando innato [autorevolezza] !!

È una segreta forza di superiorità. Non deve provenire da un impegno eccessivo, ma da una natura imperiosa. Tutti vi si assoggettano senza chiedersi perché, riconoscendo il segreto vigore di una connaturata autorità. Coloro che la possiedono sono caratteri signorili, re per merito e leoni per privilegio innato, che catturano il cuore e anche la ragione degli altri per il rispetto che ispirano.

#### 43. Pensare con i meno e parlare con i più \*

Voler andare contro corrente rende tanto impossibile il disinganno quanto facile il pericolo.

\* deriva dal proverbio «Hablar como todos y sentir como los nocos»

#### 45. Fare uso, senza abusarne, di nascoste intenzioni

Non si devono ostentare, meno ancora dare a intendere. Qualsiasi artificio va dissimulato, in quanto sospetto, e ancor più quello, odioso, dell'astuzia.

La più alta perfezione delle azioni dipende dalla padronanza con cui vengono messe in atto.

#### 47. Evitare di farsi coinvolgere !!

È fra le prime regole della prudenza. Chi ha grandi capacità mantiene sempre una grande distanza dagli eccessi: molto spazio separa un estremo dall'altro, e costoro si situano sempre nel giusto mezzo della loro accortezza; arrivano tardi allo scontro, essendo più facile schivare l'occasione che uscirne bene. Sono tentazioni per il giudizio: più sicuro fuggirle che vincerle. Un coinvolgimento ne porta un altro maggiore e conduce sull'orlo del precipizio. Vi sono uomini portati a provocare per natura, e anche per nazionalità, facili a compromettersi; ma colui che cammina alla luce della ragione, non raccoglie mai; considera più coraggioso non rispondere che vincere, e se c'è uno stupido che provoca, evita che con lui siano due.

#### 49. Uomo giudizioso e critico !!

È colui che non è schiavo delle cose, ma le padroneggia. Sonda subito il fondale più profondo: riesce a fare anatomia delle altrui capacità alla perfezione. Se vede un personaggio lo capisce e lo critica nella sua essenza. Osservatore raro, è grande scrutatore della più riposta interiorità. Nota con asprezza, concepisce con perspicacia, infierisce a ragion veduta: tutto scopre, tutto osserva, tutto penetra e capisce.

#### 50. Mai perdere il rispetto di sé stessi

Né rovinarsi con le proprie mani. Sia la nostra stessa integrità norma della nostra rettitudine, e si debba più alla severità delle proprie leggi che a tutti i precetti esteriori. Evitiamo di commettere indecenze più per timore della nostra saggezza che per il rigore dell'autorità altrui. Se arriviamo ad avere paura di noi stessi, non avremo bisogno dell'immaginario precettore di Seneca.

 $\overline{5}$ 

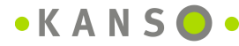

### **Il mio archivio di video su Google Drive**

### Il mio Drive +

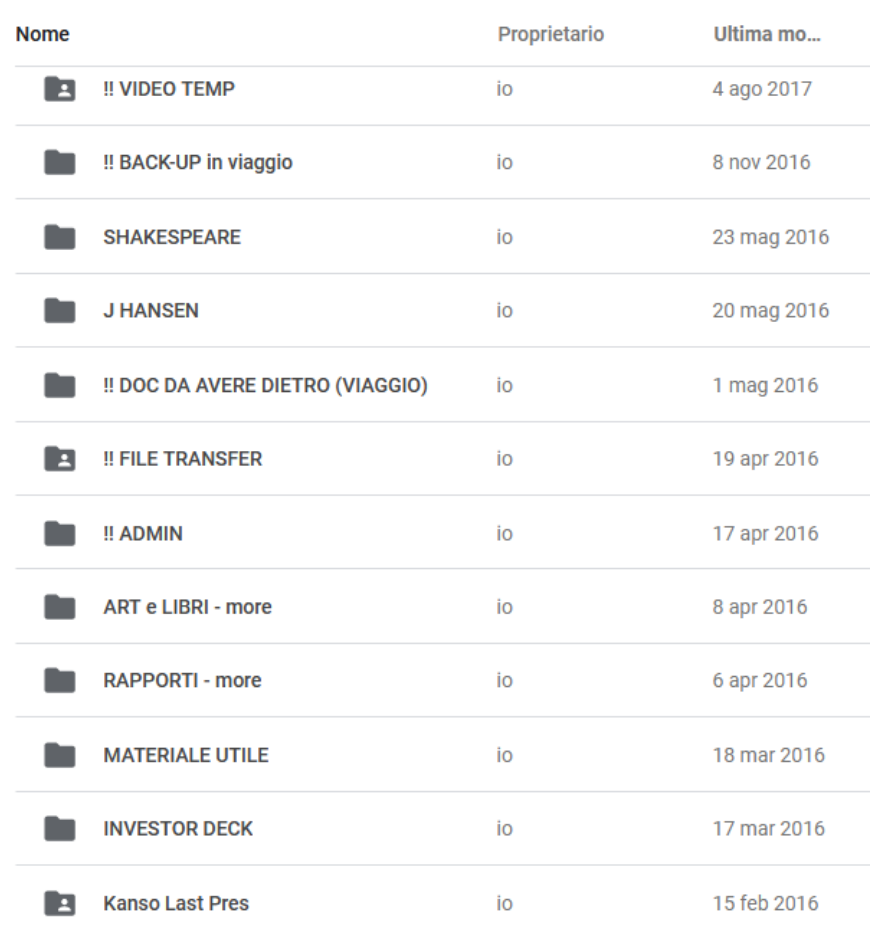

Il mio Drive > !! VIDEO TEMP > CLIPformazione >

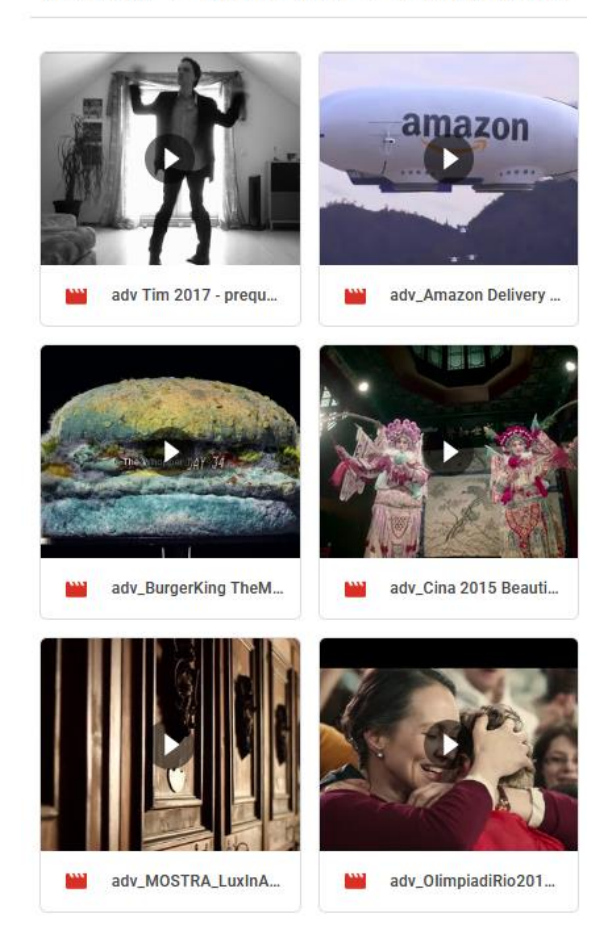

٠

### **L'indice associativo dei video**

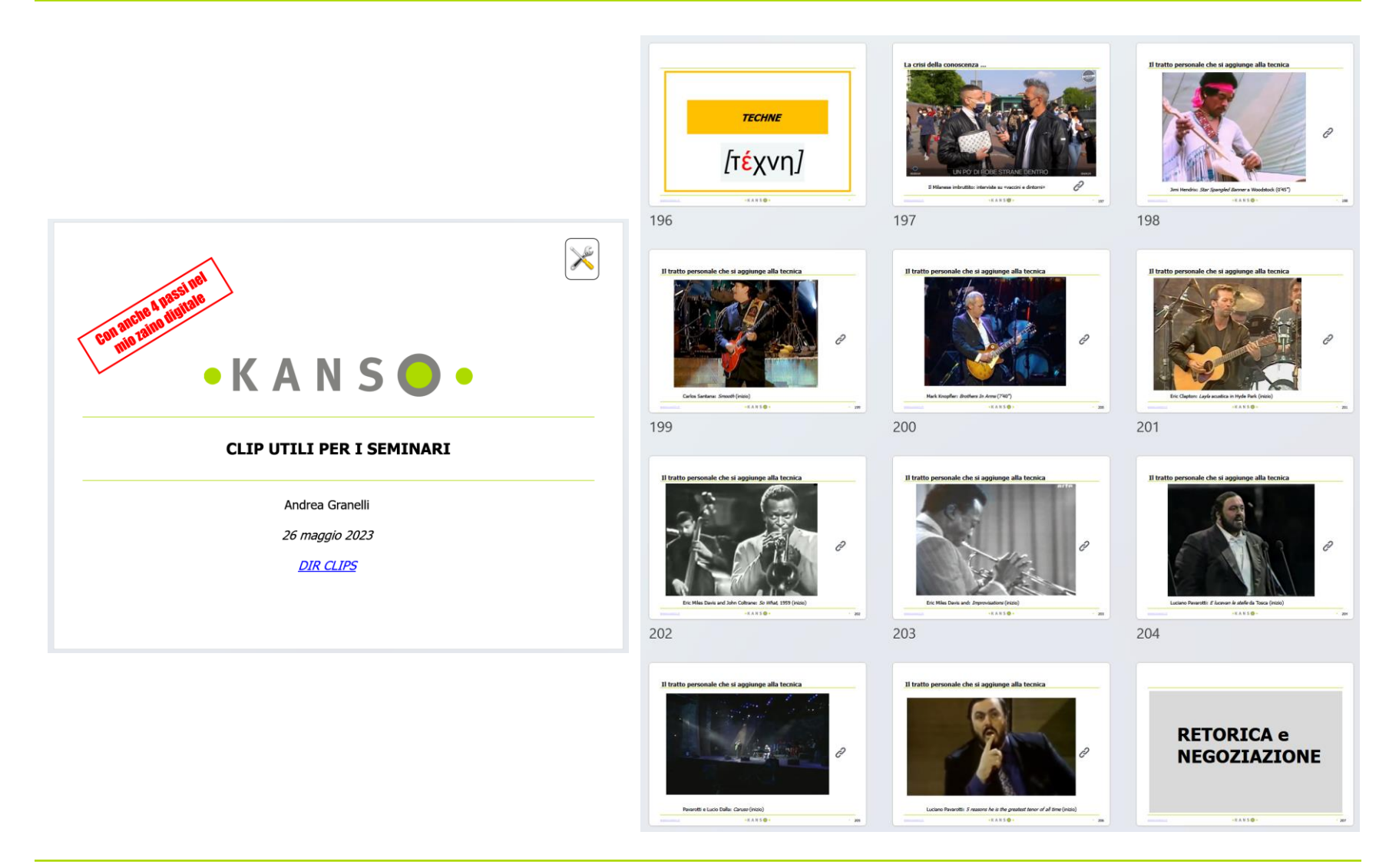

 $\bullet$ KANSO $\bullet$ 

# I CONTENUTI «SFIZIOSI»

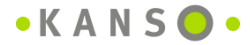

# I contenuti «sfiziosi»

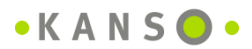

 $\bullet$ 

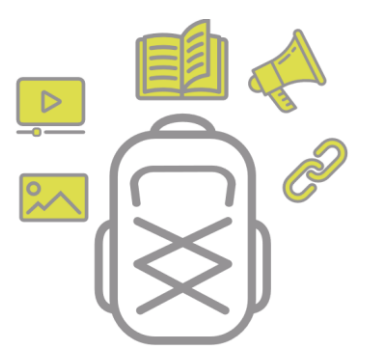

Qualche esempio di informazioni sfiziose

## Quando avrete il vostro zaino digitale sono certo che **sarete ancora più creativi**

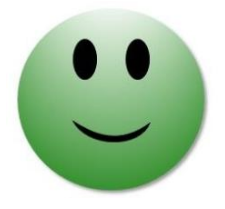

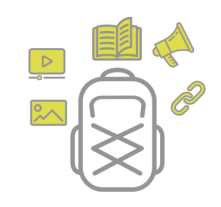

### **Alcuni contenuti «sfiziosi»**

- **Mappe e mobilità di alcune città**
- **Ricette di cucina**
- **Indovina-chi-è-venuto-a-cena**
- **Stemmi araldici e papali**
- **L'universo Roma**
- **Le mie poesie**
- **Cronologie**
- **Etimologie**
- **Epiteti e metafore**
- **I manifesti**
- **Cose-di-casa**
- **INGLESE: grammatica, pronuncia, i miei errori frequenti, scrivere una mail**
- **I luoghi che amo**
- **La musica che amo**
- **L'incredibile varietà della natura**
- **Biennali di Venezia**

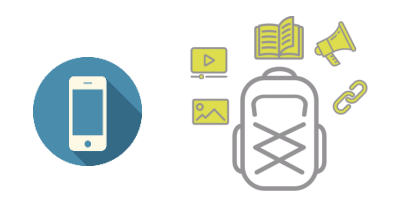

# **Mappe e mobilità di alcune città**

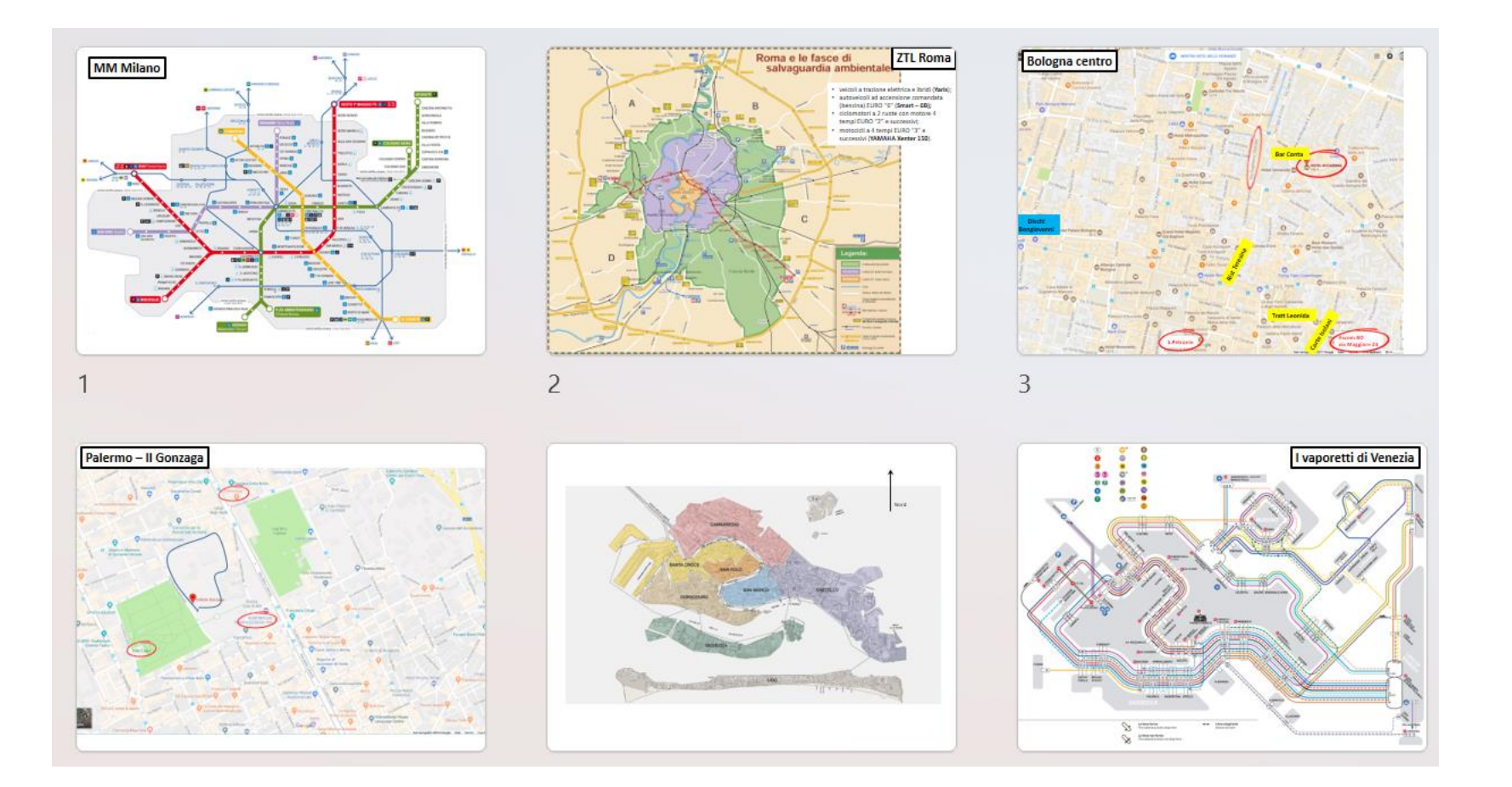

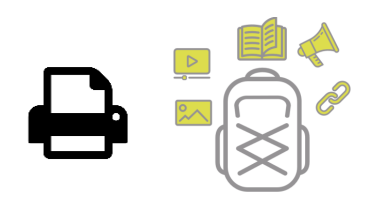

### Ricette di cucina

### **INDICE:**

- !! EMERGENZA io e Bianca ...  $\bullet$
- !! COTTURA e CRISI ENERGETICA  $\bullet$
- L'ARTE DI RICEVERE
- $\bullet$  COME ...
	- o ... fare la PASTA FRESCA
	- o ... cucinare i PRIMI PIATTI ROMANI (Gambero Rosso)
	- o ... tagliare ALCUNE VERDURE
	- o ... cucinare il COUS COUS
	- o ... fare i SOFFRITTI
	- o ... cucinare i FUNGHI (corso Gambero Rosso)
- BICCHIERONI DA TRENO !! new
- CONDIMENTI "SUPERSANI" ... per filetti di pesce, insalatone, paste llnew
- CUCINARE NELL'EPOCA DEL CORONAVIRUS **!!**new
- SPEZIE ORIENTALI **!!new**
- IL POLLO IN TUTTE LE SALSE **!!** new
- BEVANDE E APERITIVI
- **CENTRIFUGHE ed ESTRATTI DI FRUTTA E VERDURA** ٠
- MARMELLATE
- SALSE e SUGHI PARTICOLARI (o "di base")
- FINGER FOOD, BRUSCHETTE, TARTINE, PANINI e TRAMEZZINI
- **HAMBURGER**  $\bullet$
- OLIVE
- OSTRICHE
- IL SALMONE (e i PESCI AFFUMICATI o GIA' PREPARATI) e la BOTTARGA
- IL BACCALÀ
- COLAZIONE / BREAKFAST **!!**new
- ANTIPASTI
- ANTIPASTI CALDI e "heavvy", PIATTI UNICI
- PRIMI PIATTI ASCIUTTI
	- o L'ARTE DELLA PAELLA (corso Gambero Rosso)
- MINESTRE e PRIMI "non pasta"

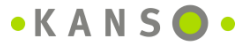

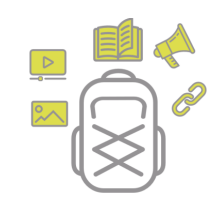

### Indovina-chi-è-venuto-a-cena

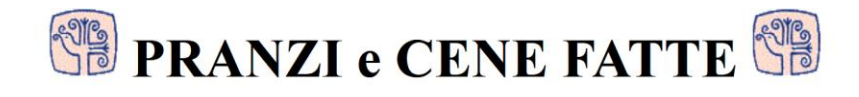

### **PANTELLERIA**

**10 agosto 2002 PARTECIPANT** Gino e Elena Pa

MENU: Antipasti vari (grissini avvolti nel prosciutto crudo; melanzane impanate fritte; olive; salsicce speziate alla griglia); Paella Velenciana; Insalate varie; Pesche al Passito di Pantelleria spolverate con trito di amaretti; mandorle e cioccolato; cioccolato "Cuba" e dolcetti vari VINI: Spumante; Megara rosso; Limoncello; Whisky e Wodka

### **16 agosto 2002**

PARTECIPANTI:

*MENU*: melanzane impanate fritte; pennette alla Norma; melanzane alla "quasi-parmigiana" (melanzane con strati di ricotta dolce e salata); caponata/raratouille di peperoni e melanzane; gelato

VINI: Gavi bianco; Megara rosso; Passito di Pantelleria Monasté

### 19 agosto 2002

PARTECIPANTI:

MENU: antipasti vari (caciottina con le olive; pecorino stagionato con uva e salsine pantesche); tagliatelle fatte in casa al pomodoro; filetto con patate; insalata mista; frittelle di mele

VINI: Pernod; Gavi bianco; Cabernet Hofstätter; Passito di Pantelleria Monasté

### 20 agosto 2002

PARTECIPANTI:

MENU: antipasti vari (salsa di bottarga alla "Acanfora"; pecorino stagionato e salsine pantesche); pennette ai pomodorini, mozzarella e bottarga; pesci affumicati (spada con basilico; cipolle rosse; peperoncino e aceto balsamico; tonno con la salsa di rafano) caponata/raratouille di peperoni e melanzane; melanzane al forno; gelato

VINI: Pernod; Gavi bianco; Megara Rosso; Passito di Pantelleria Monasté; Limoncello e Wodka

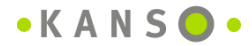

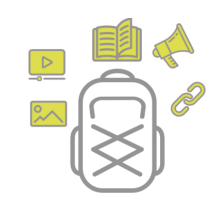

# Indovina-chi-è-venuto-a-cena

### 29 agosto 2004

PARTECIPANTI: Bepi Rosnati; Mauro, Monica, Andrea e Sara Jannelli; Pietro, Daniela e Stella Bernardo; Niccolò (nipote dei Bornello) MENU: antipasti panteschi (capperi, mandorle); sfoglia di lasagne al pesce; peperonata, insalata con pompelmo, indivia, mela e noci; dolci rumeni VINI: aperitivo "Velasco"; Regaleali; Passito

### 10 agosto 2005

PARTECIPANTI: Emilia, Mauro, Cioci e Sara Jannelli; Gianni e Piera Acanfora MENU: pasta fagioli e cozze; pece spada affumicato con tappeto di pomodorini; caponata con mandorle; anguria; cassata VINI: Champagne Moet Chandon; bianco Donna Fugata; Passito Donna fugata

### 16 agosto 2005

PARTECIPANTI: Sergio e Maritella Bandini, Gino e Elena Pavia, Andrea e Monica Casini Cortesi, Gigi e Leo Dal Bon, Andrea Camanzi, Ettore Alghisi MENU: casarecce alla carbonara; scaloppine alla pizzaiola; insalata verde e pomodori; gorgonzola con miele di mandarini; baci di Pantelleria ripieni al momento con ricotta e gocce di cioccolato

VINI: Champagne Moet Chandon; rosso Donna Fugata; Passito

### 30 agosto 2005

PARTECIPANTI: Mario e Paola Marino, Pietro e Daniela Bernardo MENU: mandorle tostate; conchiglie al ragù di spigola ; tonno affumicato tagliato a carpaccio e ricoperto di pepe, pomodorini e rucola; semifreddo granolato della Pergola con cioccolato fuso VINI: Berlucchi Brut Rosé; Vigna di Gabri bianco

### 1 settembre 2005

PARTECIPANTI: Enrico Löwenthal, Lucia ed Ettore, Guido Cenedesi, Pietro e Daniela Bernardo MENU: tagliere di salami; tagliatelle fatte in casa al ragù; coniglio alla ligure; tiramisù fatto in casa VINI: Berlucchi Brut Rosé con centrifuga di fichi d'India; Dolcetto di Dogliani; Limoncello

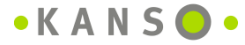

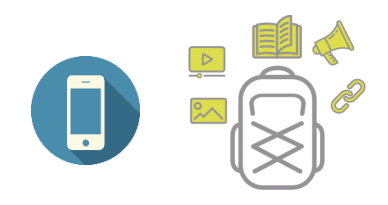

# **Stemmi araldici e papali**

### **I PAPI**

1100: Innocenzo III (Conti di Segni, 1198)

1200: Niccolo III (Orsini, 1277)

1300: Bonifacio VIII (Caetani, 1294)

1400: Gregorio XII (Correr, 1406) | Martino V (Colonna, 1417) | Callisto III (Borgia, 1455) | Pio II (Enea Silvio Piccolomini, 1458) | Sisto IV (della Rovere, 1471) | Alessandro VI (Borgia, 1492)

1500: Pio III (Piccolomini, 1502) | Giulio II (della Rovere, 1503) | Leone X (de' Medici, 1513) | Clemente VII (de' Medici, 1523) | Paolo III (Farnese, 1534) | Paolo IV (Carafa, 1555) | Gregorio XIII (Boncompagni, 1572) | Clemente VIII (Aldobrandini, 1592)

- 1600: Leone XI (de' Medici, 1605) | Paolo V (Borghese, 1605) | Gregorio XV (Ludovisi, 1621) | Urbano VIII (Barberini, 1623) | Innocenzo X (Pamphilij, 1644) | Alessandro VII (Chigi, 1655) | Clemente IX (Rospigliosi, 1667) | Clemente X (Altieri, 1670) | Innocenzo XI (Odescalchi, 1676)
- 1700: Clemente XI (Albani, 1700) | Benedetto XIII (Orsini, 1724) | Clemente XII (Corsini, 1730) | Clemente XIII (Rezzonico)

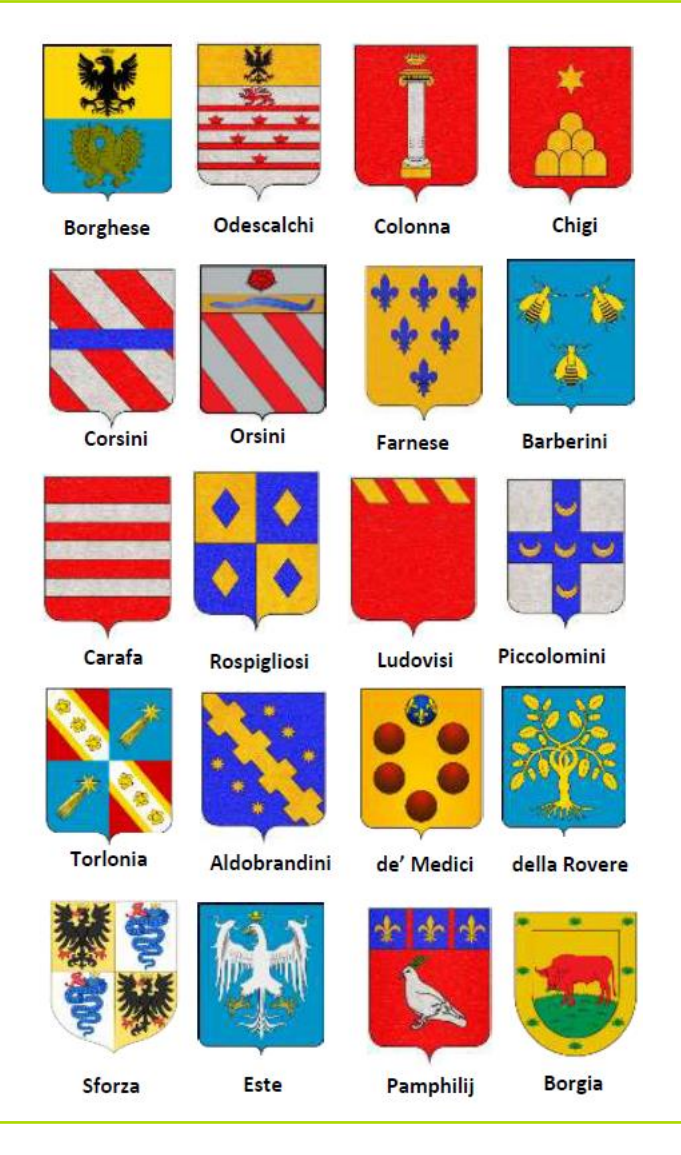

**[WWW.KANSO.IT](http://WWW.KANSO.IT)** • 31

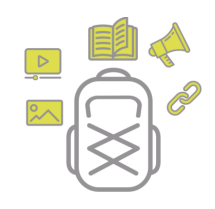

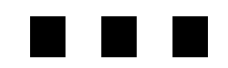

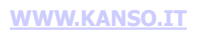

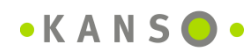

 $\bullet$ 

# **PRODURRE MEGLIO e CON MENO**

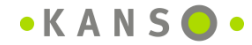

# **La slide come strumento**

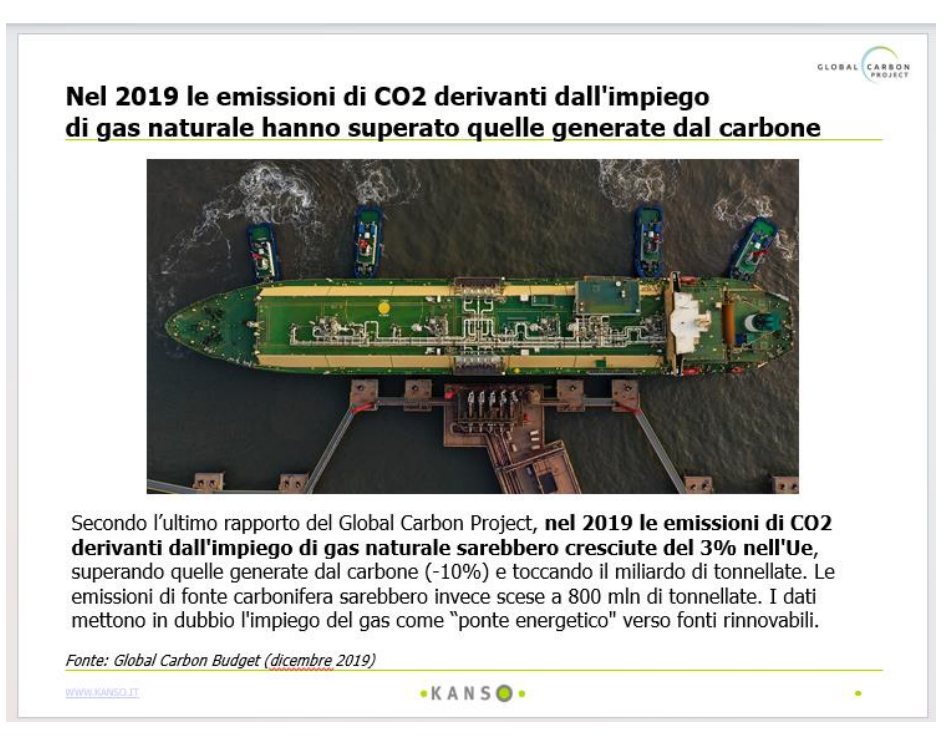

L'utilizzo sistematico di **slide** (powerpoint) consente di trasformarle in potenti strumenti per svolgere due compiti:

- **1. unità conoscitiva elementare (learning Object)** per organizzare la propria conoscenza e renderla più facilmente memorabile e riutilizzabile
- **2. elemento comunicativo elementare** per comporre velocemente presentazioni sul tema.

# **TROVARE I CONTENUTI**

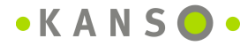

# **6 strategie di indicizzazione/ricerca adottate**

- **1. ALFABETICA**
- **2. PER ARGOMENTO**
- **3. STORICA** (quando l'informazione è stata introdotta nel sito)
- **4. PER "BUON VICINATO"** (secondo l'accezione data da Warburg nella sua biblioteca)

... e comunque il motore di ricerca "standard" cerca una qualsiasi parola scandendo tutto il contenuto del sito, a prescindere dalla sua organizzazione, consentendo una ricerca **5. "FULL TEXT"**

Il sito è un contenitore indipendente sia dal tipo di strumento digitale che ci troviamo a usare (PC, Palmare, ...) – risiede su un server web (oggi diremmo è sul cloud) – e la sua organizzazione prescinde dalle convenzioni di uno specifico momento storico (ad esempio la scelta del nome di una cartelletta o di un file può dipendere sia dal tipo di sistema operativo adottato in quel momento – dimensione massima di caratteri) sia o dal lavoro che si sta facendo). Pertanto vi è un implicita **sesta opzione di ricerca**: navigare nel sito attraverso i suoi **6. HYPERLINK**
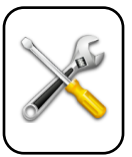

## **Il linguaggio ipertestuale (html) consente indici parlanti**

Nome

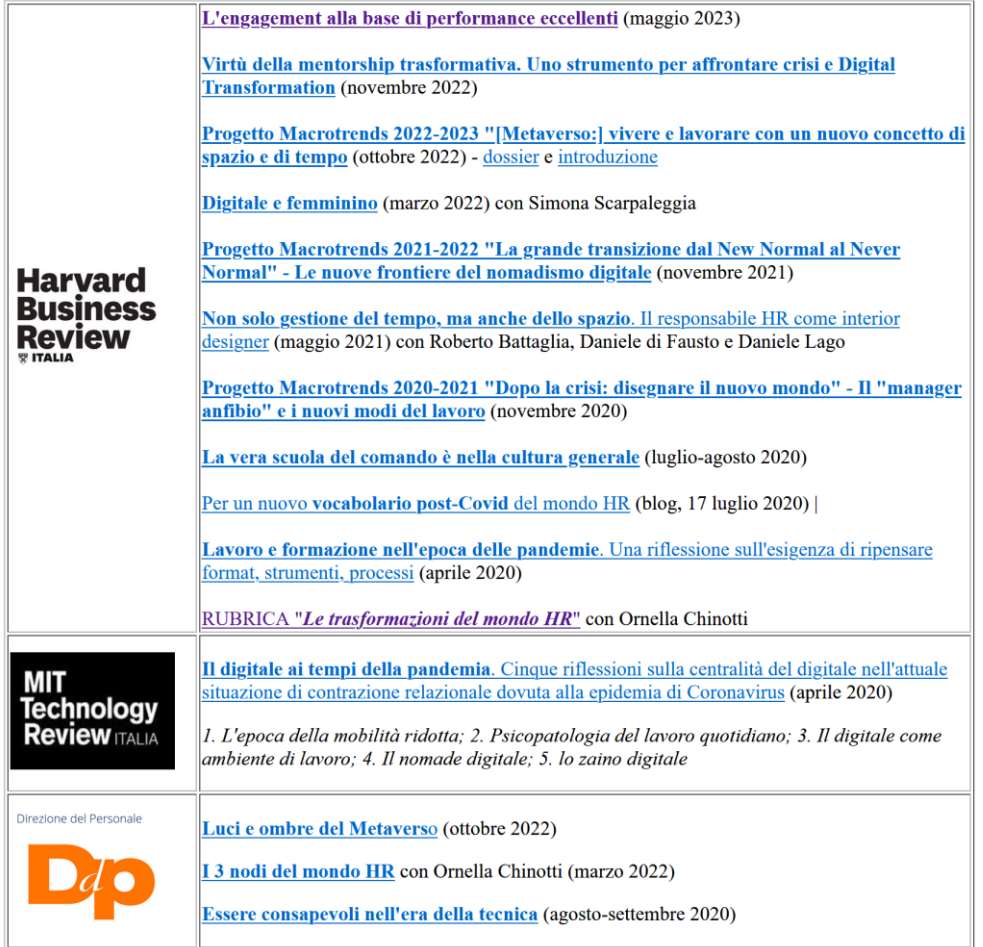

#### **Indice «parlante» Directory del file system**

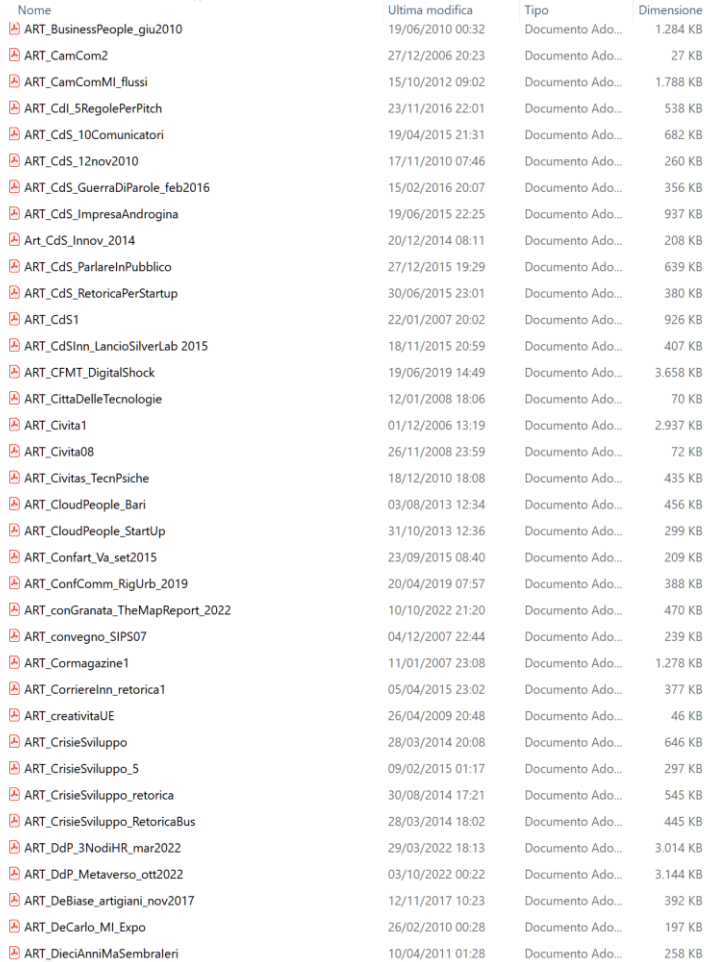

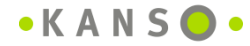

## Slide .pdf come indici ipertestuali per libri e articoli

#### DIGILITÀ E MANAGER ANFIBIO: articoli e libri consigliati

- · Andrea Granelli: *Il digitale ai tempi della pandemia. Cinque riflessioni sulla centralità* del digitale nell'attuale situazione di contrazione relazionale dovuta alla epidemia di Coronavirus (MIT Technology Review - edizione italiana, aprile 2020)
- Andrea Granelli: *Il "manager anfibio" e i nuovi modi del lavoro* (Harvard Business Review - edizione italiana, novembre 2020)
- Andrea Granelli. È l'ora del CEO digitale. Cosa deve sapere, gestire, delegare ? Una riflessione articolata sul mestiere del manager nell'era del digitale e sugli ingredienti necessari per diventare (e rimanere) leader (Harvard Business Review - edizione italiana. settembre 2016)

#### **FAICUNT LIBRI**

**WWW.KANSO.IT** 

- Giovanni Cucci: Paradiso virtuale o Infer.net? Rischi e opportunità della rivoluzione digitale (Ancora, Milano, 2015)
- Maryanne Wolf: Lettore, vieni a casa. Il cervello che legge in un mondo digitale (Vita e Pensiero, Milano, 2018)
- Andrea Granelli: *Il lato (ancora più) oscuro del digitale. Nuovo breviario per (soprav)vivere nell'era della Rete - II edizione* (Franco Angeli, Roma, 2017)

#### $\cdot$ KANS $\odot$

23

### **Slide .pdf come indici ipertestuali per video**

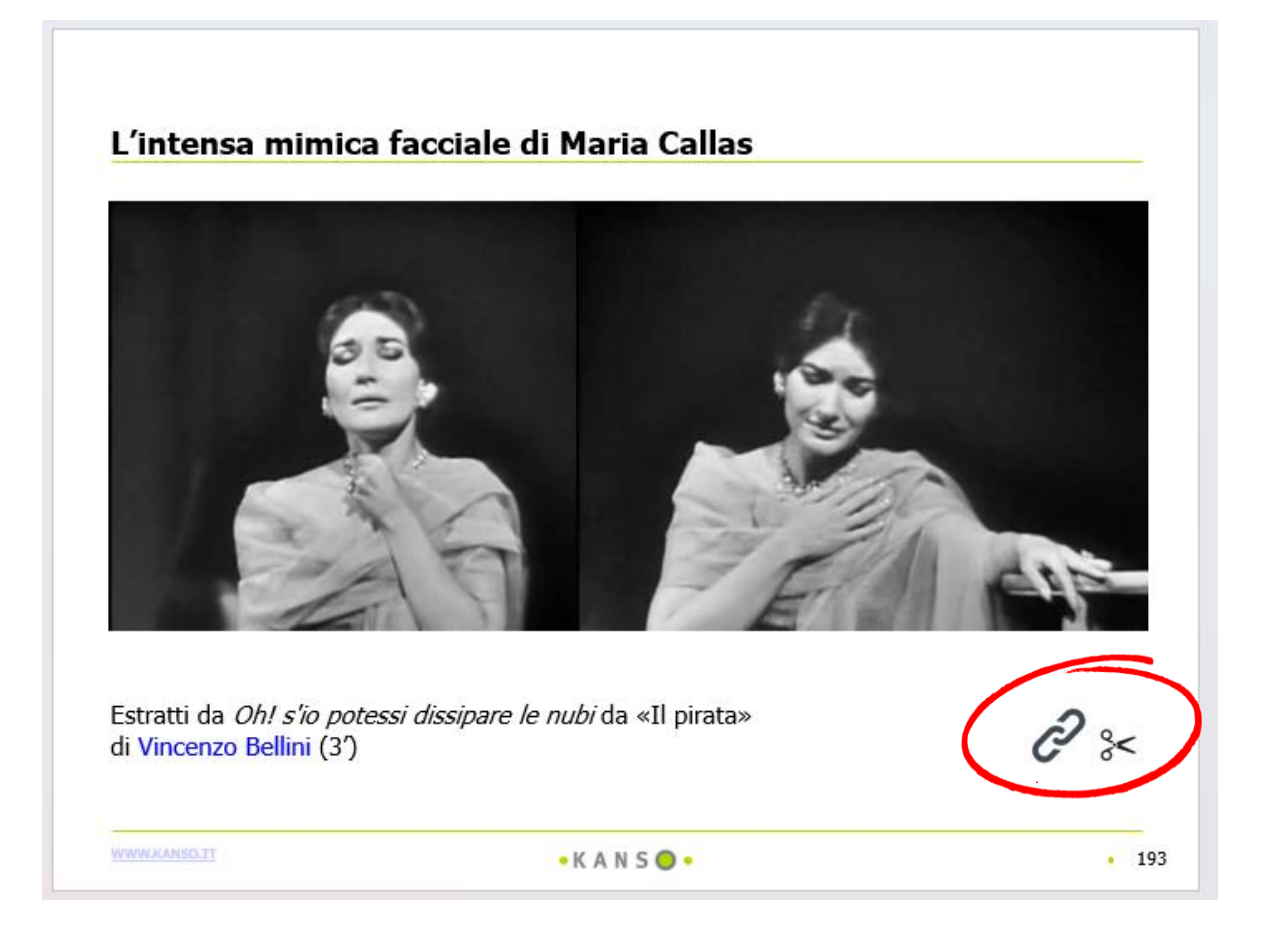

Il **link a Google Drive**: per accedere direttamente al mio archivio multimediale presente su Google Drive

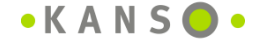

## **HOWTO & SEMILAVORATI**

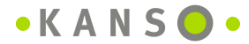

## **L'importanza dei semilavorati nel rafforzare efficienza ed efficacia del proprio lavoro**

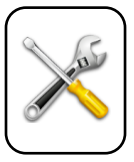

I **semilavorati** orientano il lavoro – sbozzandolo –, contribuiscono a superare il blocco della «pagina vuota» e riducono drasticamente i tempi di produzione facilitando il riutilizzo smart di quanto già creato

Poter disporre di un **ricco portfolio di semilavorati** consente quindi non solo un notevole **risparmio nella produzione** (documenti, progetti, presentazioni, libri, …) ma migliora notevolmente **efficacia e qualità** di quanto prodotto.

Nel caso – per esempio – della progettazione di interventi formativi ciò consente un maggiore focus sulla dimensione progettuale (**"cosa dire"** e il **"perché dirlo"**) in quanto la dimensione esecutiva risulta fortemente velocizzata in quanto si dispone di molto materiale relativo a **"come dirlo"**.

Esempi di semilavorati (facilmente ritrovabili, accessibili e ri-utilizzabili – in parte o in toto):

- Collezioni di slides organizzate per temi (ad esempio **«HowTo»**)
- Scalette di interventi a convegni
- Full-text di tutte le pubblicazioni
- Aforismi
- Immagini evocative per iniziare le presentazioni
- I frameworks più utilizzati

• …

#### **Un esempio di presentazione «How To»: i Framework**

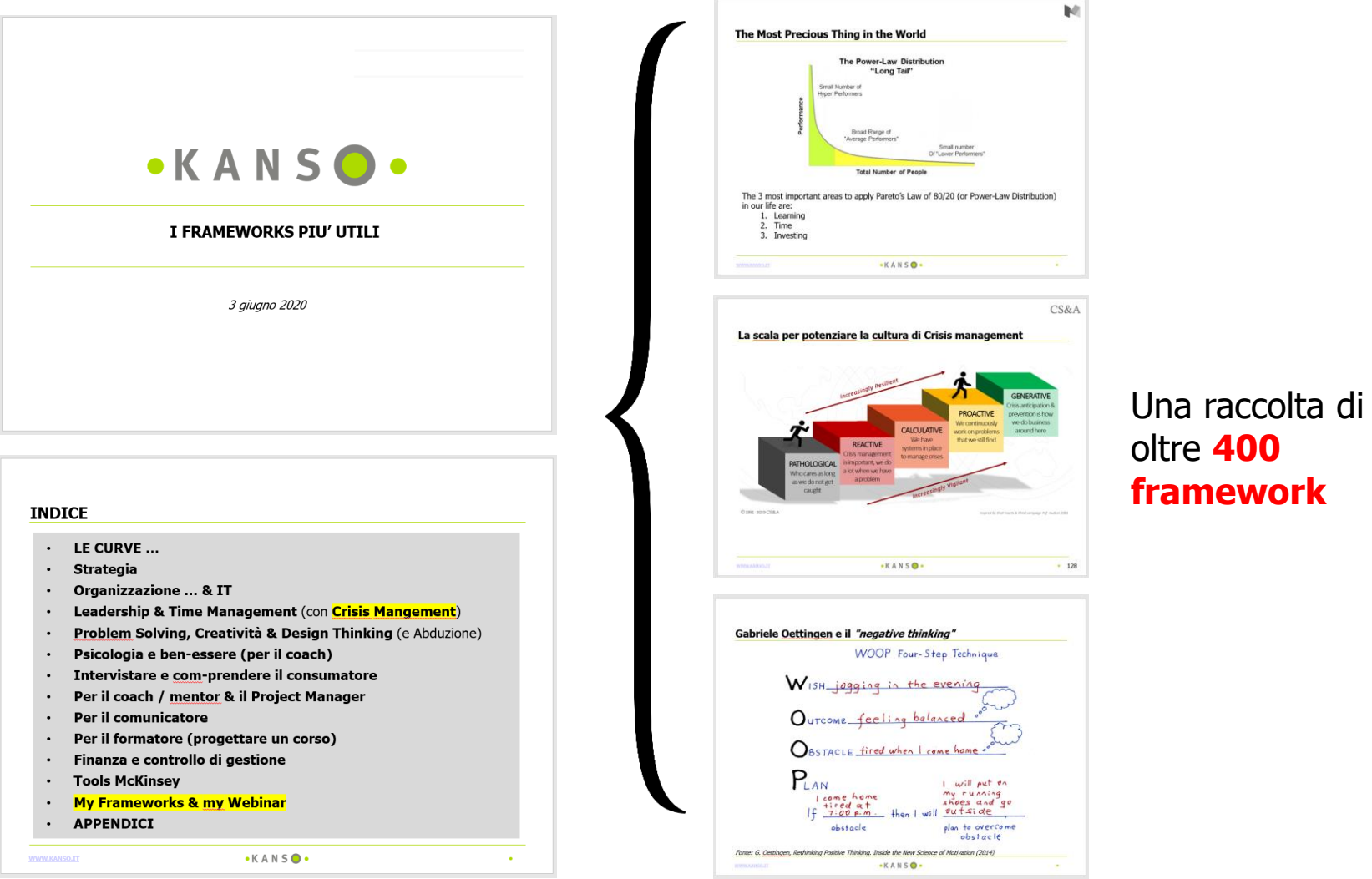

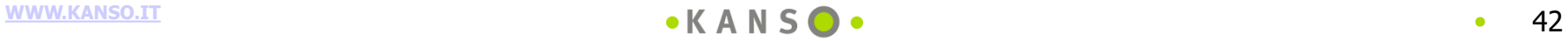

## **SUPPORTARE L'ATTIVITÀ FORMATIVA**

- le bibliografie ragionate
- l'archivio degli originali
- le schede arricchite dei libri letti

## **USARE IL POTERE DELLA MUSICA**

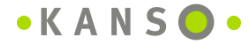

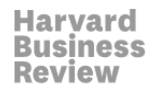

#### **Come rendere il lavoro più divertente**

È importante divertirsi sul lavoro. Molte ricerche suggeriscono, infatti, che il divertimento ha un impatto positivo sul coinvolgimento, la creatività e la fidelizzazione dei dipendenti. Per rendere il divertimento parte integrante della vostra giornata lavorativa si dovrebbe:

- **1. «Gamificare» la lista di cose da fare**: appena terminate un compito, premiatevi con qualche piccolo premio: fate una passeggiata, chiamate un amico o compratevi un dolcetto.
- **2. Cambiare le cose**: apportare semplici cambiamenti può darvi una nuova prospettiva. Per esempio, provate a scrivere i compiti più impegnativi su dei post-it, in modo da poterli schiacciare e gettare nella spazzatura una volta completati.
- **3. Creare una colonna sonora per la giornata lavorativa**: create playlist diverse per i vari tipi di compiti. Abbinare l'energia e il ritmo alla musica può essere un modo efficace per creare uno slancio positivo durante la giornata.
- **4. Variare spesso posizione e postura**: le cose iniziano a farsi noiose? Andate nel vostro bar preferito per concludere la giornata lavorativa o, meglio ancora, fate una passeggiata mentre fate la prossima telefonata. Cambiare temporaneamente luogo può essere rigenerante e divertente.

Fonte: Bob Nelson, Perché il lavoro dovrebbe essere divertente

#### La playlist per concentrarsi (circa 50 ore)

- BUXTEHUDE\_Sonatas
- Amar\_Home\_AlbumSoundtrack
- MehdiAminian MohamadZatari QuieterThanSilence
- ALBINONI\_CompleteOboeConcertos
- BACH 6SuitesPerVioloncello
- **A** BACH ArteDellaFuga
- BACH ClavBenTemp libro1
- **A** BACH OffertaMusicale
- BACH Sonatas PartitasPerLiuto
- BACH\_Sonatas\_PartitasPerViolino
- BEETHOVEN\_Quartetti\_1\_6
- BEETHOVEN Quartetti\_7\_12
- BEETHOVEN\_Quartetti\_13\_16
- BOLOGNE\_concertiPerViolino
- **BORODIN MusicaPerPiano**
- **BRAHMS\_KlavierStucke**
- BUXTEHUDE\_ComposizioniPerOrgano
- CHOPIN\_Notturni
- CORELLI\_SonatePerViolino\_Op5
- DOVRAK\_MusicaPerPiano
- DOWLANDSJohn\_MusicaPerLiuto
- DVORAK\_PoemiSinfonici\_Ouvertures
- FRESCOBALDI\_ComposizioniPerOrgano
- FRESCOBALDI\_ToccatePerClavicembalo
- GEMINIANI 12ConcertiGrossiafterCorelliOp5
- GREGORIANO\_MonjesSantoDomingoDeSilos
- HAYDN 6SonatePerViolinoeViola
- A HAYDN QuartettiOp77
- A HAYDN SonatePerPiano
- M HILDEGARD\_VoicesOfAngels\_VoicesOfAscension
- HUMMEL\_ConcertiPerPiano\_vol1
- A HUMMEL PianoTrio\_vol1
- JANACEK MusicaPerPiano
- KHACHATURIAN\_Suites
- MENDELSSOHN LiederOhneWorte
- MOZART\_ConcertiPerViolino
- MusRINASCIMENTALE IEraDeiTudor
- MusXVIISec\_JordiSavall
- . PAGANINI\_SonatePerChitarra
- RAMEAU\_ConcertsEnSextuor
- RIMSKIKORSAKOV\_Scheherazade
- SAINTSAENS MusicaDaCamera
- SCARLATTI\_ComposizioniPerClavicembalo
- SCHUBERT\_Impromptus\_MomentiMusicali
- SCHUBERT\_Quartetti\_vol1
- Segovia\_GuitarMasterpieces
- SOR StudiPerChitarra
- SPAGNAMEDIEVALE\_LibroVermello\_CantigasDeSantaMaria
- TCHAIKOVSKY\_MusicaPerPiano
- TELEMANN\_QuartettiPerFLauto
- TELEMANN\_SonatePerFlauto
- TELEMANN\_TrioSonatas
- TORELLI\_TrumpetConcertos
- VIVALDI\_13CelloConcertos
- VIVALDI ConcertiPerMandolino
- MP3\_CD full collegamento

12,4 GB (13.350.558.253 byte)

# **GESTIRE IL TEMPO**

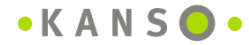

#### **I miei strumenti di Time Management**

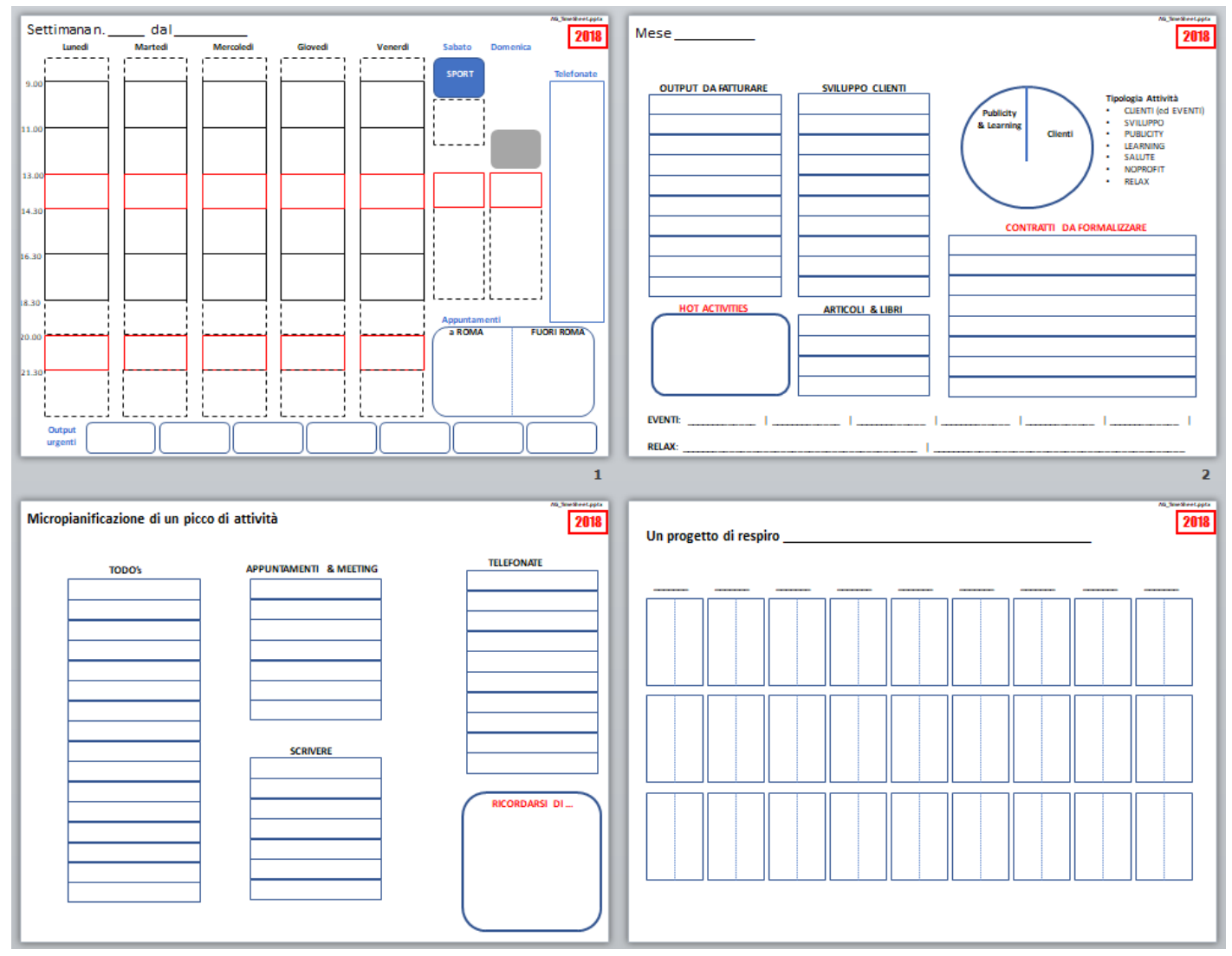

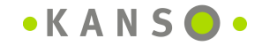

# **GESTIRE LE** RELAZIONI

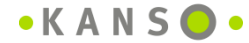

#### **La gestione dei contatti (e delle relazioni): saper rispondere alla domanda «come si chiamava quella persona che …»**

- **Rubrica master in gmail e** back-up in .pdf (per quando non si riesce ad accedere al mail server o alla rubrica on-line)
- **Sotto-rubriche specialistiche** in vari formati (gruppi di interesse, conoscenze presso un cliente, programmi di convegni con i relatori, mailing list, auguri di natale, …)
- **Elenco contatti per aree di competenza/tipo di progetti** in .html (telefoni molto utilizzati, aggregazione dei contatti secondo criteri "non alfabetici": aree di competenze, sistemi di relazioni, network personali, …)

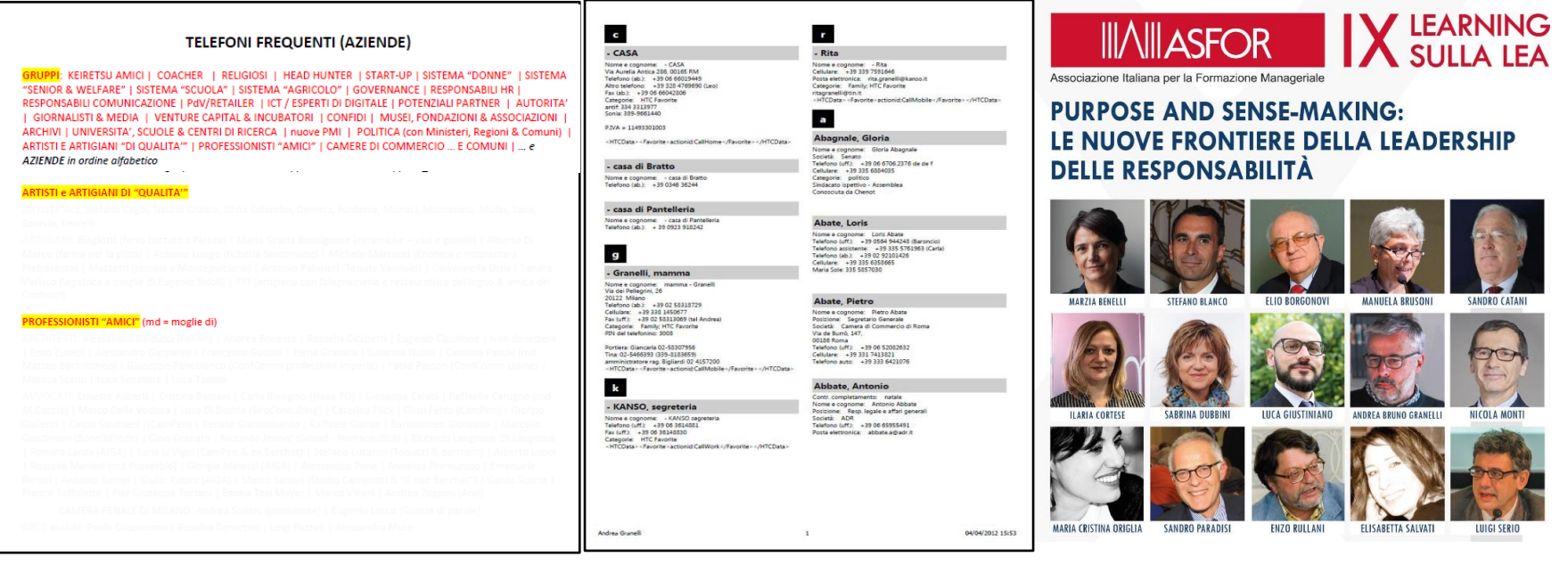

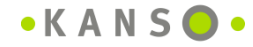

### **La gestione della posta elettronica**

#### **PROGRAMMA DI POSTA ELETTRONICA FILES**

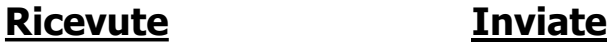

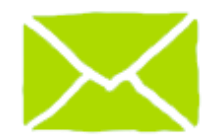

#### **INBOX**

- ADMIN
- CLIENTI
	- Cliente 1
	- Cliente 2
	- …
- **FEEDBACK**
- PARCHEGGIO

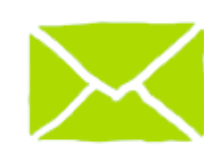

#### **SENT ITEMS**

- CONTATTI COMMERCIALI
- PROGETTI IN CORSO
	- Progetto 1
		- Mail inviate
	- Progetto 2
	- ….
- LIBRO APPENA SCRITTO
	- Mail inviate
- RICHIESTE FATTE
- RISPOSTE DATE
- INVII "MASSIVI"
	- Risposte ricevute

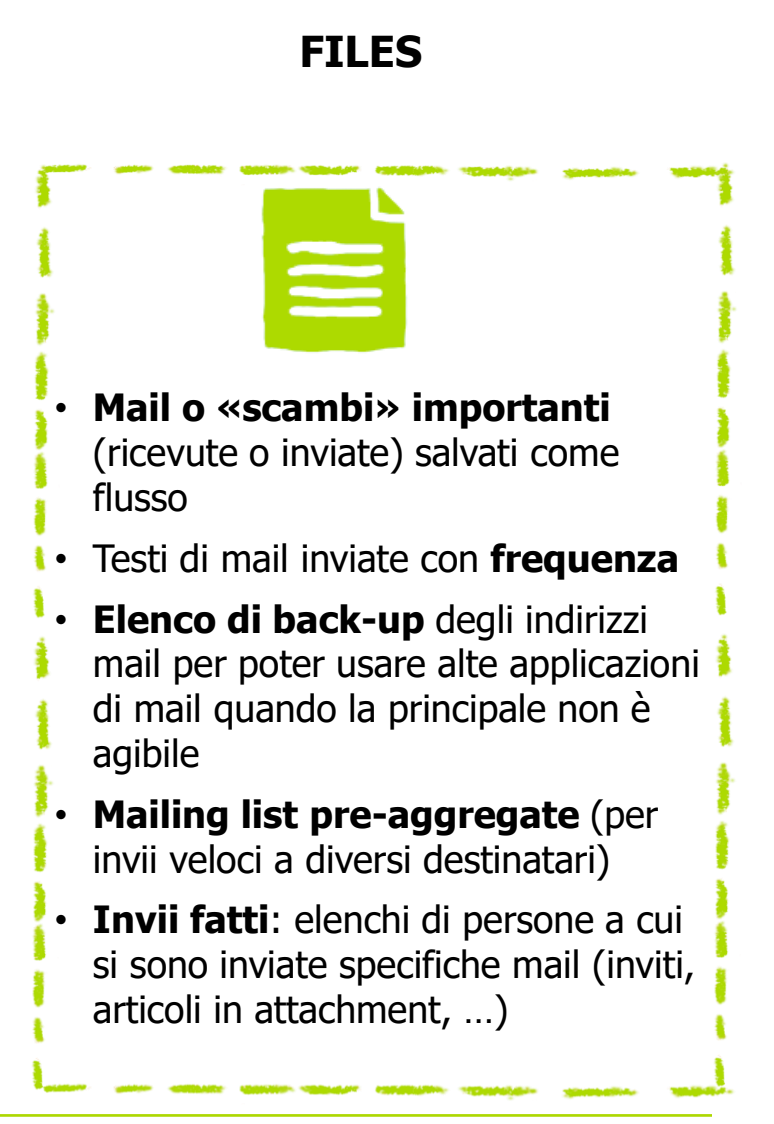

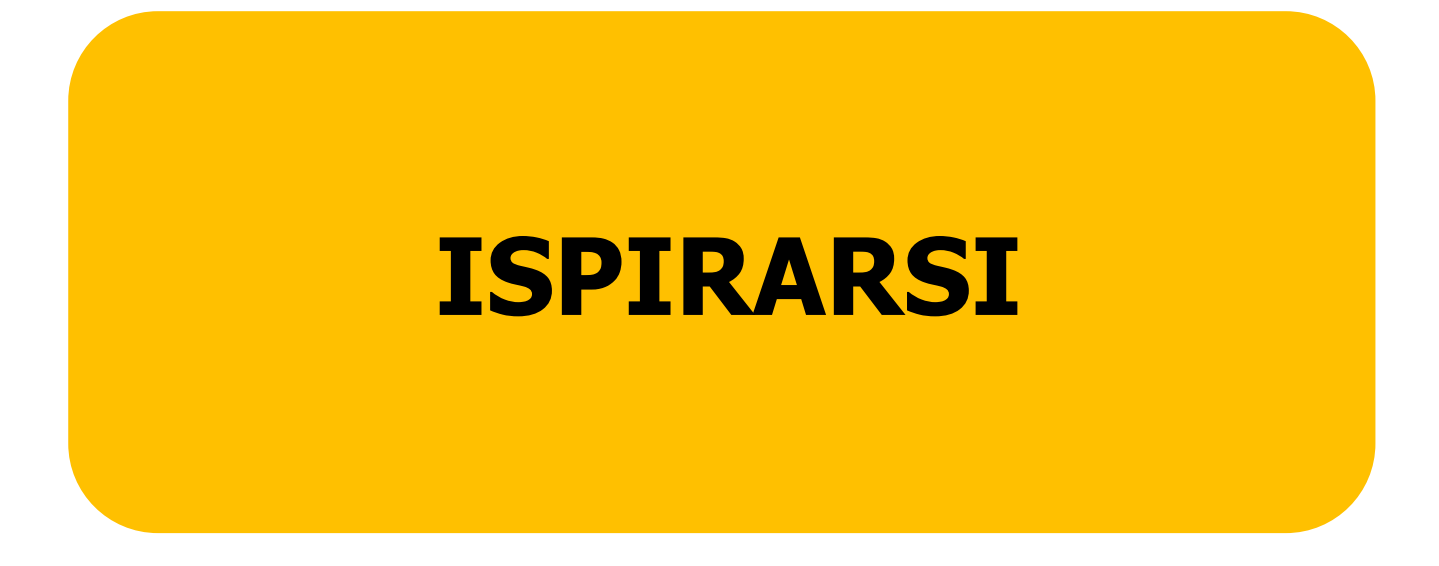

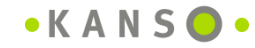

#### Zaino digitale: la pagina indice

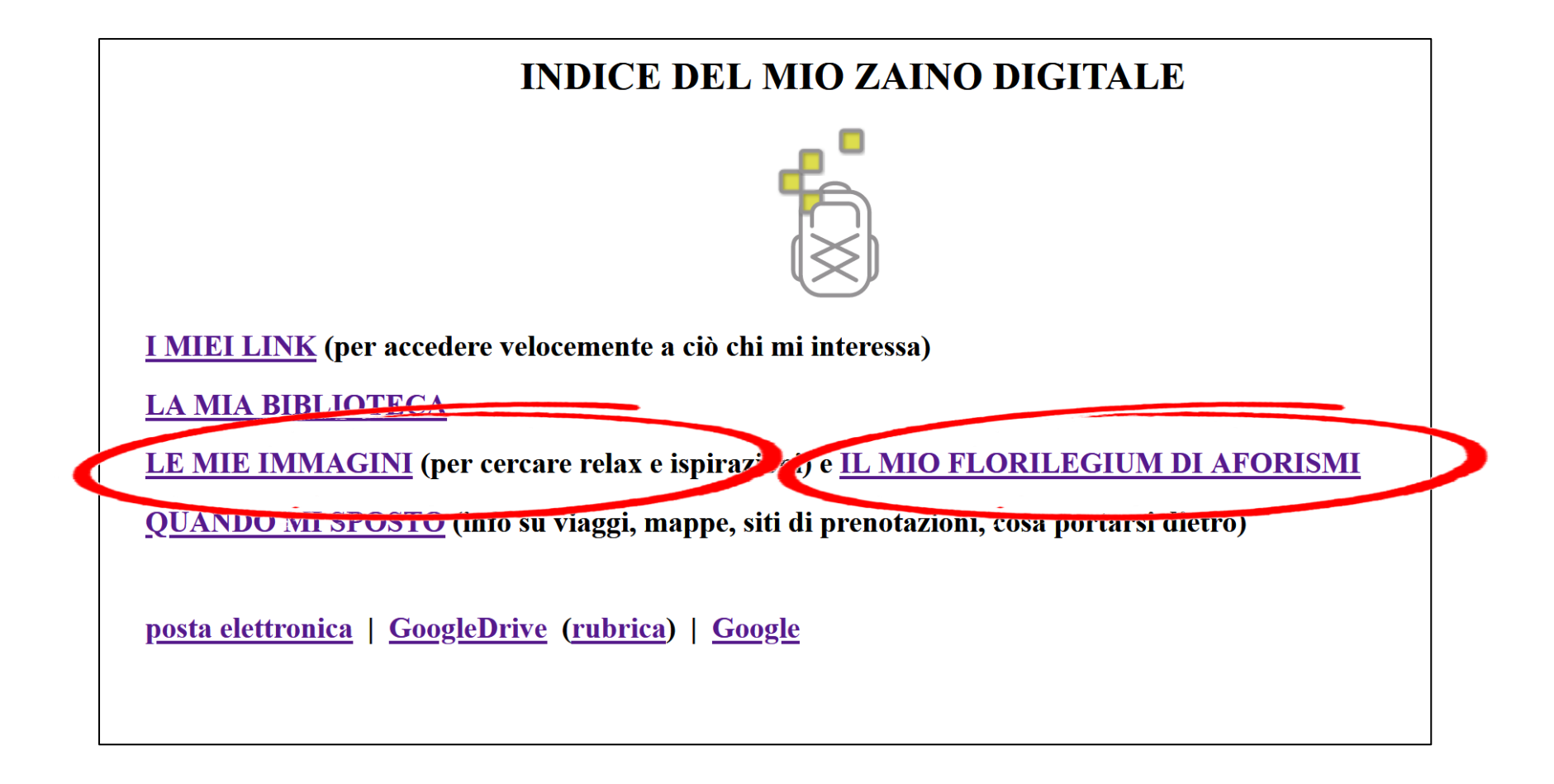

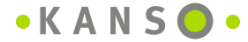

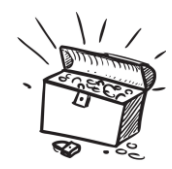

#### **L'archivio di vignette: massime integrate da immagini**

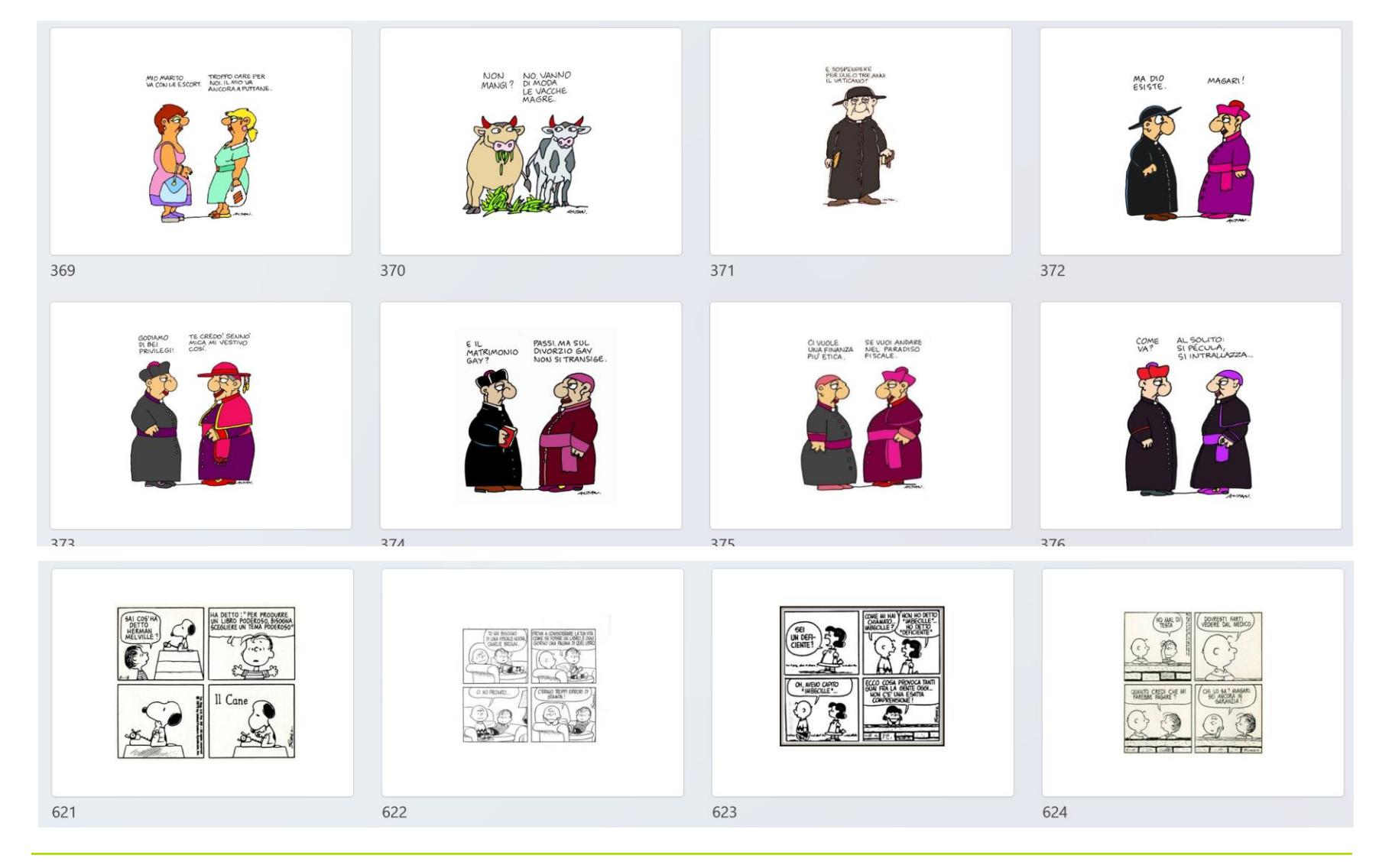

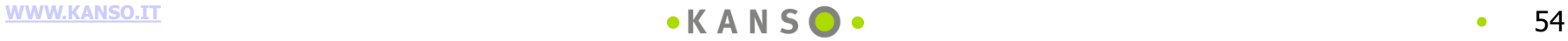

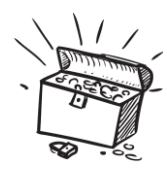

## **Lo scrigno delle immagini ispirative: le pubblicità**

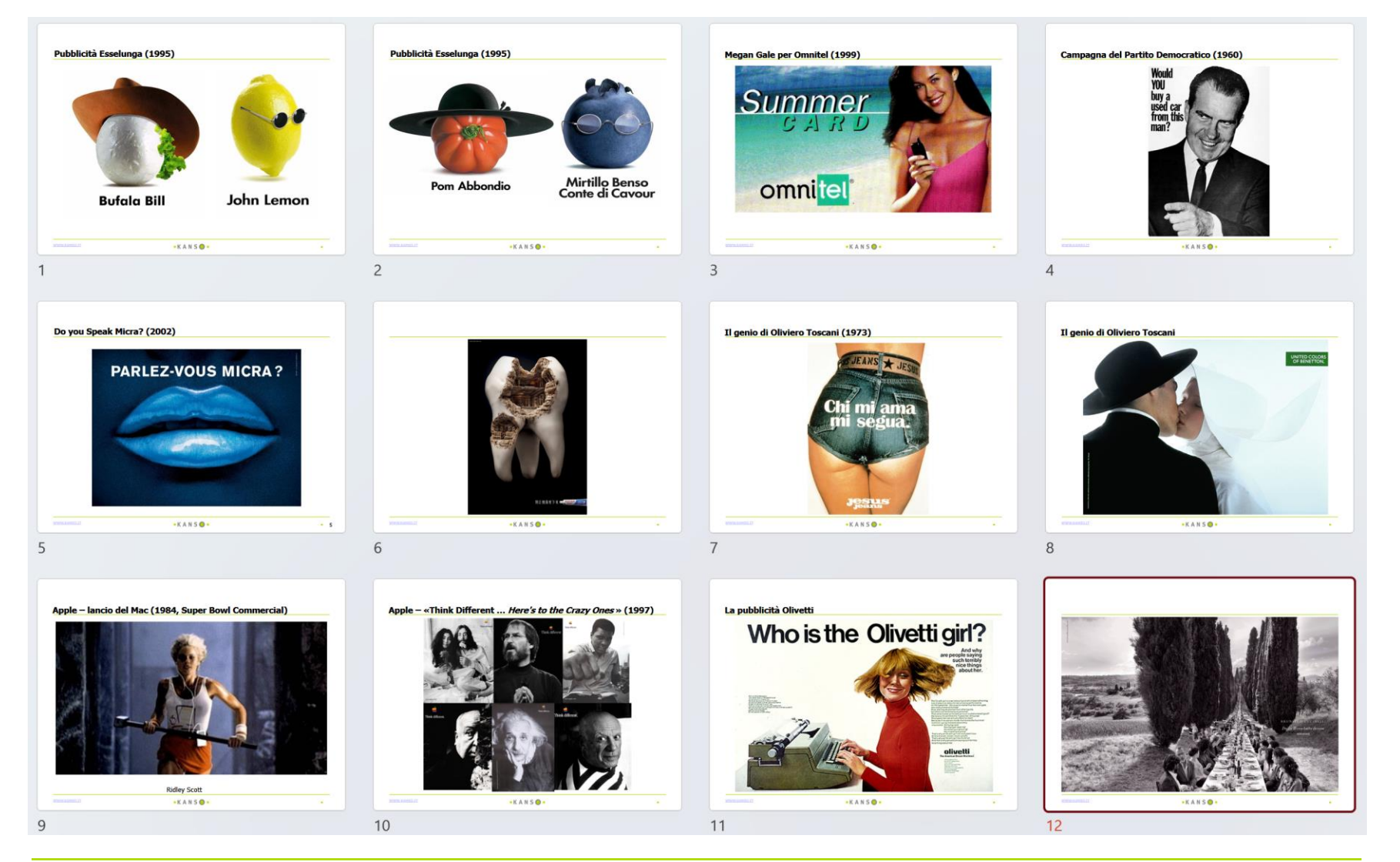

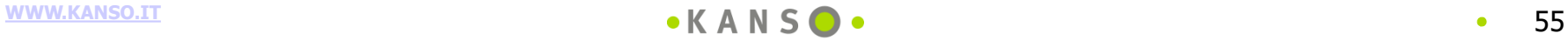

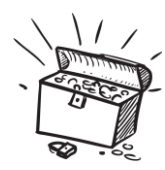

### **Lo scrigno delle immagini ispirative: le copertine**

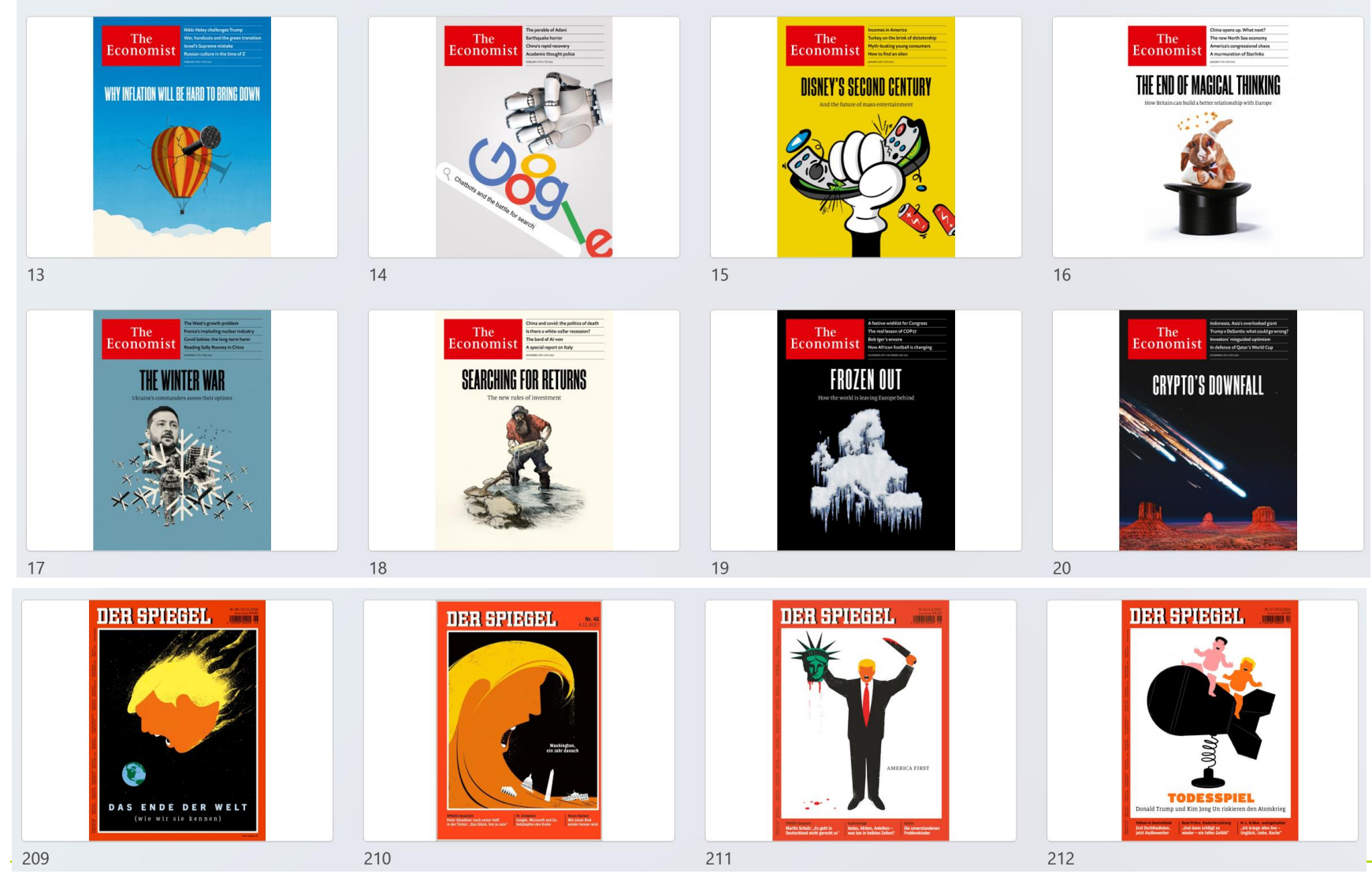

**[WWW.KANSO.IT](http://WWW.KANSO.IT)** 56

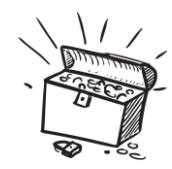

#### Lo scrigno delle immagini ispirative: le foto storiche

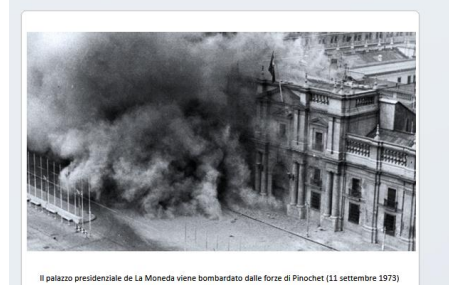

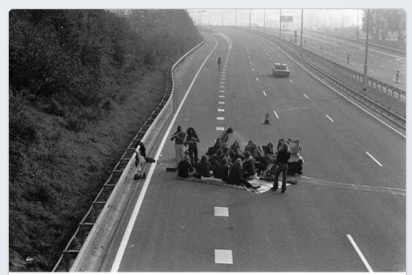

Un picnic in mezzo all'autostrada durante la crisi del petrolio (1973)

418

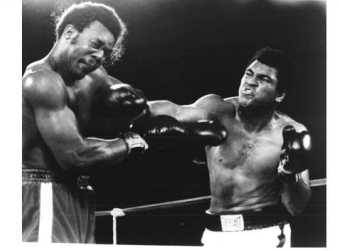

A Kinshasa (capital del Congo Belga) il dittatore Mobutu ha regalato ai suoi su A hinshasa (apiral arel congo eeiga) ii attatore Moburu na regaato a suoi sugaria ir imateri ai pose del<br>millennio per il titolo mondiale del massimi, tra lo sfidante Muhammad Ali e il detentore George<br>Foreman, Sono entram

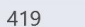

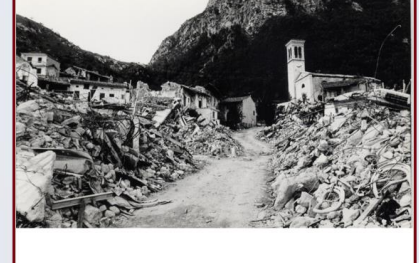

Il terremoto del Friuli. Ci furono 990 morti e più di 100.000 sfoliati. (6 maggio 1976)

420

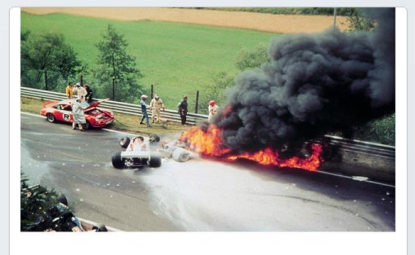

Niki Lauda coinvolto nell'incidente a Nürburgring (1 agosto 1976)

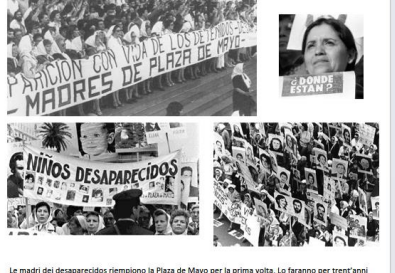

consecutivi, (30 aprile 1977)

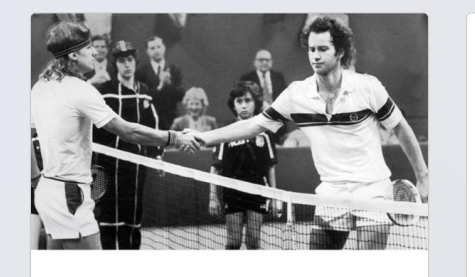

Borg e McEnroe al termine della finale del Milano Indoor 1981, vinta dallo statunitense

423

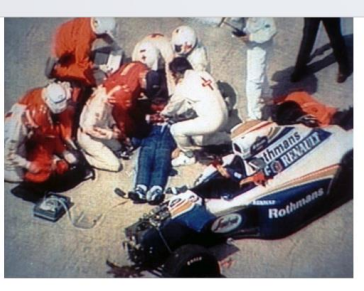

Ayrton Senna muore sul circuito di Imola (1 maggio 1994)

424

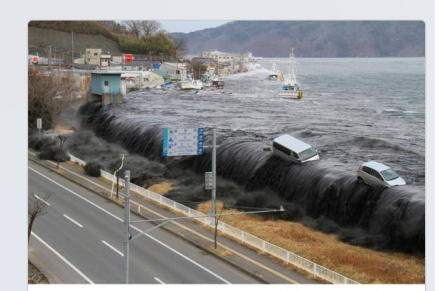

Il disastro di Fukushima: uno tsunami con onde alte fino a 40 metri e causato da un terremoto di magnitudo 9.0 (11 Marzo 2011)  $120$ 

Ronald Reagan assassination Attemp Whasington D.C. (30 marzo, 1981)

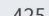

417

421

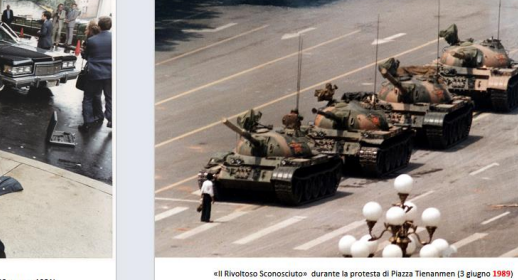

 $126$ 

422

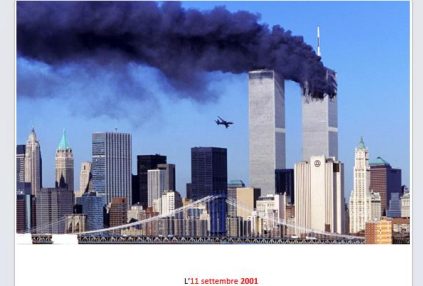

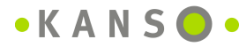

 $127$ 

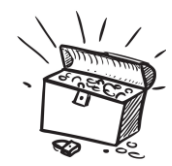

#### **Lo scrigno delle immagini ispirative: i grandi fotografi**

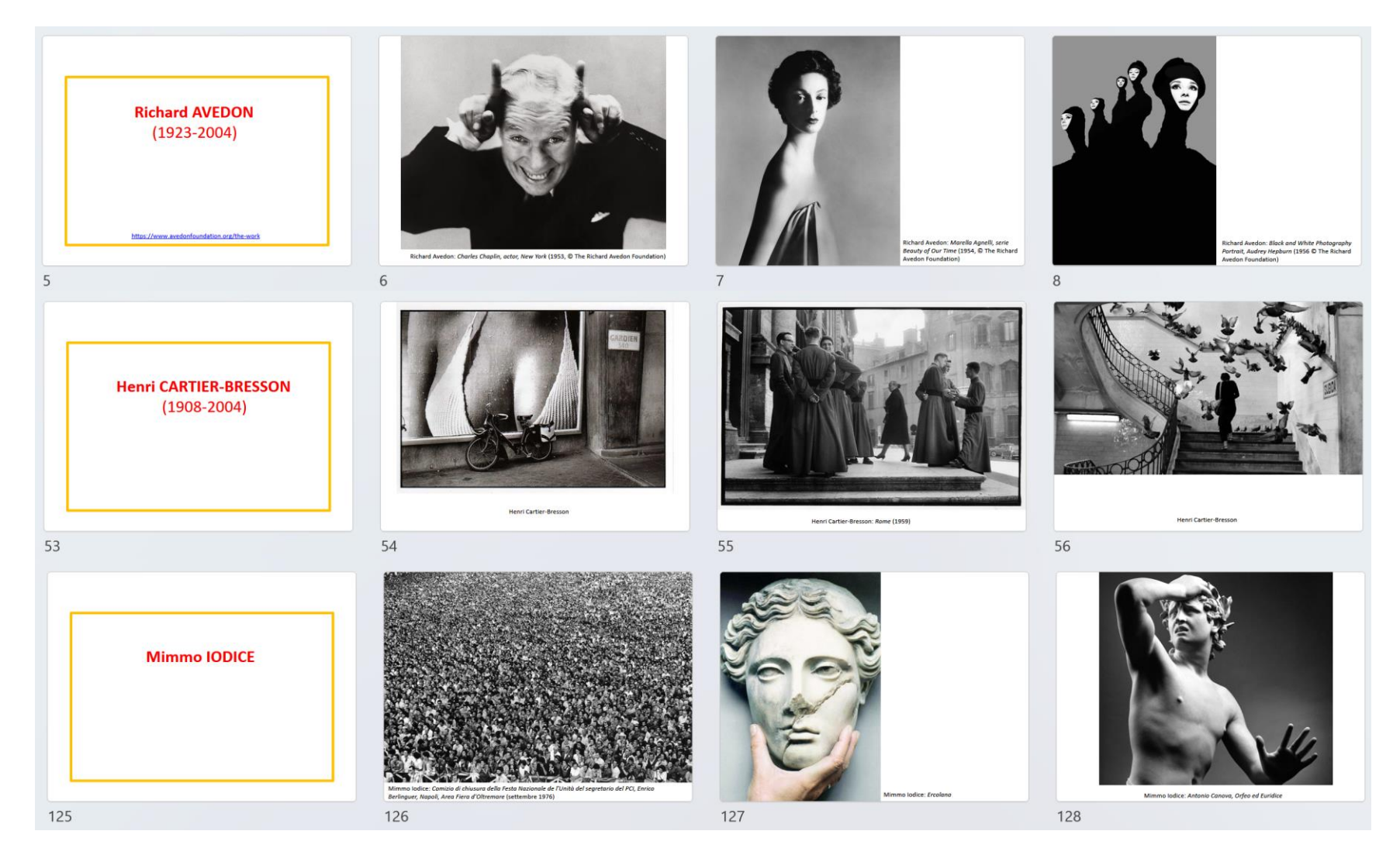

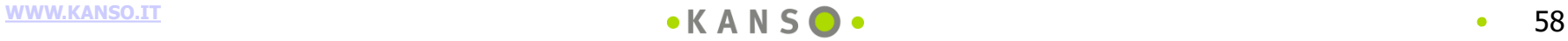

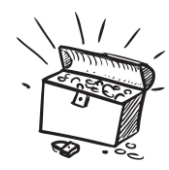

## **Lo scrigno delle immagini ispirative: l'arte antica**

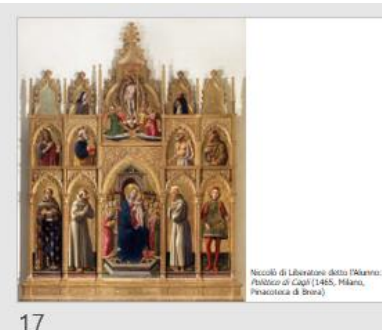

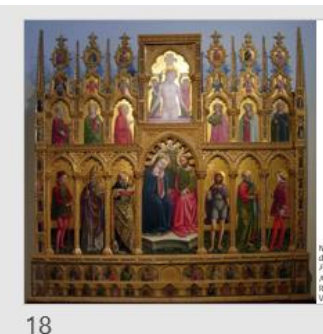

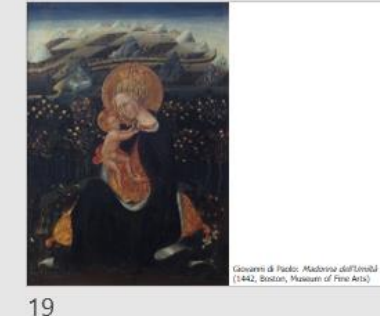

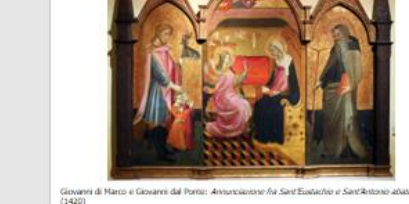

 $20$ 

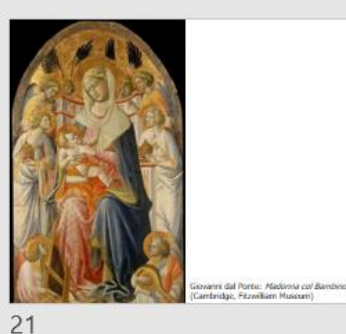

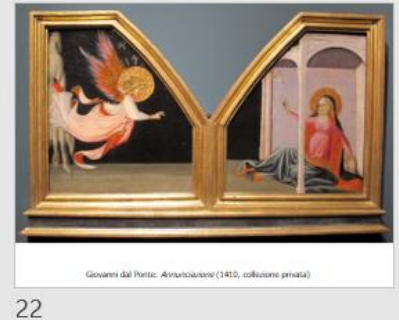

éttico di<br>volobano (1466,<br>ma, Pinacobaca

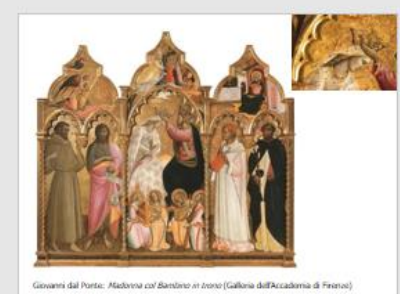

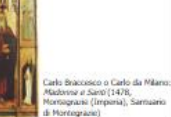

 $24$ 

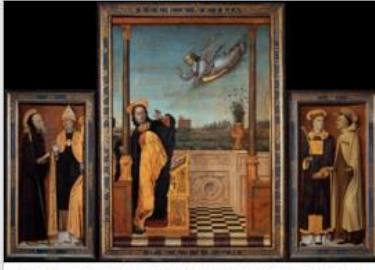

.<br>Saco o Carlo da Milano: *Trittico dell'Annunciazione* (1500?, Parigi, Muso del Louvre). Carlo Bra  $25$ 

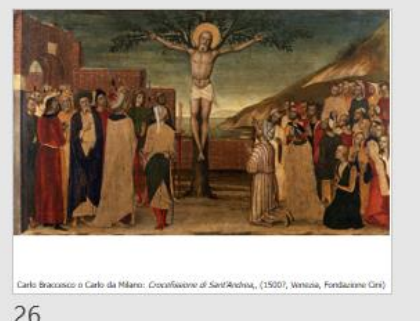

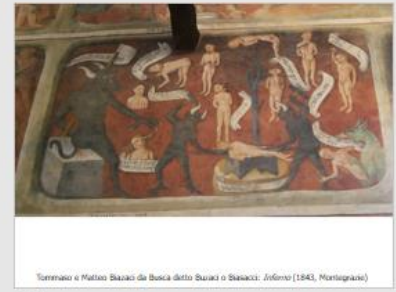

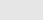

 $27$ 

23

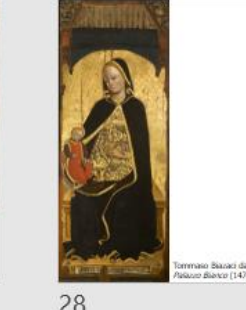

.<br>mmaso Biazaci da Busca detto Buzaci o Biasacci: Madema di<br>Guzo Biasco (1478, Genovis, Palazzo Bianco)

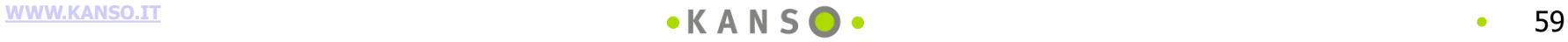

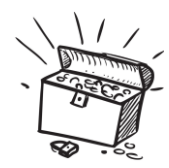

### **Lo scrigno delle immagini ispirative: l'arte sacra**

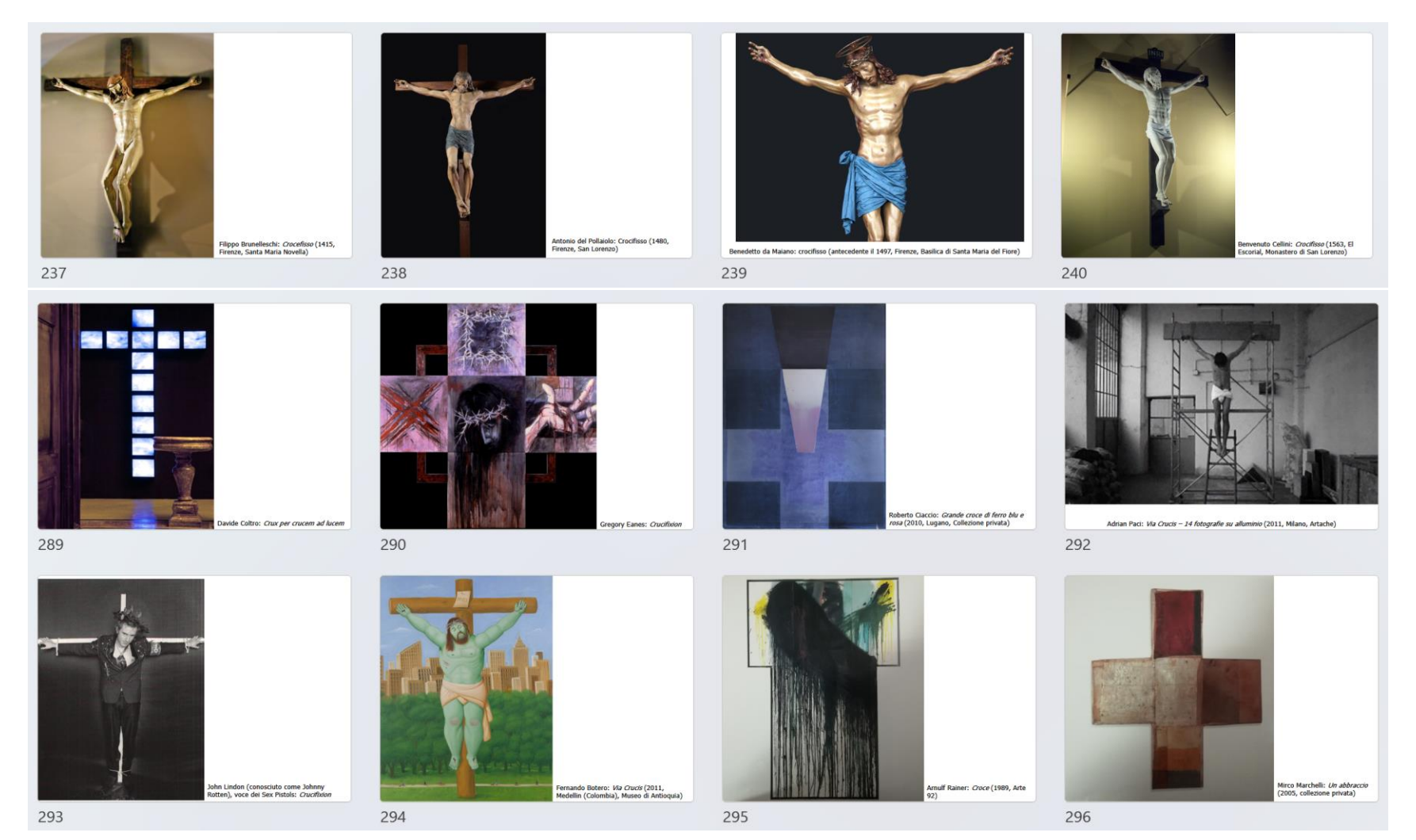

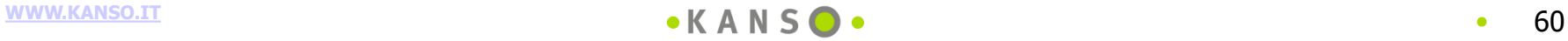

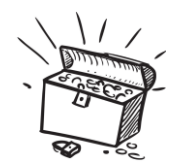

#### **Lo scrigno delle immagini ispirative: l'arte contemporanea**

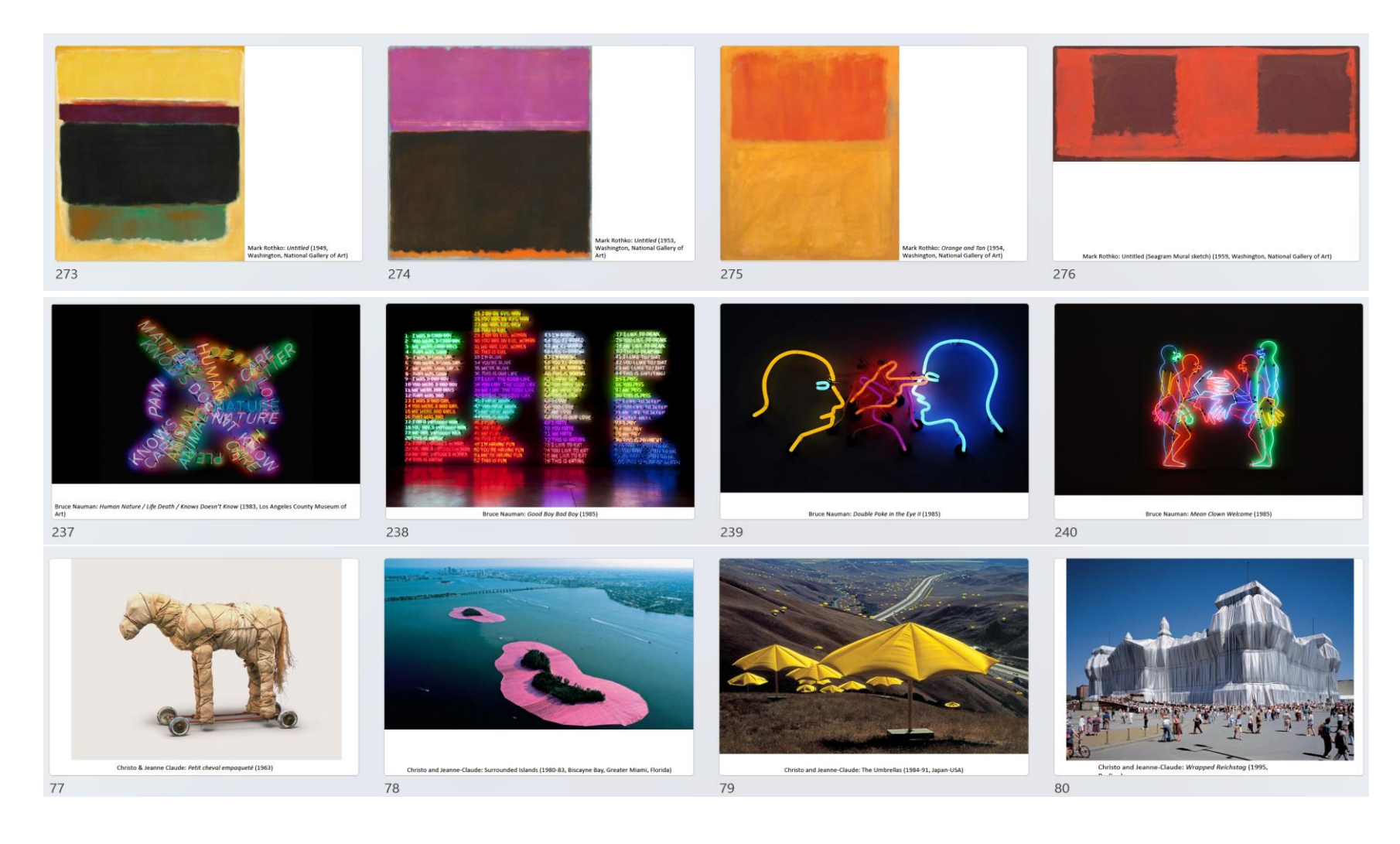

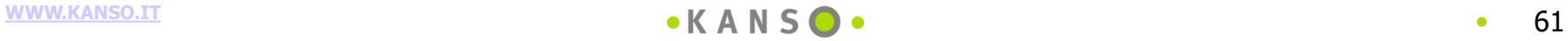

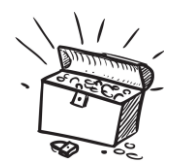

## **Lo scrigno delle immagini ispirative: la Street Art**

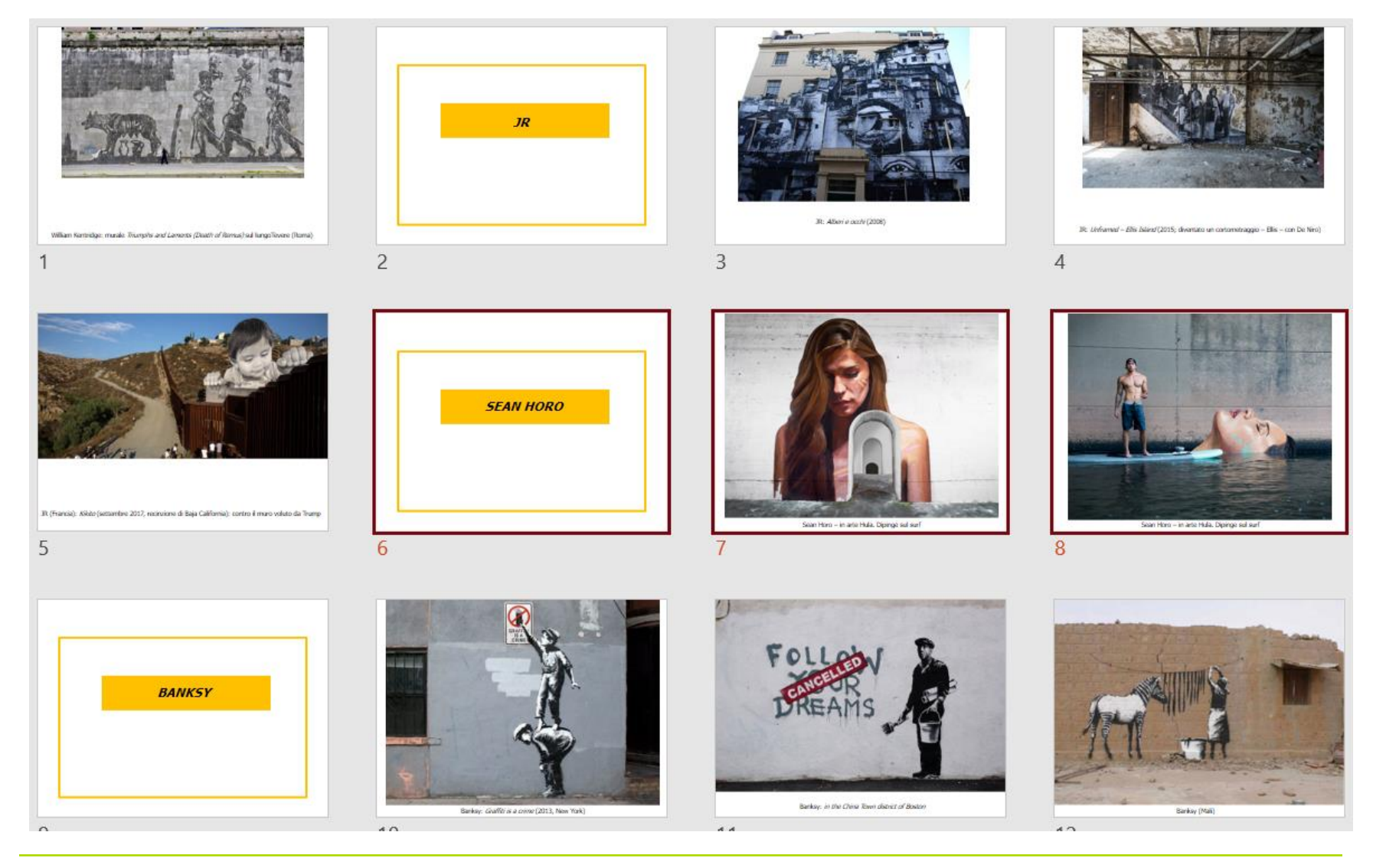

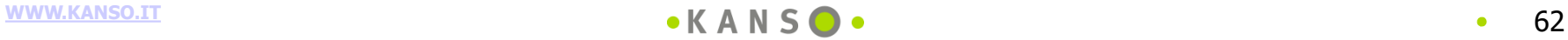

# **RACCONTARSI**

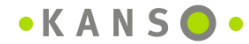

#### **I due luoghi digitali organizzati per il racconto**

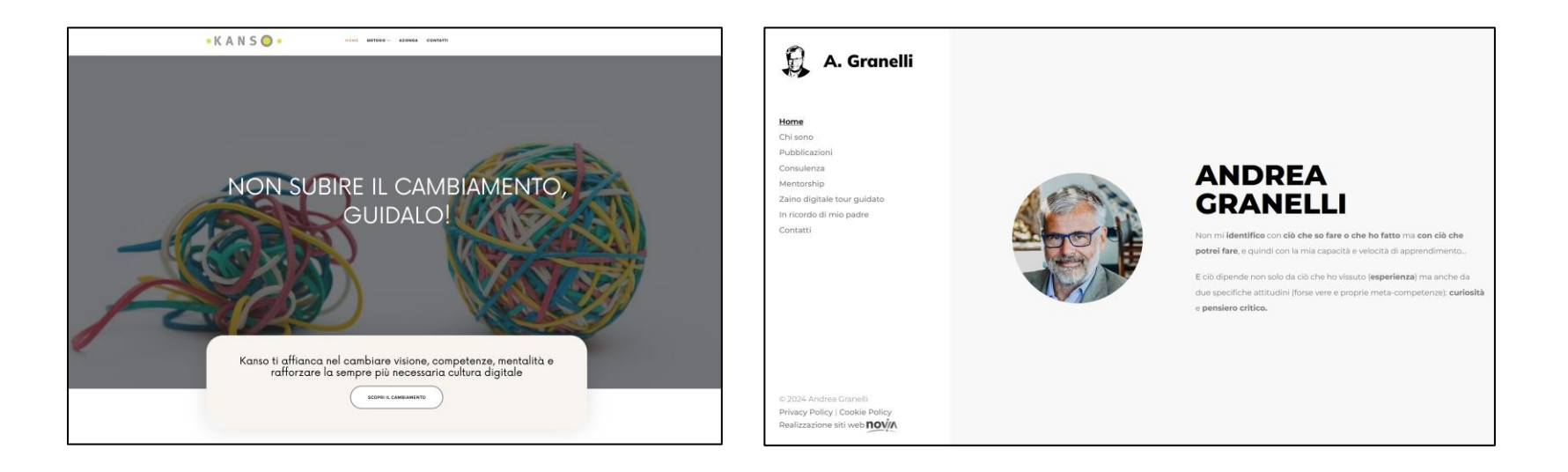

#### **il racconto aziendale**

#### **il racconto personale**

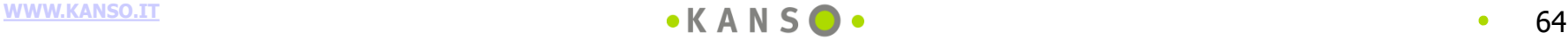

## I MINI SITI

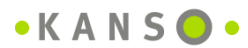

#### **Un minisito su un hot topic: un evento**

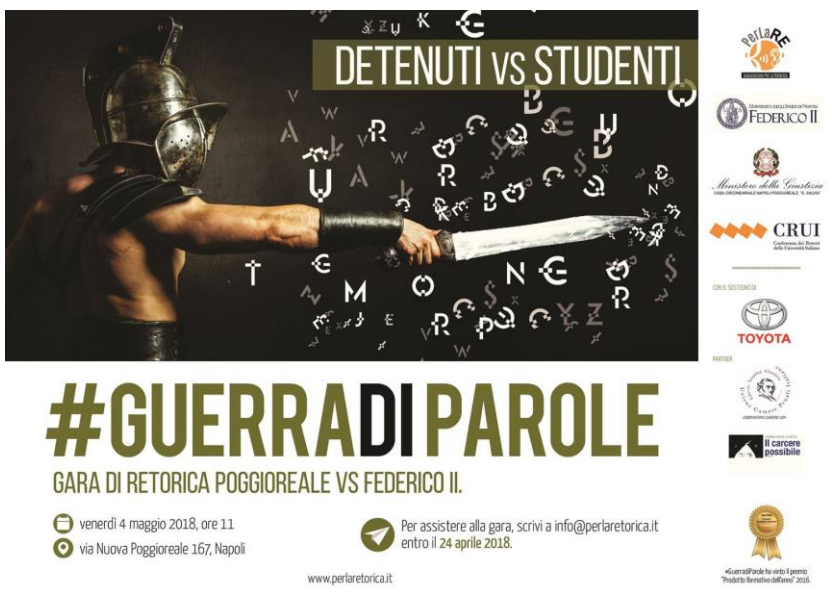

Il 4 maggio 2018 si e' tenuto a Napoli, nel carcere di Poggioreale, un duello di retorica tra detenuti e studenti dell'Universita' Federico II. Quest'anno il tema dibattuto e' stato il reddito di cittadinanza. L'iniziativa, giunta alla terza edizione, e' sostenuta per il secondo anno consecutivo da Toyota Motor Italia ed e' organizzata da [PerLaRe,](http://www.perlaretorica.it/) [Associazione Per La Retorica.](http://www.perlaretorica.it/) Insieme a Toyota, sono partner del progetto la Crui, Conferenza dei Rettori delle Universita' Italiane, la Casa Circondariale Napoli Poggioreale e l'Universita' Federico II, insieme all'Unione Camere Penali Italiane - Osservatorio Carcere UCPI e Carcere Possibile Onlus.

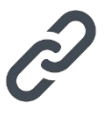

La #GuerradiParole e' un confronto dialettico che ha l'obiettivo di premiare la squadra maggiormente in grado di difendere la propria tesi con argomentazioni credibili e sintetiche, senza perdere la calma o insultare l'avversario. Un sofisticato esercizio di auto-controllo e di civilta', che consiste nell'affermare le proprie ragioni solo con lo strumento pacifico della parola. Le gare di retorica hanno l'obiettivo di preparare i partecipanti ad affrontare la vita e il lavoro, contesti in cui e' inevitabile confrontarsi con opinioni diverse (qui un articolo che illustra il metodo [adottato\)](https://www.agranelli.net/DIR_rassegna/ART_Advertiser_LArteDiPersuadere_GuerraDiParole.pdf).

I detenuti e gli studenti non hanno la possibilita' di incontrarsi prima del giorno del dibattito. Vengono preparati allo "scontro" separatamente da PerLaRe: da Flavia Trupia, la presidente, e dall'attore e regista Enrico Roccaforte. Ogni squadra partecipa a quattro incontri formativi sui temi dell'oratoria e del linguaggio del corpo. Nel corso della formazione, i detenuti e gli studenti hanno modo di imparare a costruire le argomentazioni, ad anticipare le possibili contro-argomentazioni e a gestire il corpo e la voce grazie alle tecniche del teatro.

I partecipanti non vengono scelti sulla base del talento naturale ma esclusivamente per la loro motivazione. La #GuerradiParole non e' un talent show, ma un esercizio che si ispira a un principio chiave di PerLaRe: tutti, attraverso l'applicazione e la conoscenza di alcune strategie, possono diventare oratori migliori.

Le due squadre, composte da 20 persone ciascuna, scelgono autonomamente i loro portavoce, che li rappresentano nel dibattito, nel corso del quale devono sostenere posizioni opposte che riguardano lo stesso argomento di attualita'. La gara si svolge in due *round* di 20 minuti ciascuno. Allo scadere del *round*, le posizioni da sostenere si invertono..

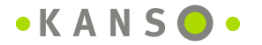

#### **Un minisito su un hot topic: un evento**

LA GIURIA (Per sapere di piu' sulla Giuria, clicca qui!)

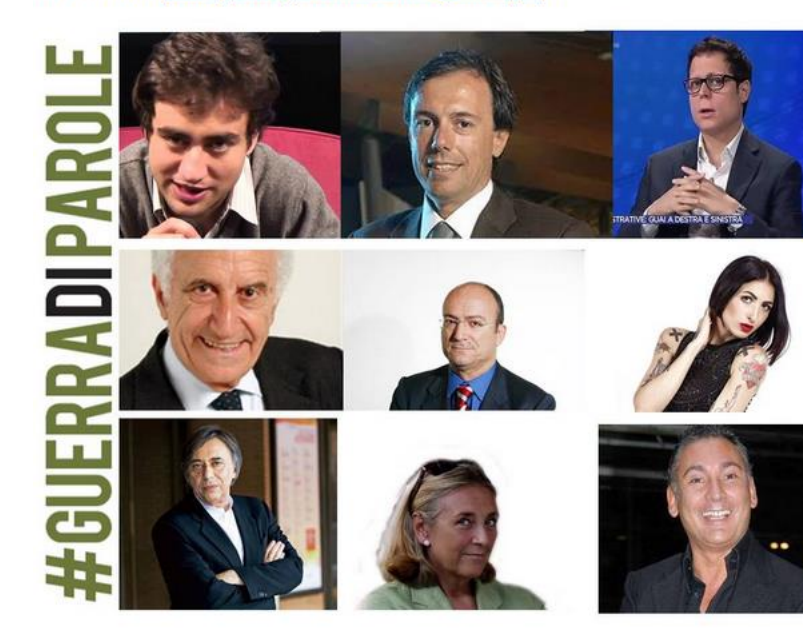

IL VIDEO COMPLETO DEL CONFRONTO (QUI)

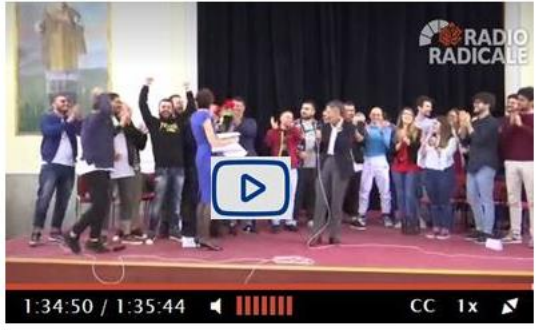

RESOCONTO FOTOGRAFICO: link riservato

#### **LA RASSEGNA STAMPA COMPLETA: link**

## **EVENTI PRECEDENTI**

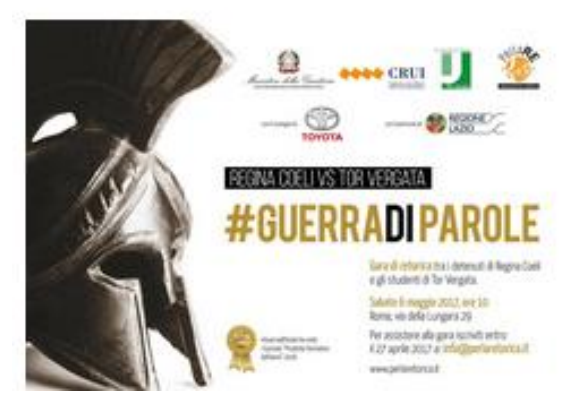

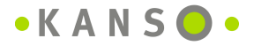

#### **Un minisito su un hot topic: un libro (e l'evento di lancio)**

Andrea Granelli, Emiliano Boschetto (a cura di): **RIPARTIRE DAI TERRITORI. La rigenerazione dei \hi come strumento di sviluppo economico e sociale**, 2023

Per scaricarlo: **[link](https://content.efmnet.com/ripartire-dai-territori)** Video clip di lancio del libro: **[link](https://drive.google.com/file/d/1lAp3eGBGdMbftqQlqffrEc-oVZPPRqZV/view?usp=drive_link)** Il convegno di preparazione del libro: **[link](https://www.agorathinkers.com/eventi-2/)** e il **[backstage dell'evento "composito"](https://drive.google.com/file/d/1WC1GOTrZJf-mjMglQsd5s4RUroGjks3J/view?usp=drive_link)**

#### **RIPARTIRE DAI TERRITORI**

La rigenerazione dei luoghi come strumento di sviluppo economico e sociale

> A cura di Andrea Granelli e Emiliano Boschetto

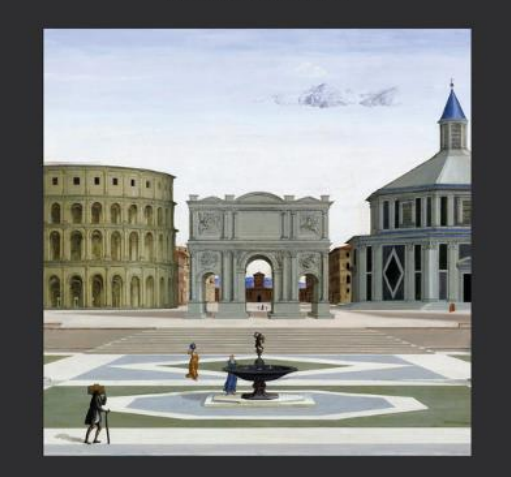

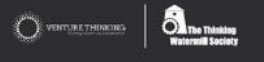

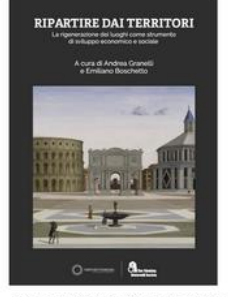

#### I luoghi (di lavoro) sono molto di più di

**VENTURE THINKING** 

semplici spazi. Non sono solo, cioè, contenitori di persone, manufatti, processi; sono sia abilitatori potenti di funzionalità, di emozioni e di suggestioni, sia costruttori di comunità.

Possono anche essere bellissimi - familiari o esotici - e aumentare di molto le nostre capacità di concentrazione e ispirazione, rendendoci più creativi. Ma possono essere anche fragili e richiedono sempre rispetto.

Per riassumere queste caratteristiche i Latini avevano coniato una espressione - genius loci - che abbiamo purtroppo dimenticato.

E il combinato disposto della rivoluzione digitale, dei dati e del ripensamento della mobilità (soprattutto) urbana, ci spinge a ripensare e riarticolare i luoghi del lavoro lungo tre assi:

- 1. ambiente fisico o ambiente digitale? (l'essenza del luogo);
- 2. ufficio, casa o spazio terzo? (lo scopo primario del luogo);
- 3. sociale/collettivo o personale/intimo (il tipo di utilizzo del luogo).

Il futuro della performance e del ben-essere delle imprese si giocherà dunque anche su come rigenereremo e riprogetteremo attività e competenze lungo queste tre dimensioni spaziali.

In questa grande trasformazione ha avuto - e avrà sempre di più - un ruolo centrale il digitale, con la sua capacità non solo di automatizzare e connettere - avvicinando chi è distante - ma anche di creare nuovi luoghi e nuovi ambienti in cui immergersi, e di vestire gli spazi di prestazioni, contenuti e valori simbolici.

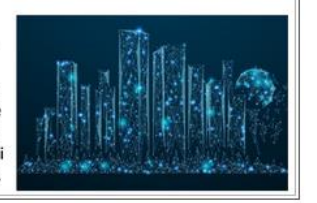

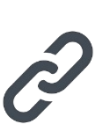

breve introduzione di Andrea Granelli: link

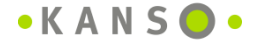

# **LA VITA E** I RICORDI **DI FAMIGLIA**

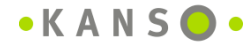

## **I ricordi di famiglia: mia moglie**

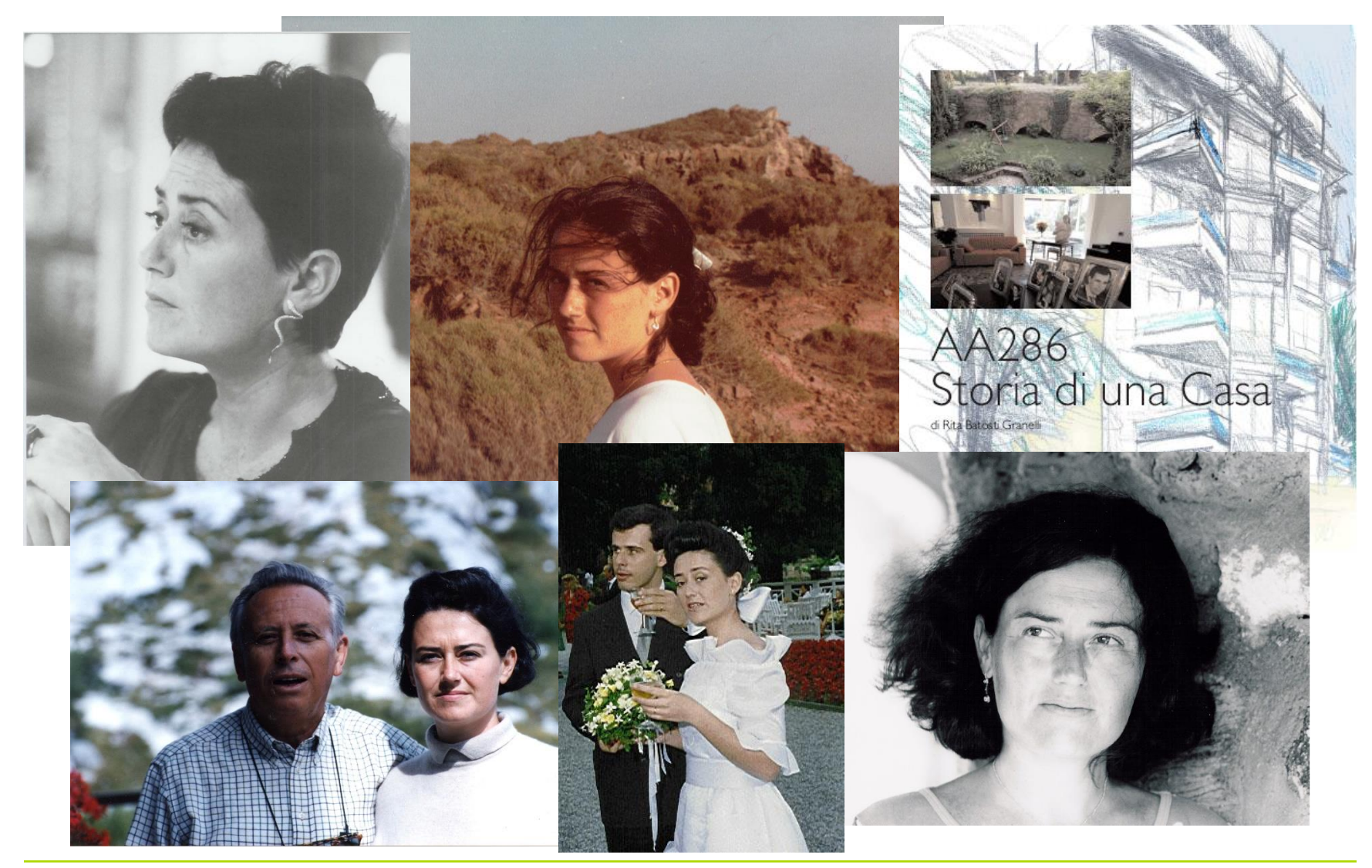

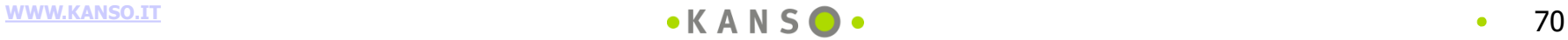

## **I ricordi di famiglia: mia figlia**

X PARA- $\theta_0$  $O/O$ awa <PAPA ANDREA

#### **SCUOLA ELEMENTARE**

#### Anno scolastico 2002 - 2003

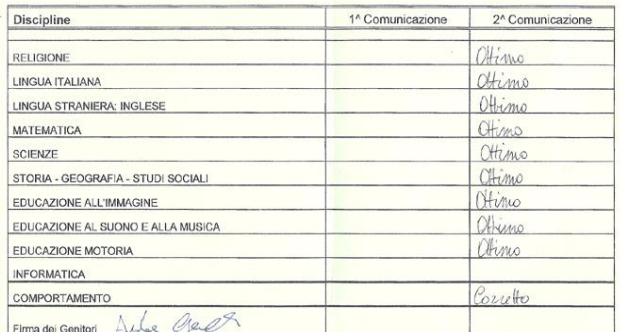

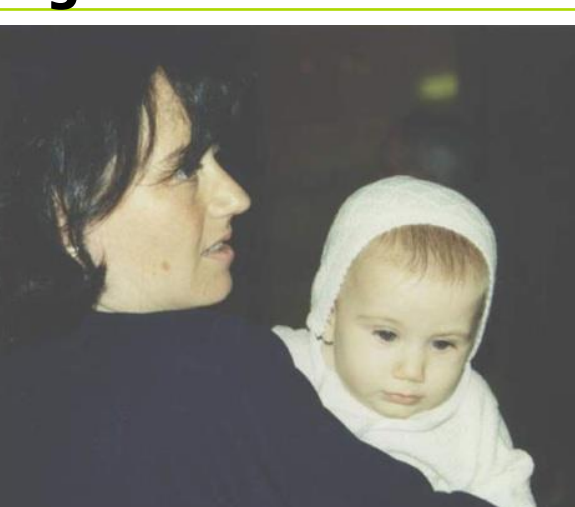

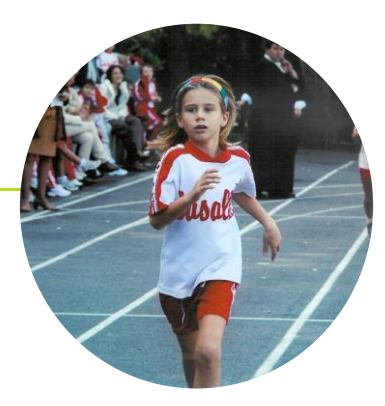

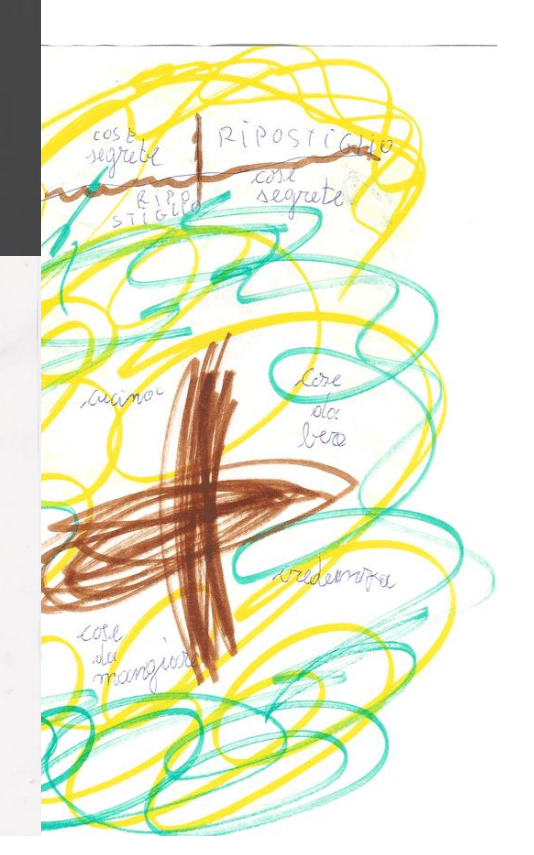

VO

 $G_{BD}/\sqrt{2}$ 

28

CAMPIONAT

trofeo

## **I ricordi di famiglia: mia madre**

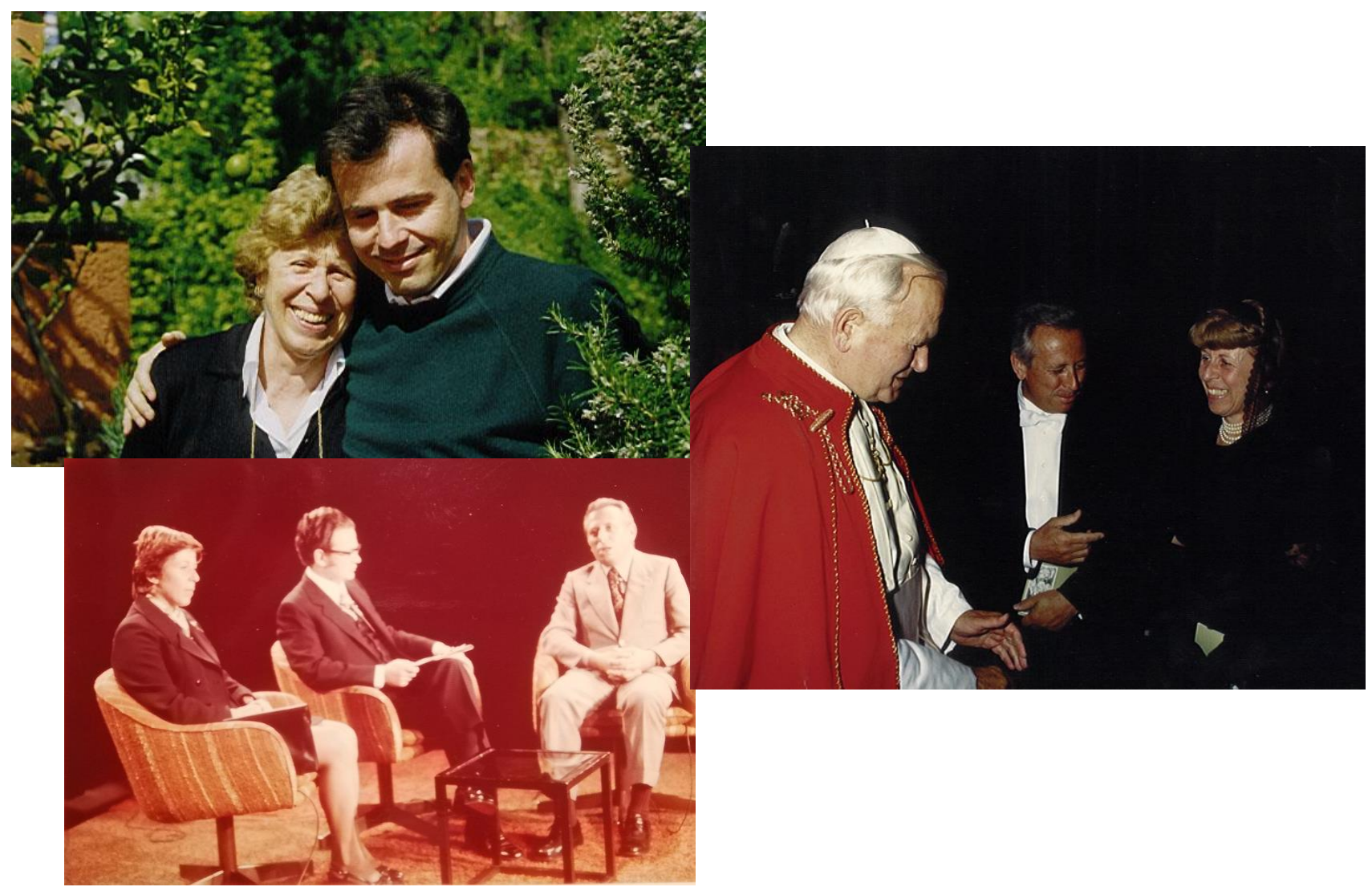

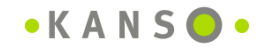

 $\bullet$
# **I ricordi di famiglia: mio padre**

#### IN MEMORIA DI LUIGI GRANELLI

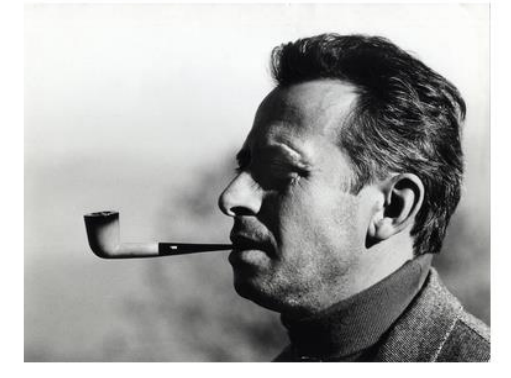

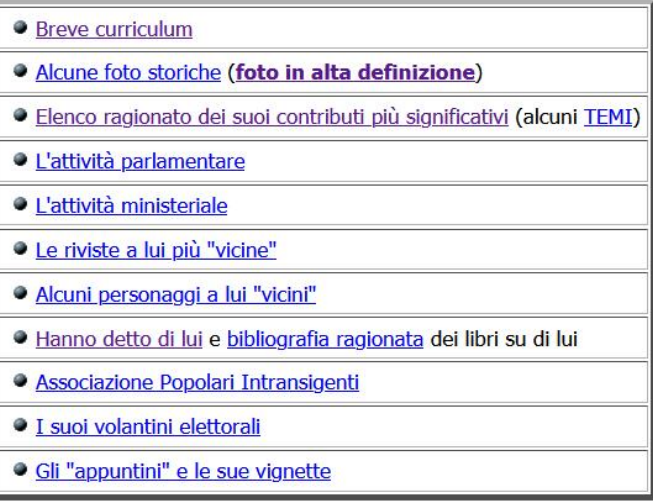

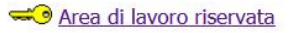

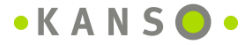

## **I ricordi di famiglia: mio padre**

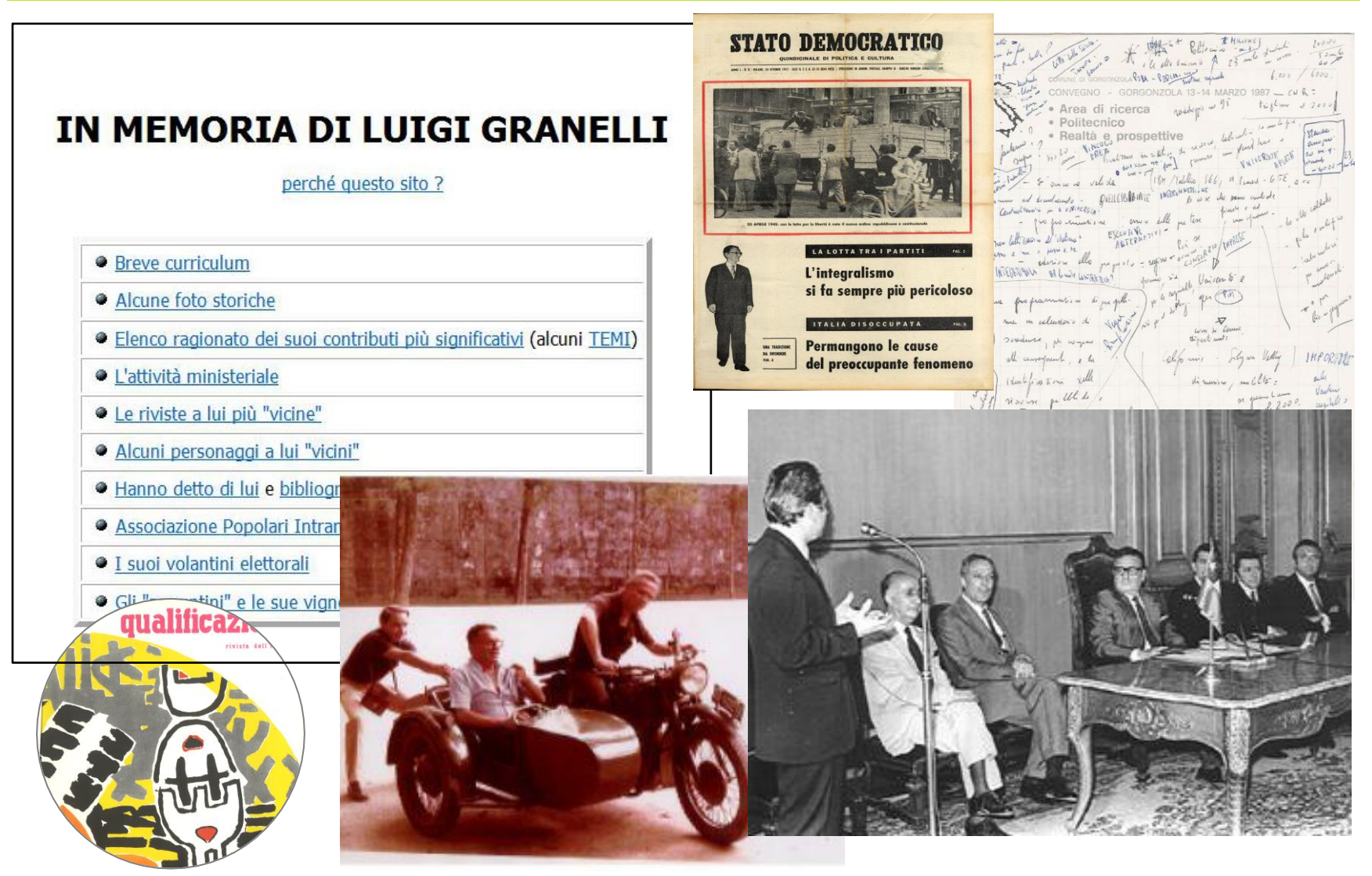

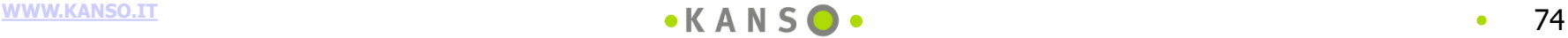

# **I ricordi di famiglia: mio padre**

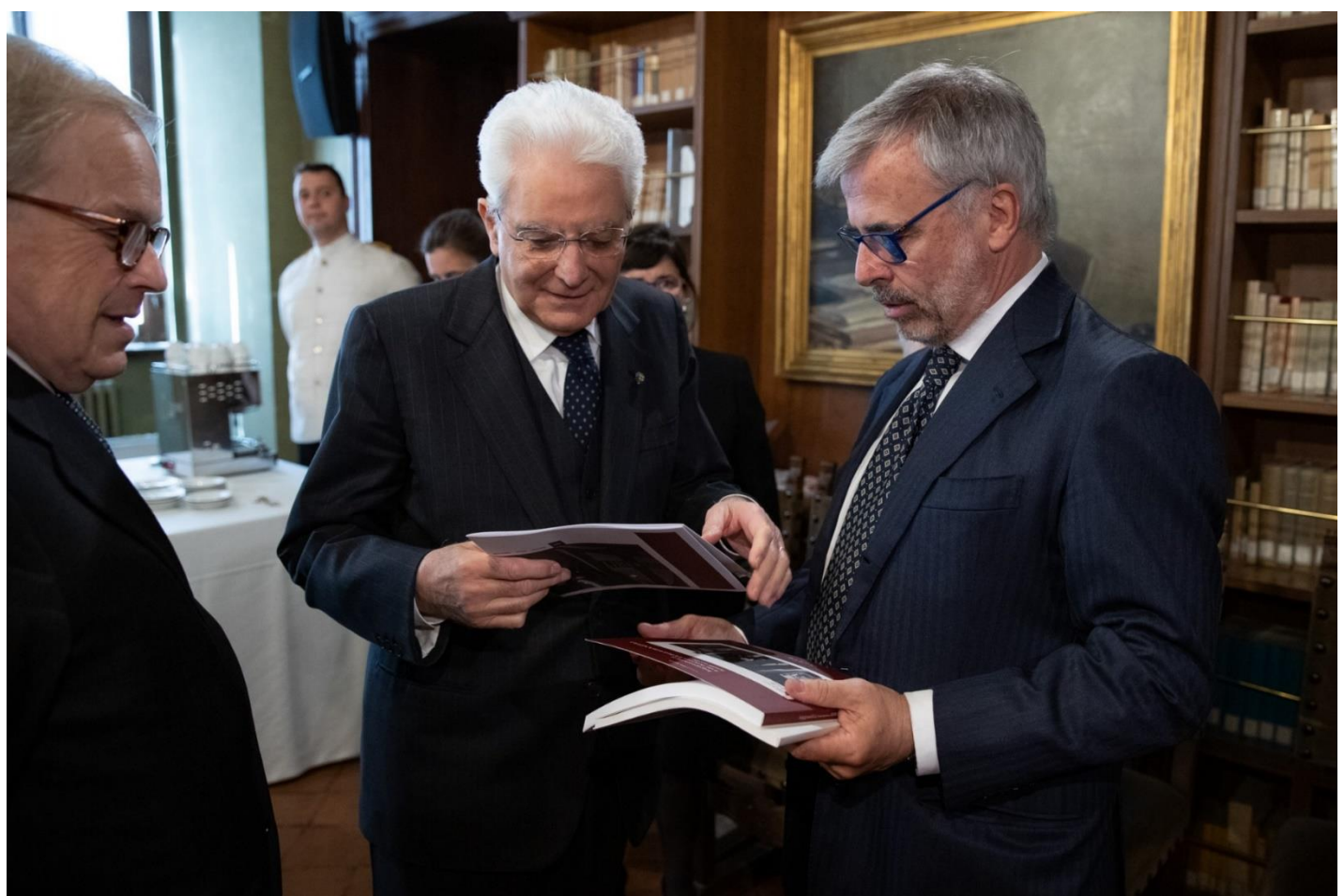

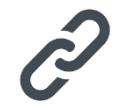

# I posti che amo

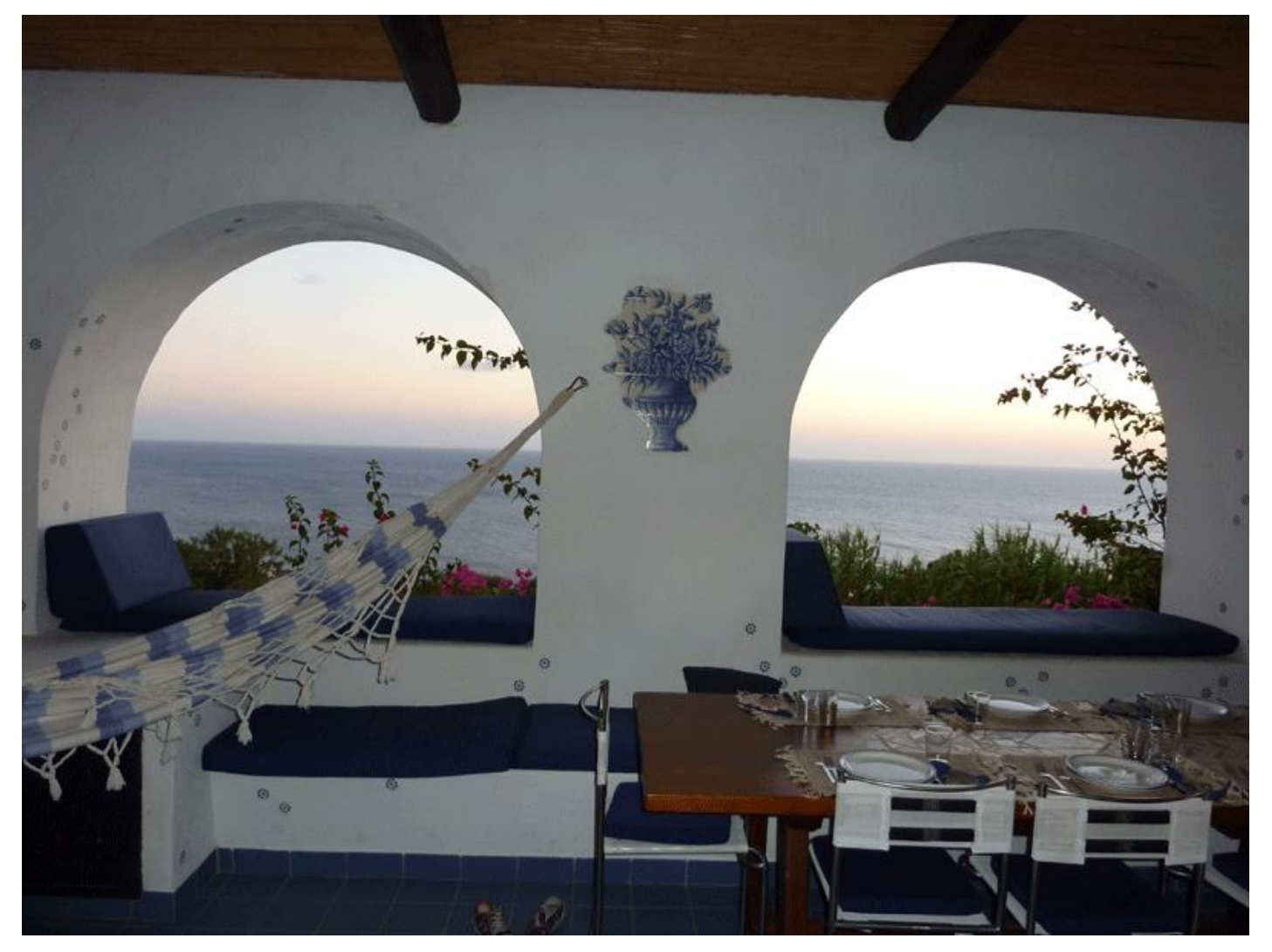

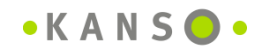

 $\bullet$ 

# QUANTO CI È VOLUTO ? **QUANTO È GRANDE?**

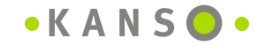

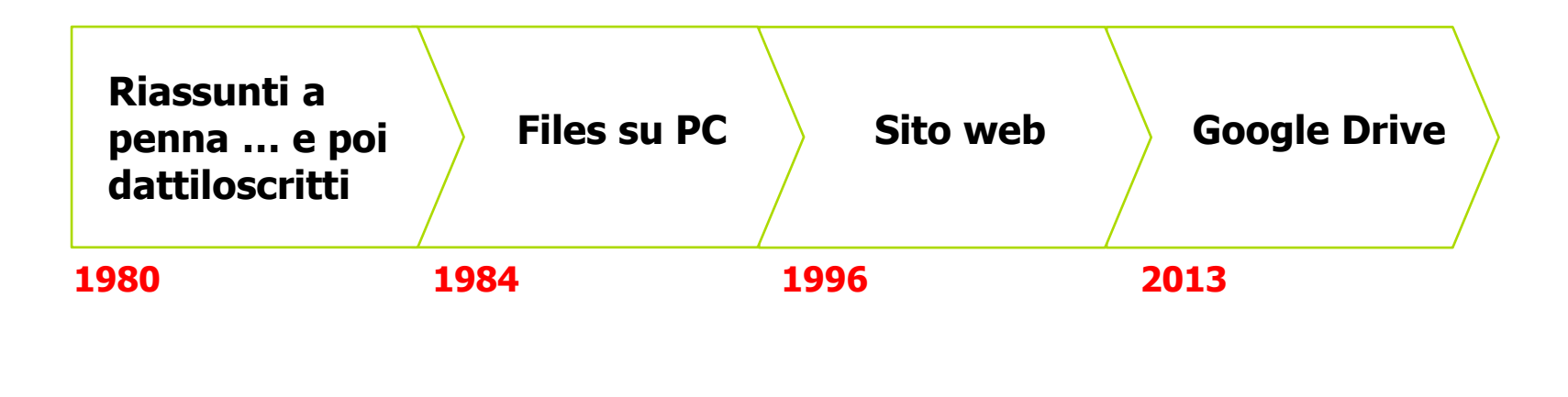

~ **40 anni**

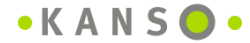

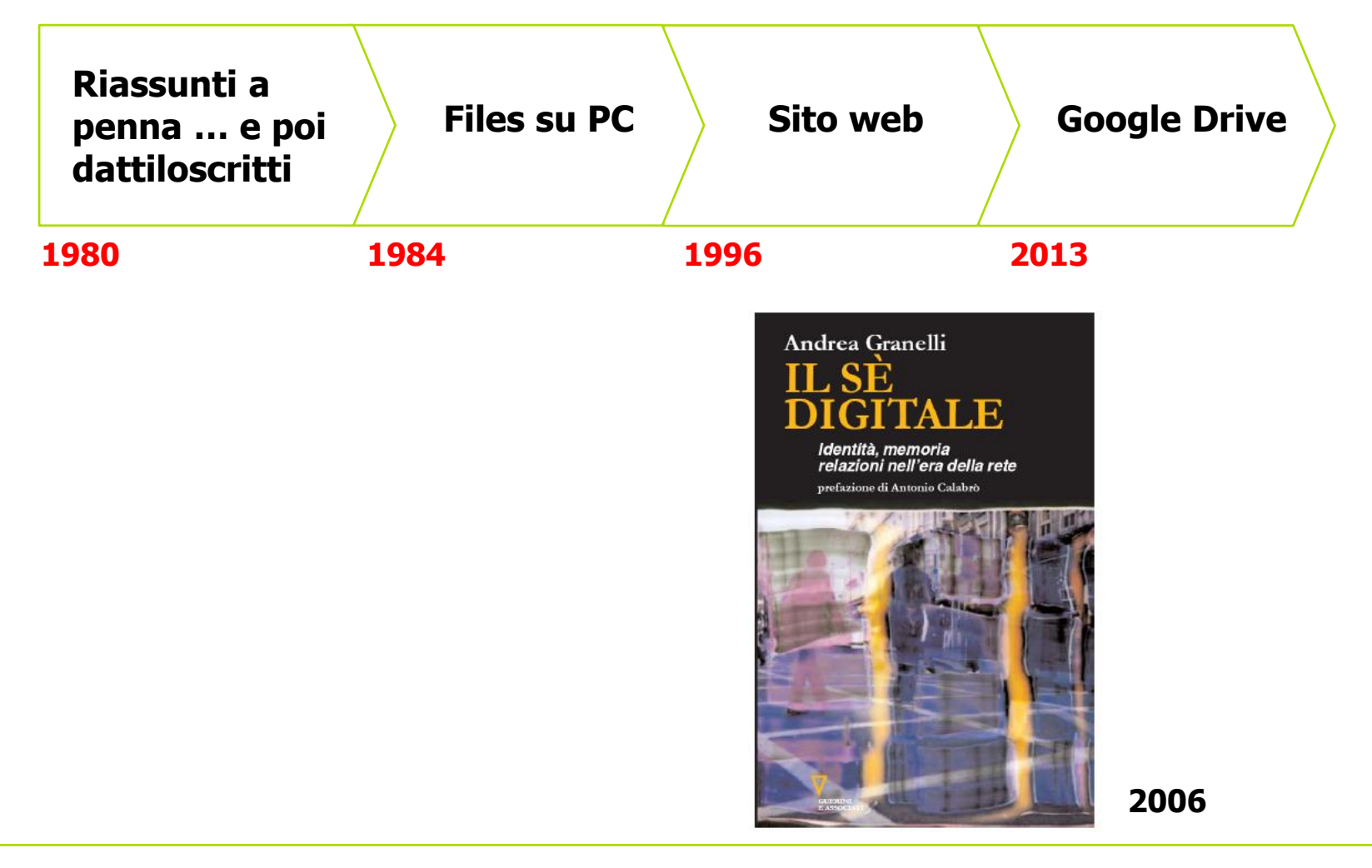

## **Un'idea delle dimensioni del mio zaino digitale**

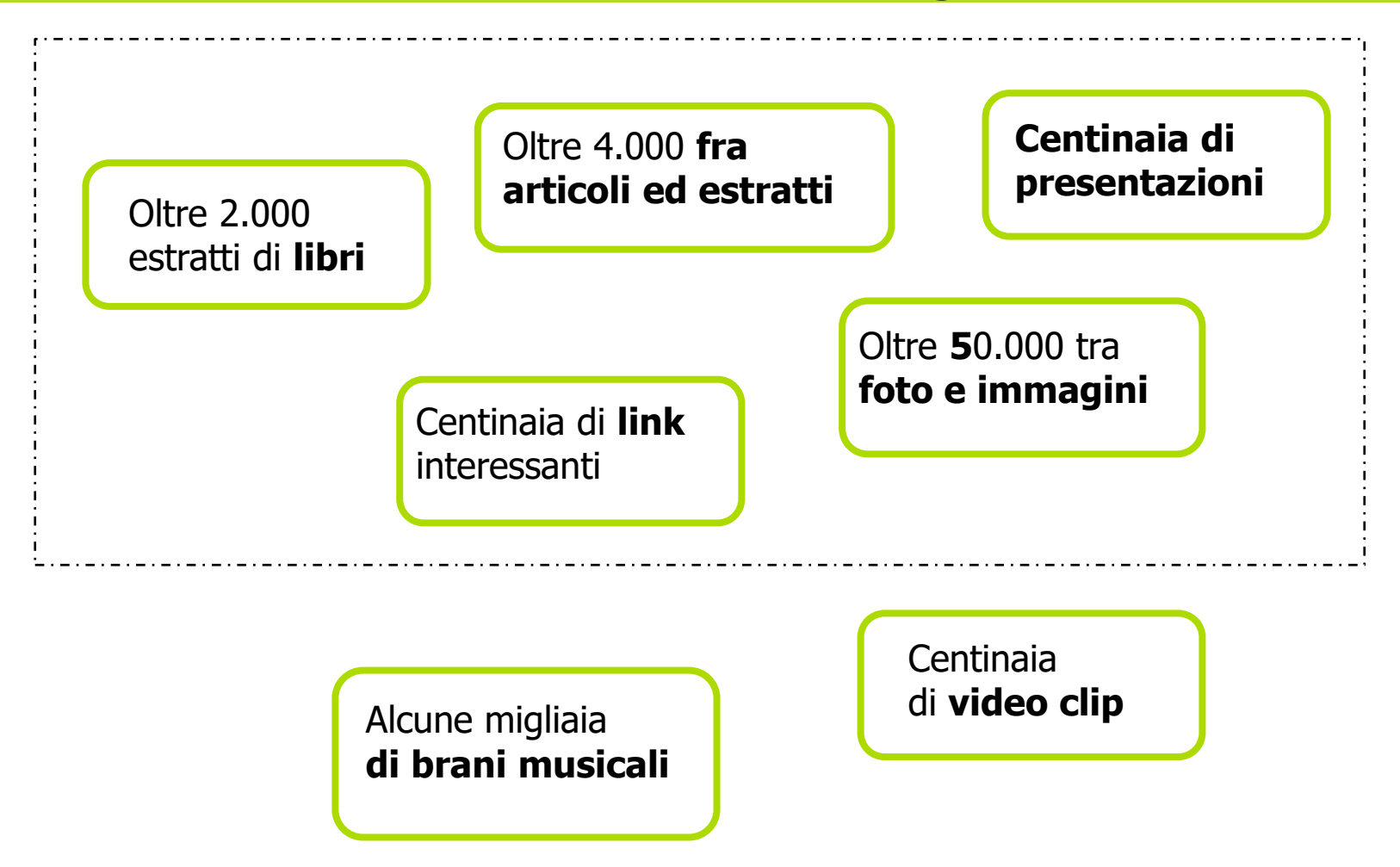

# **Dimensioni dello zaino digitale: Numero immagini (i file principali)**

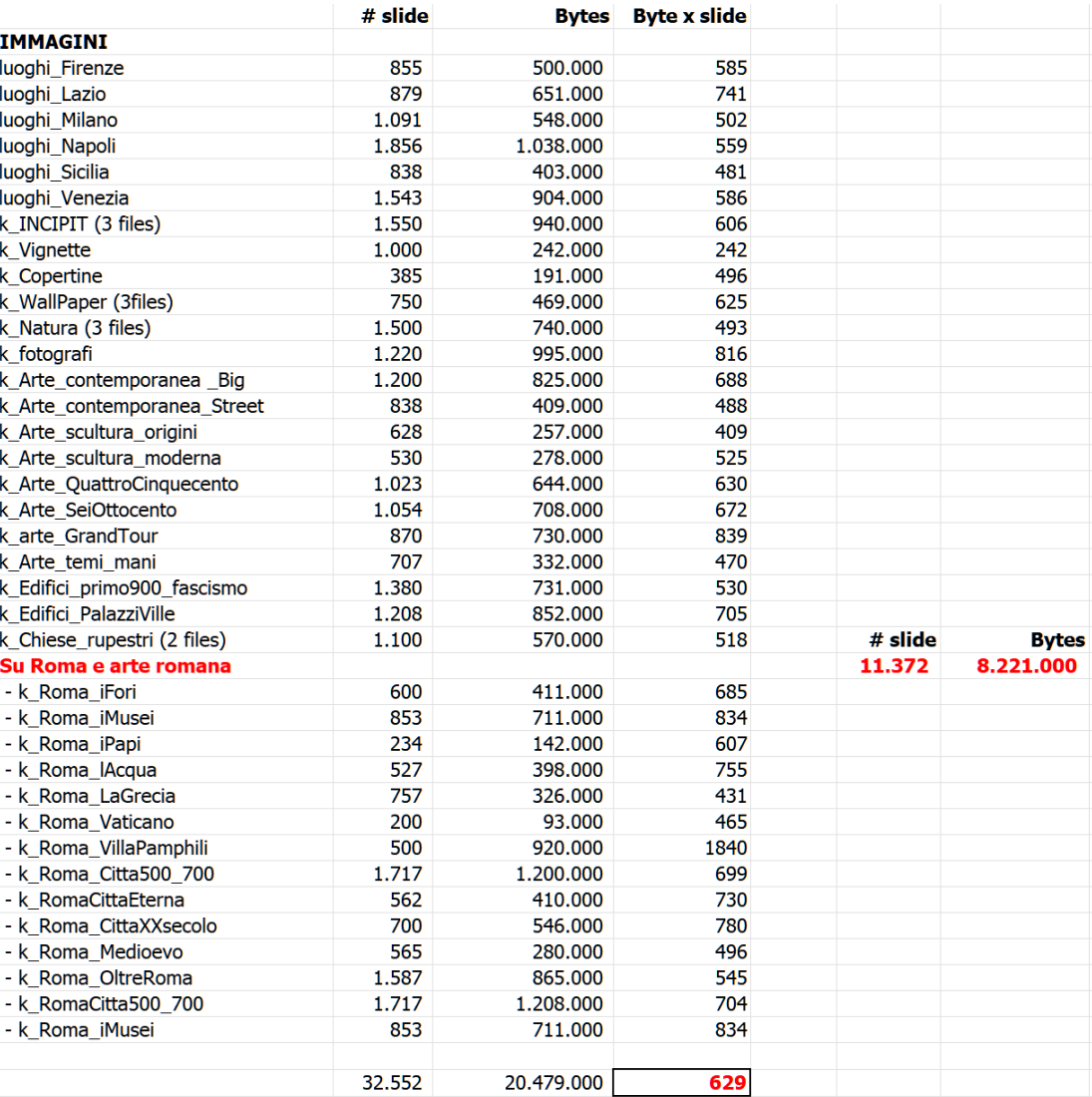

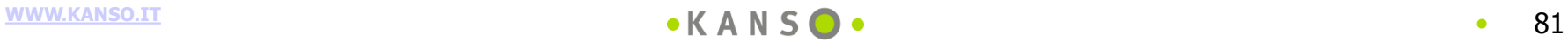

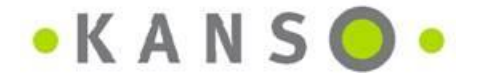

Via Piè di Marmo, 12 00186 Roma

Tel. +39 06 6786747 Fax +39 06 62284353

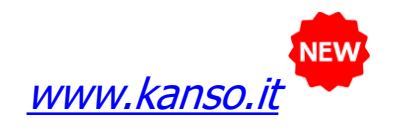

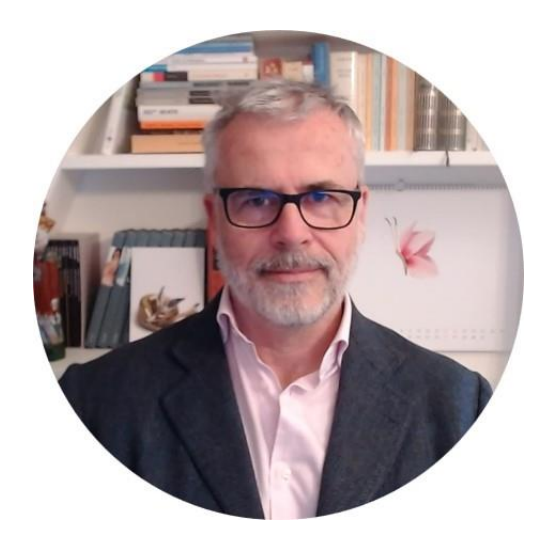

andrea.granelli@kanso.it [www.agranelli.net/rassegna\\_AG.html](http://www.agranelli.net/rassegna_AG.html)

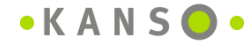